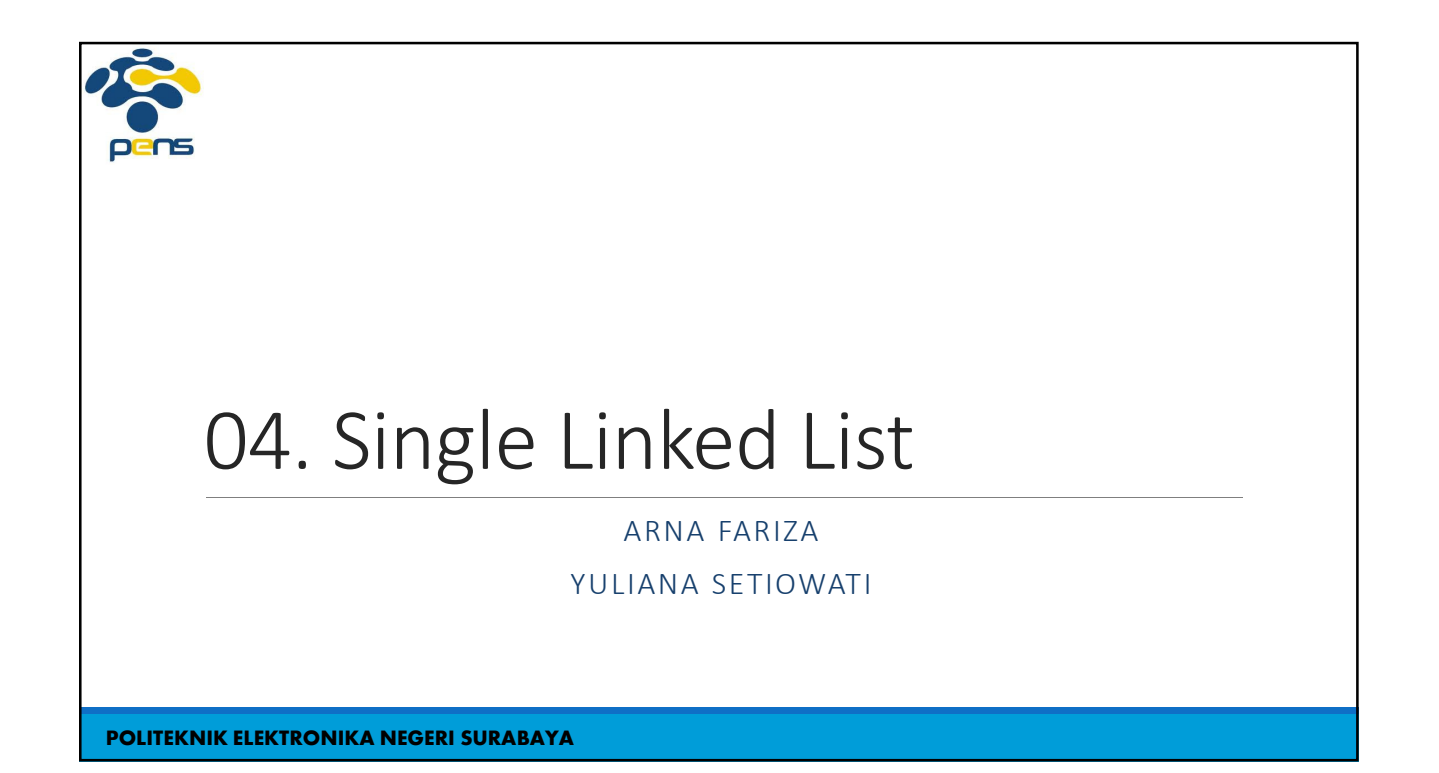

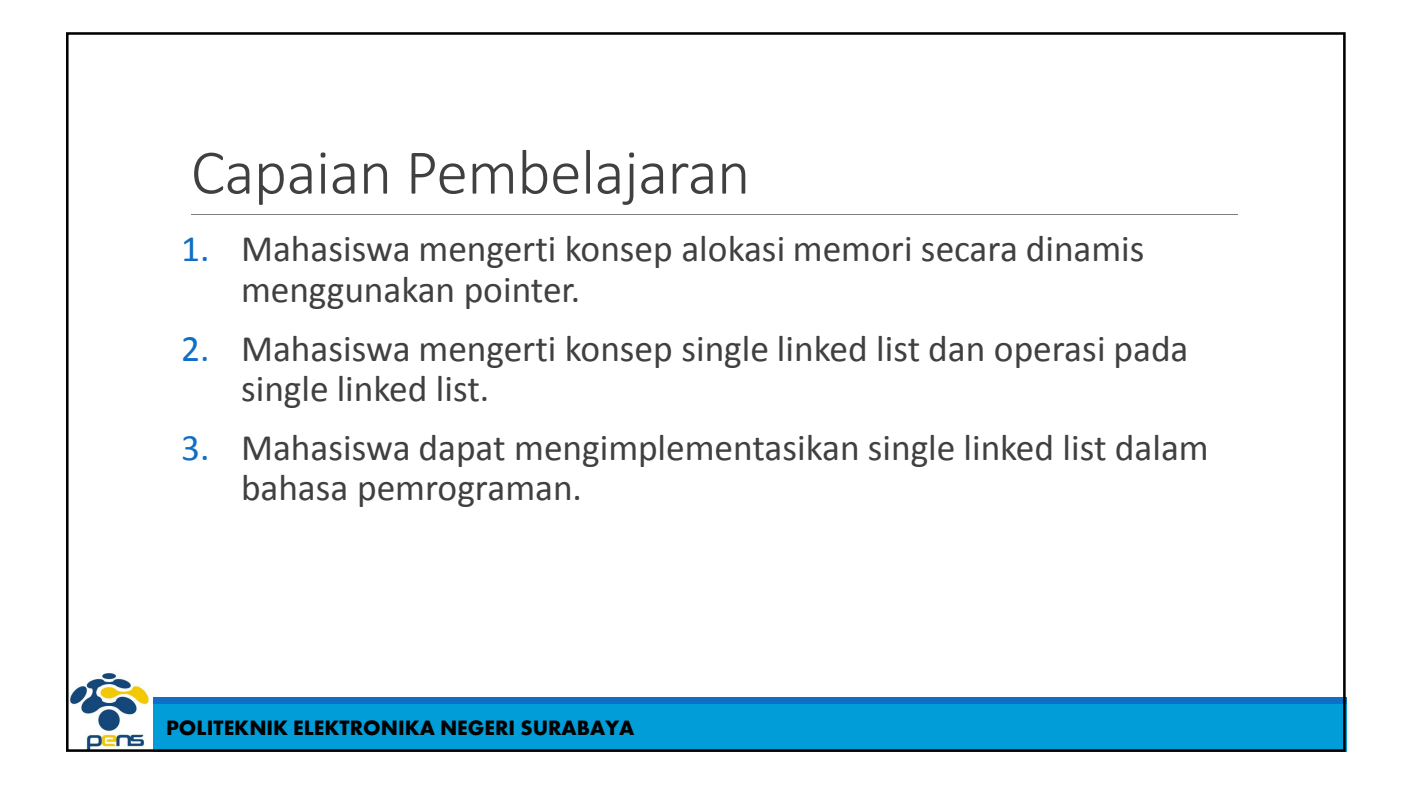

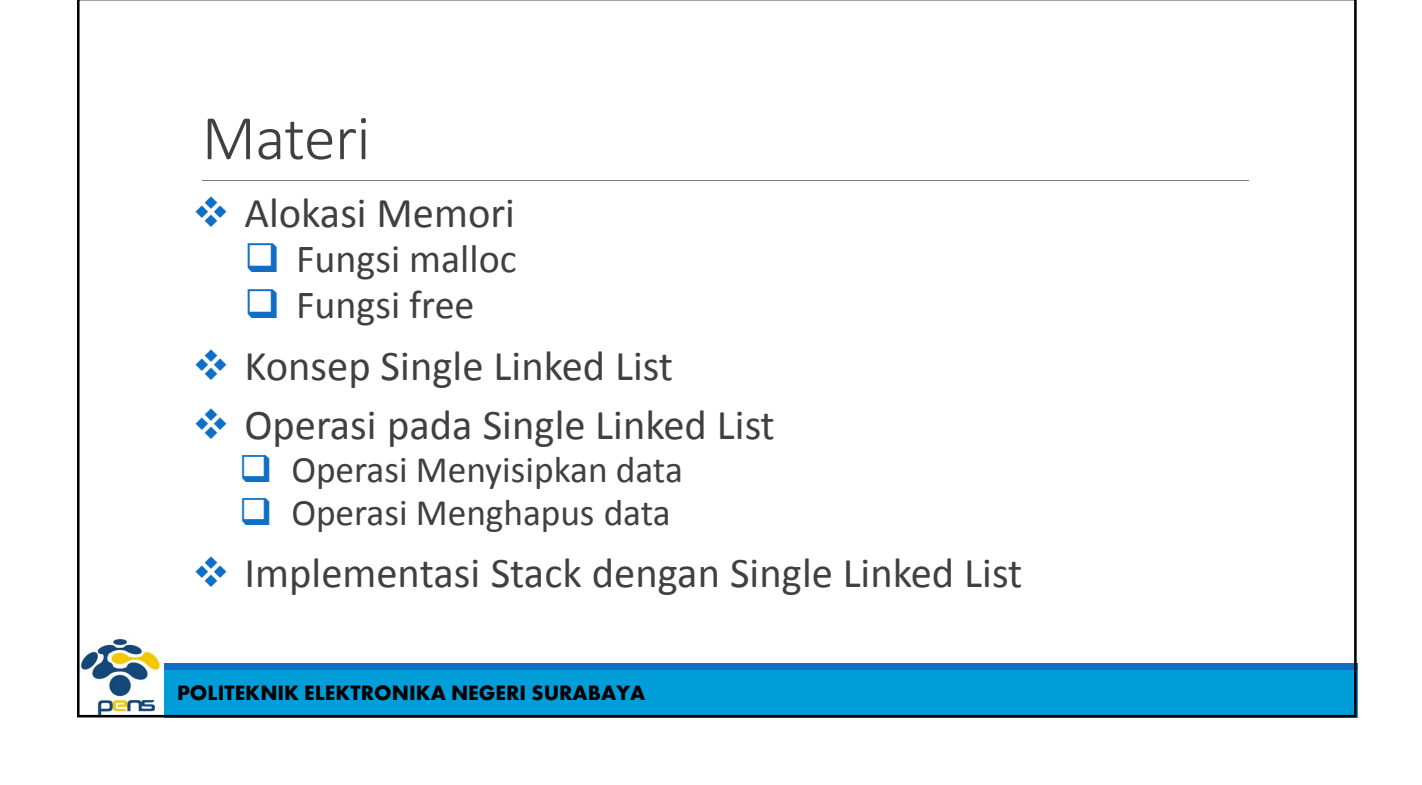

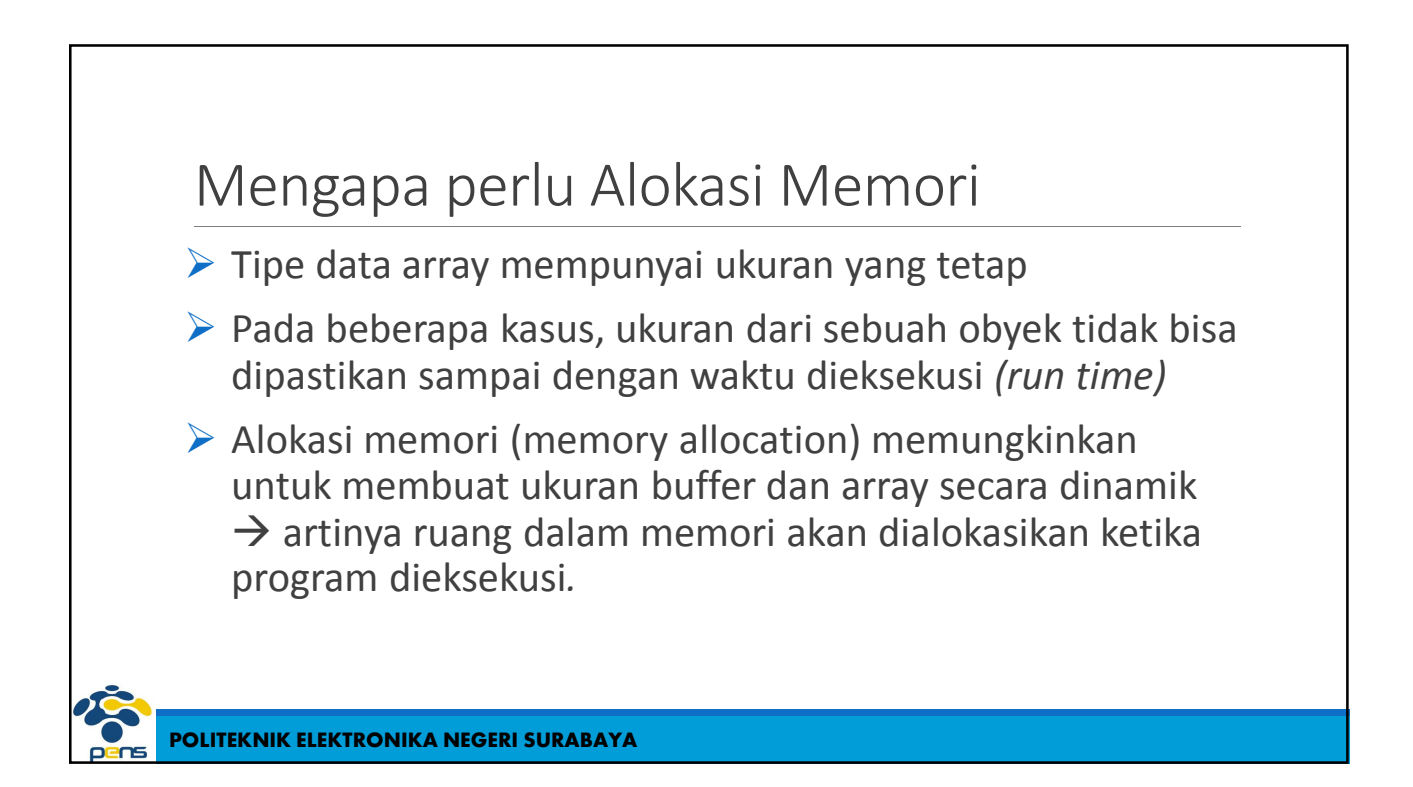

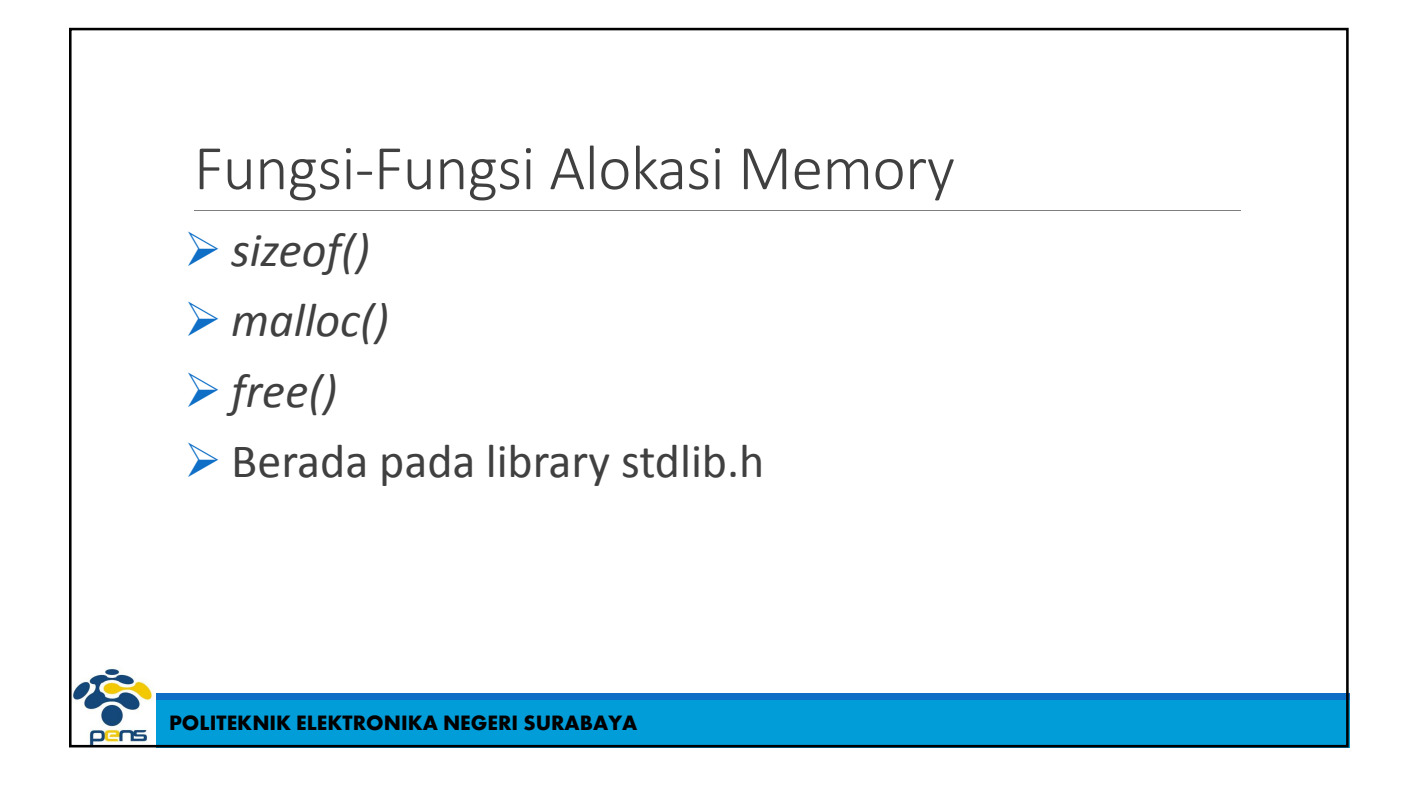

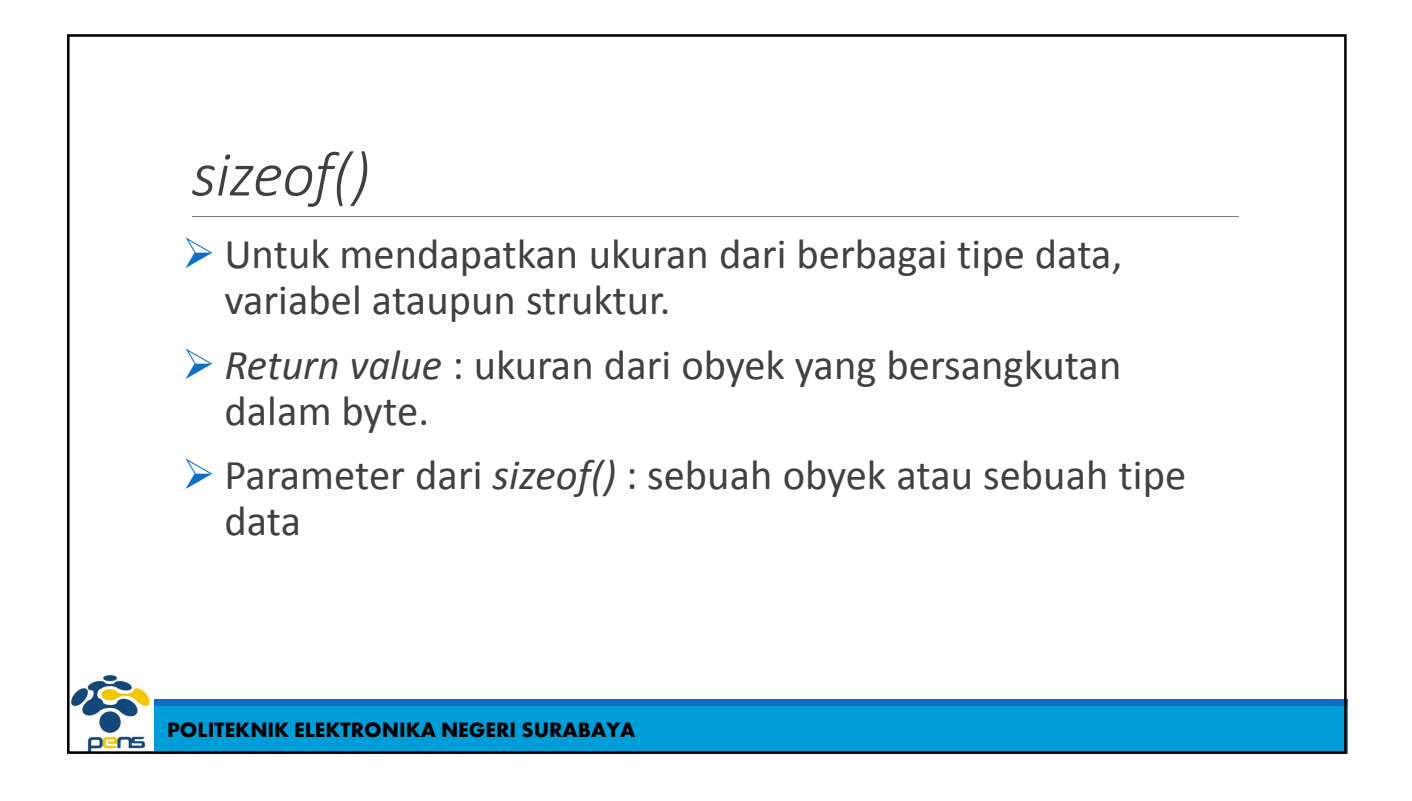

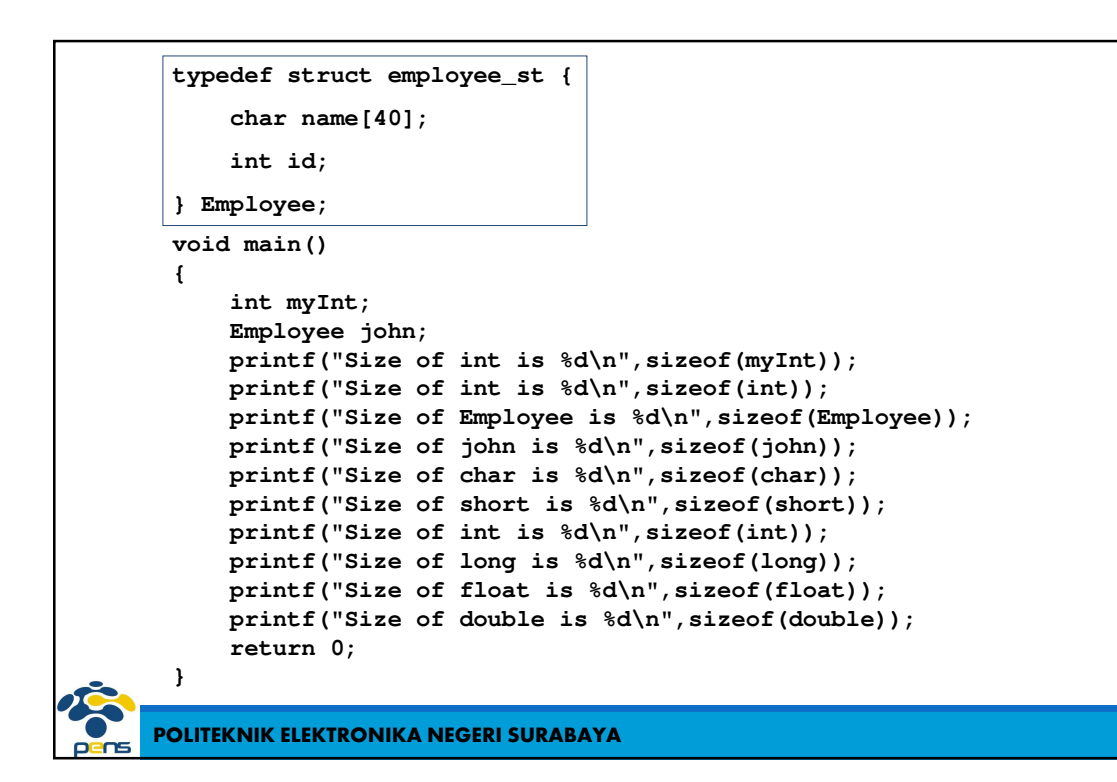

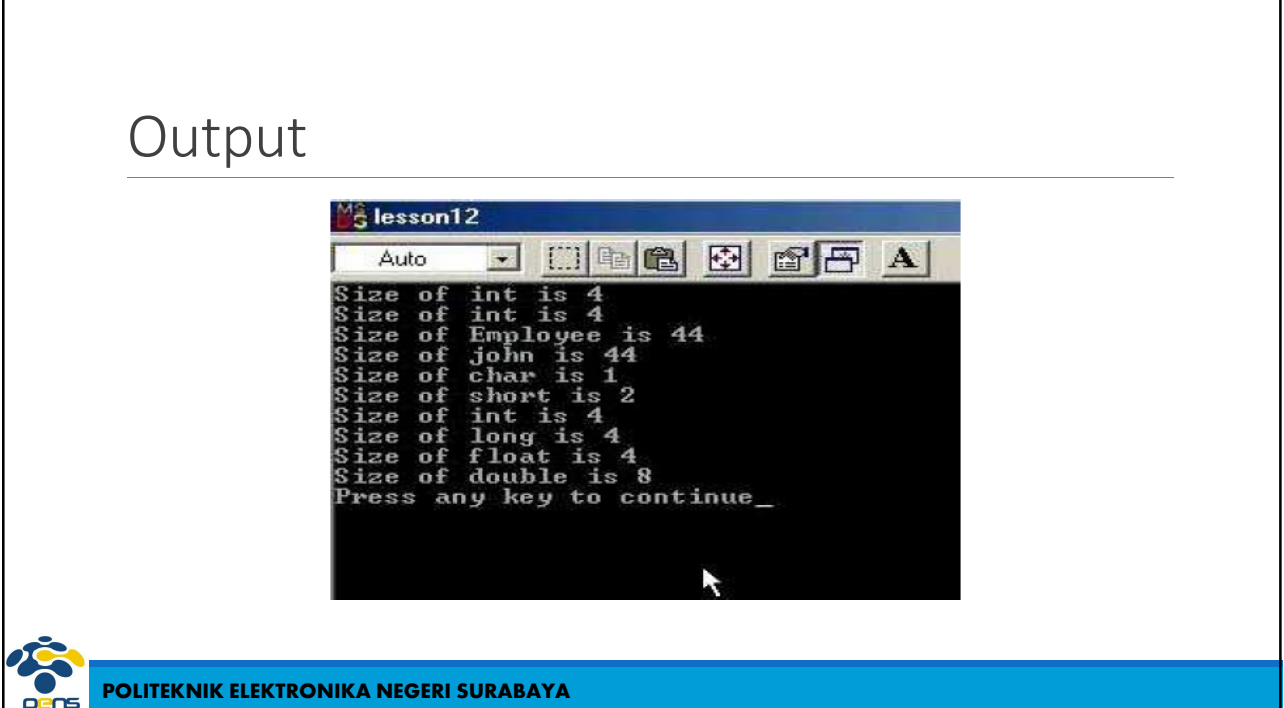

## *malloc()*

- Fungsi standar yang digunakan untuk mengalokasikan memori
- $\triangleright$  Format :

*void \*malloc(int jml\_byte)* 

- $\triangleright$  Banyaknya byte yang akan dipesan dinyatakan sebagai parameter fungsi.
- $\triangleright$  Return value dari fungsi ini adalah sebuah pointer yang tak bertipe *(pointer to void)* yang menunjuk ke buffer yang dialokasikan*.*
- $\triangleright$  Pointer tersebut haruslah dikonversi kepada tipe yang sesuai (dengan menggunakan *type cast*) agar bisa mengakses data yang disimpan dalam buffer.

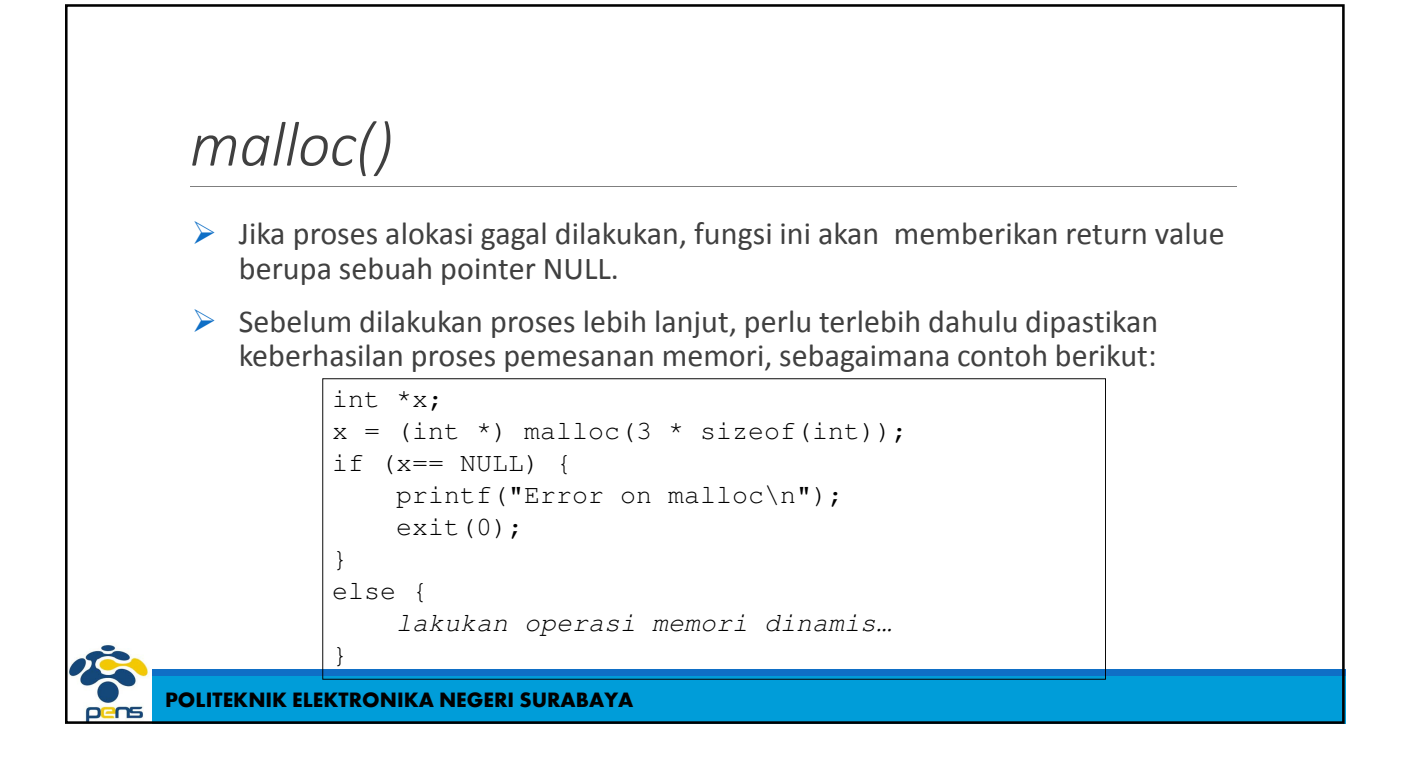

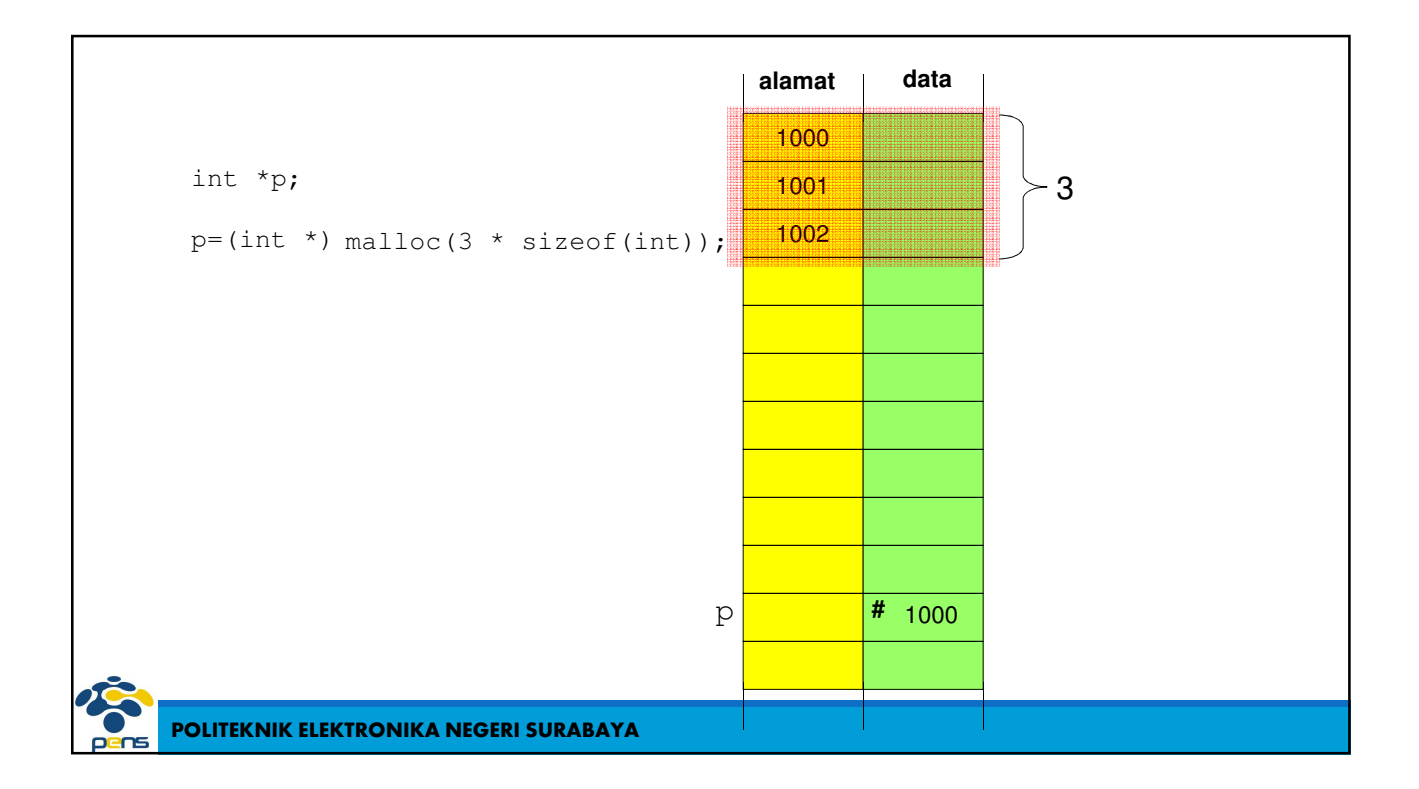

### Beberapa variasi malloc

```
char *nama;
nama=(char *) malloc (sizeof(char));
nama=(char *) malloc (20*sizeof(char));
char *nama[10];
nama[0] =(char *) malloc (20 * sizeof(char));…
nama[9]=(char *) malloc (20*sizeof(char));
```
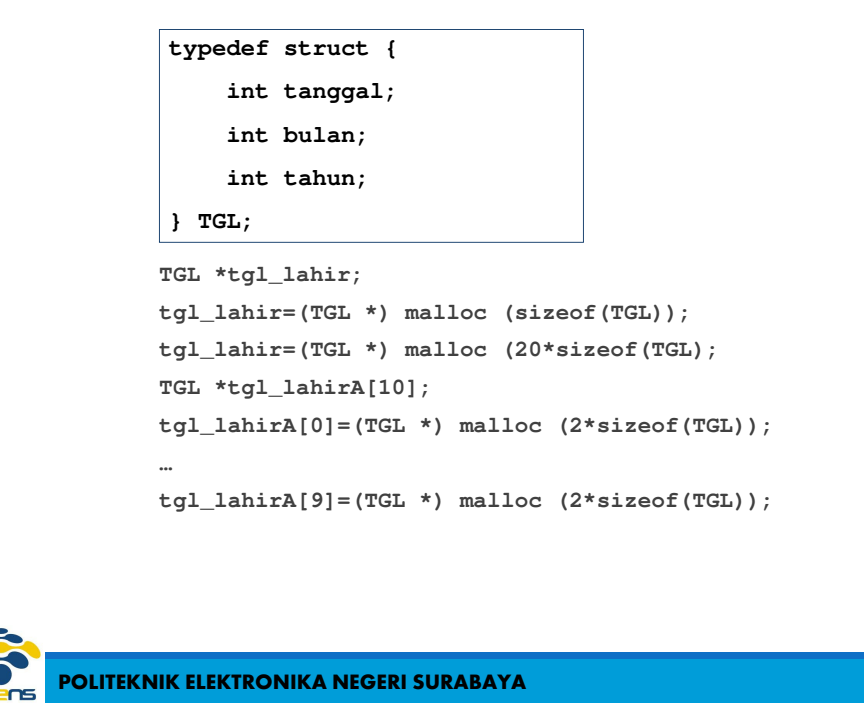

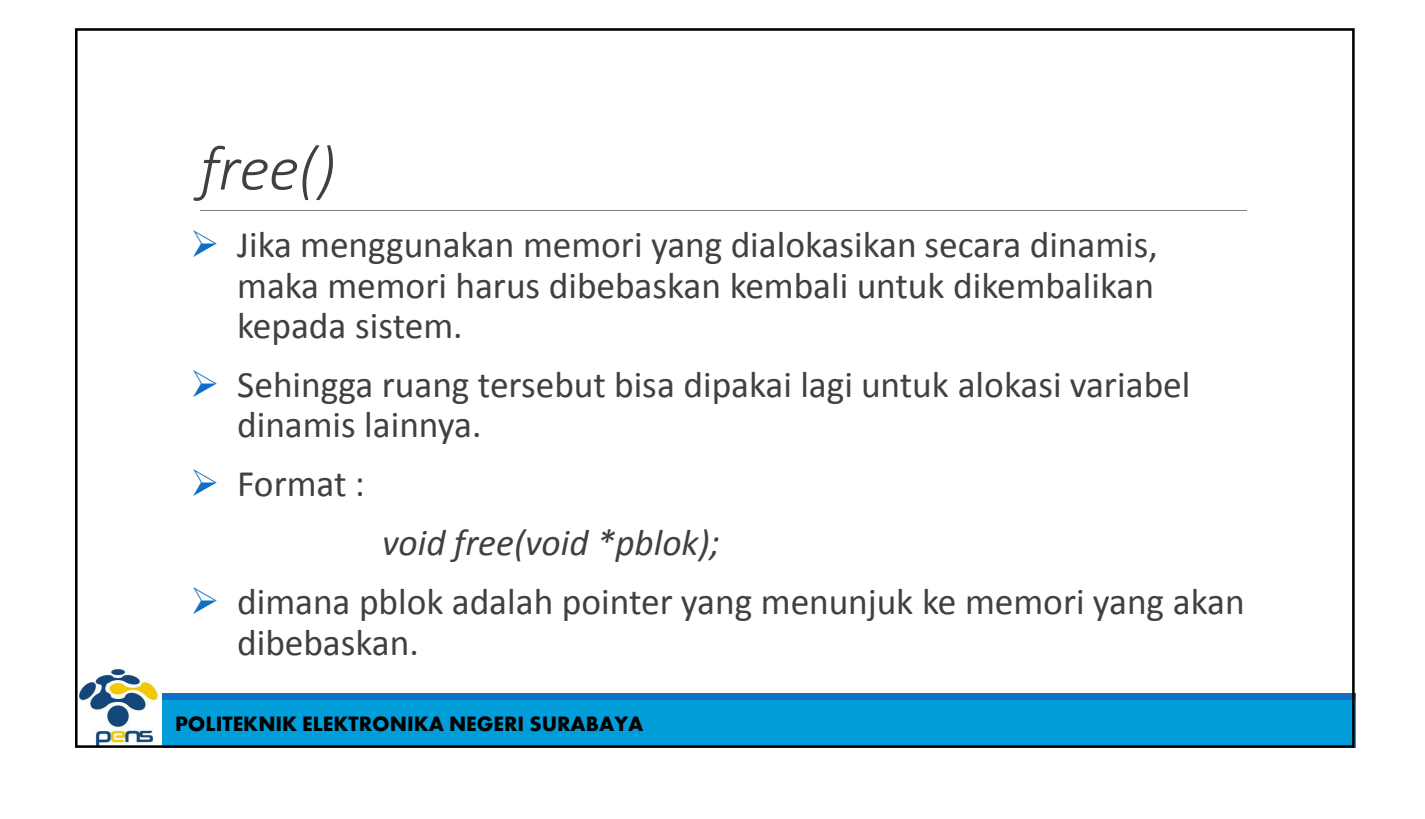

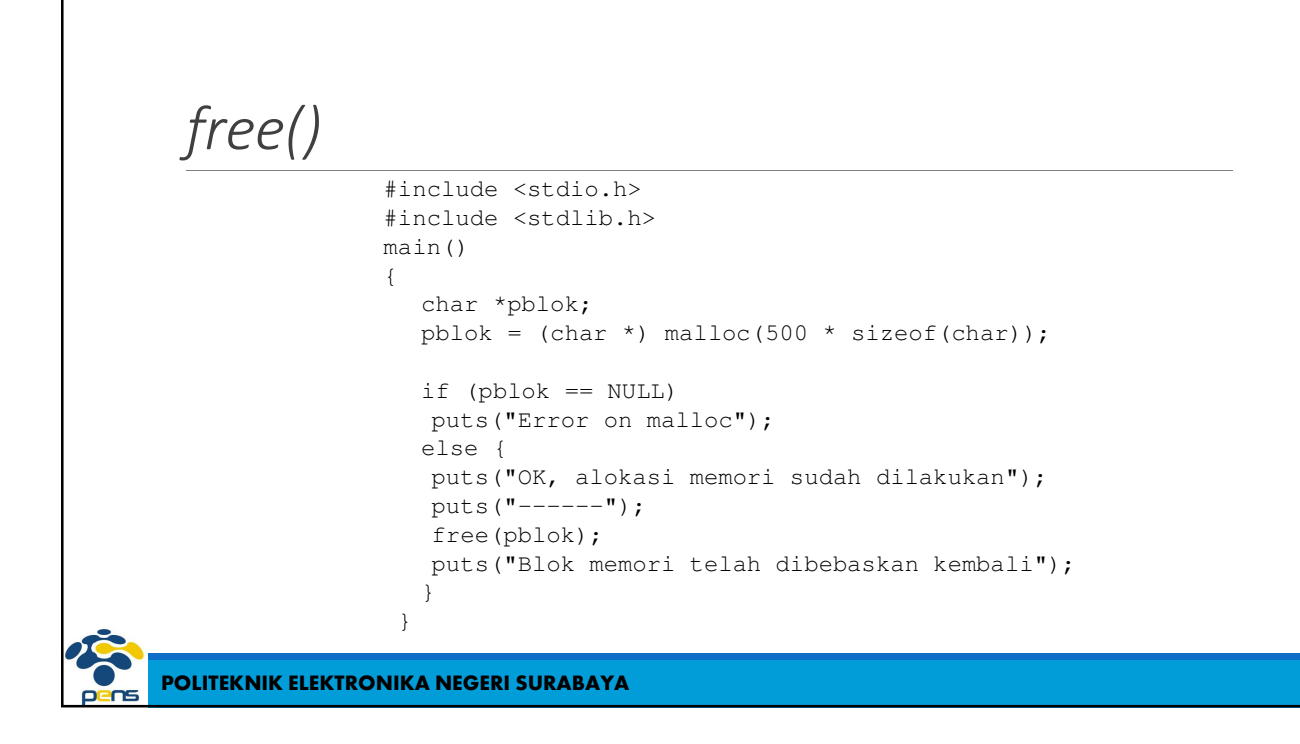

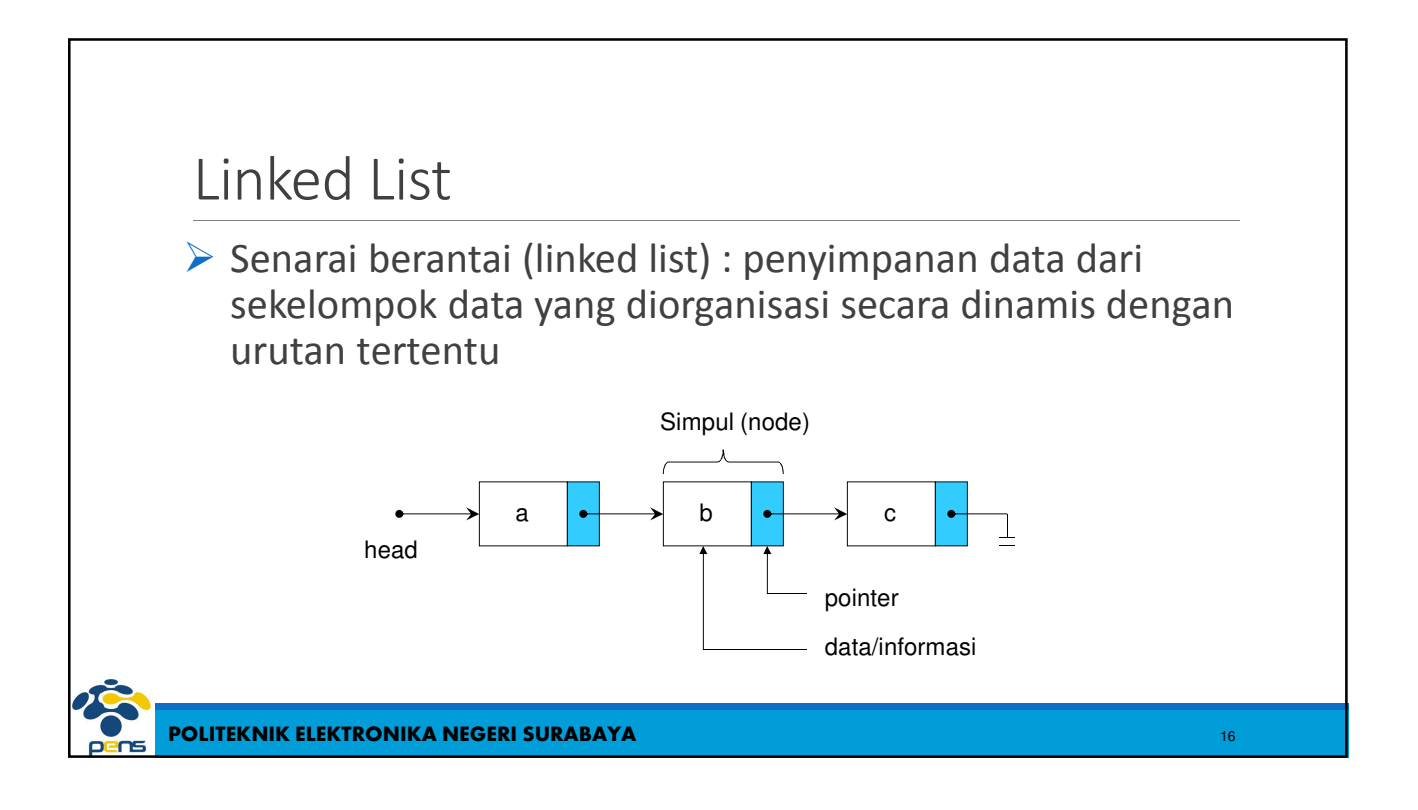

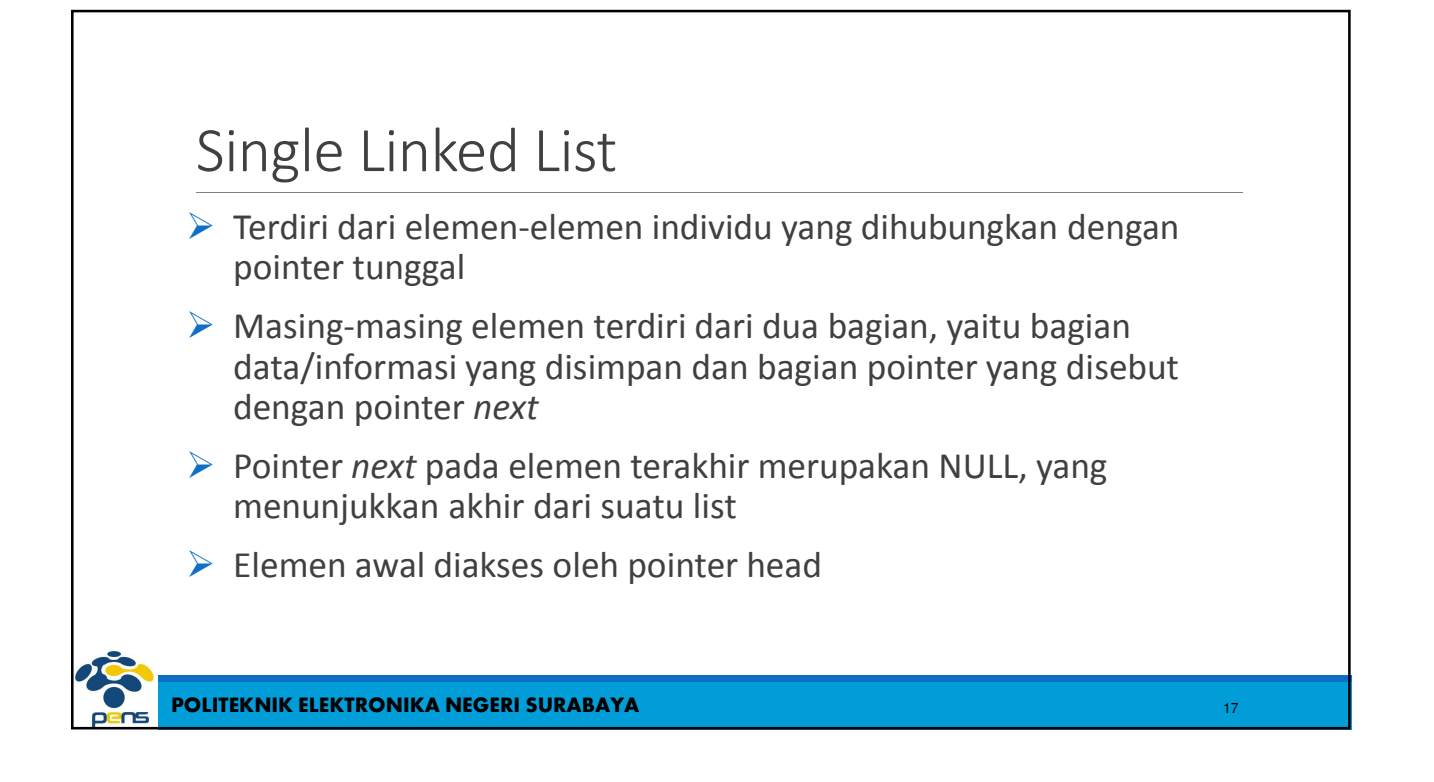

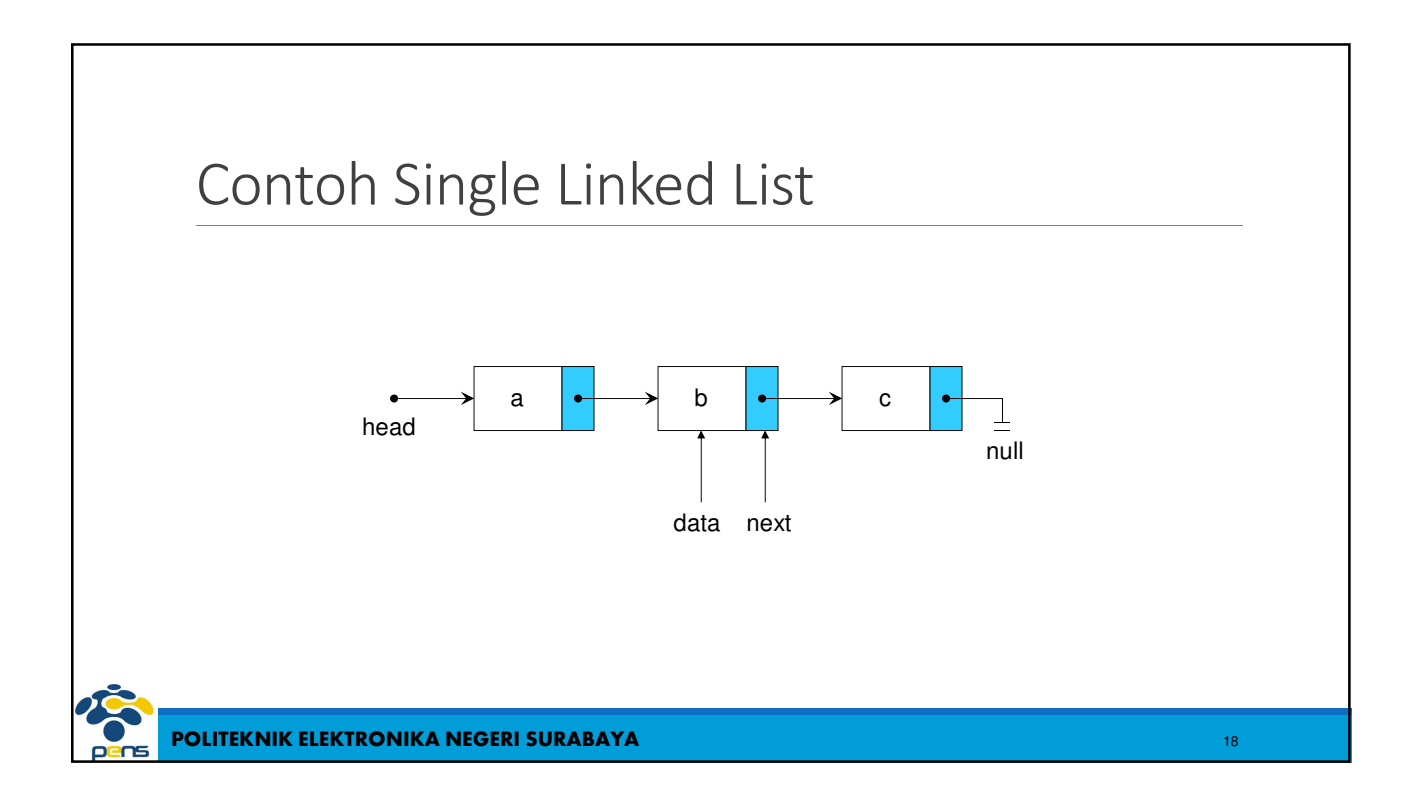

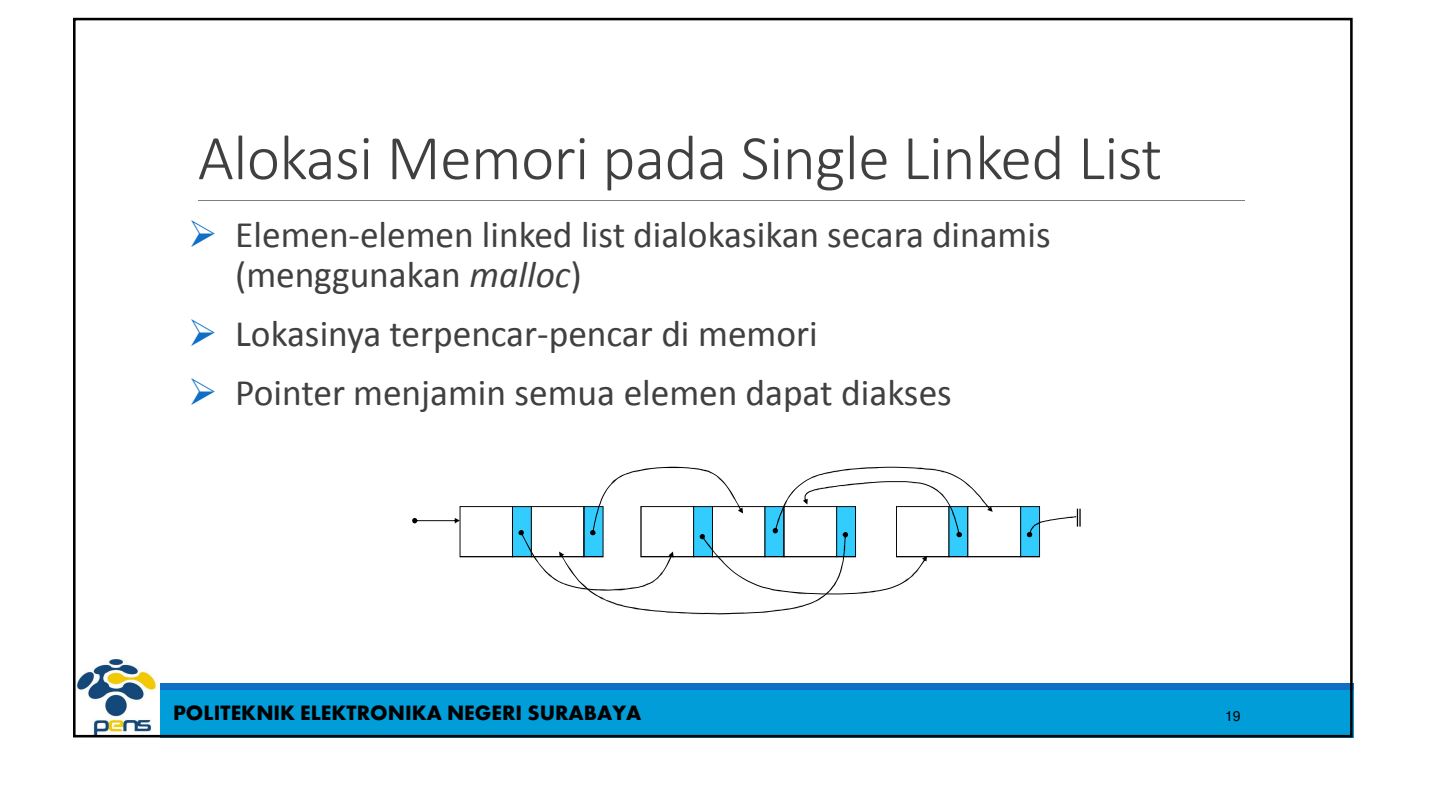

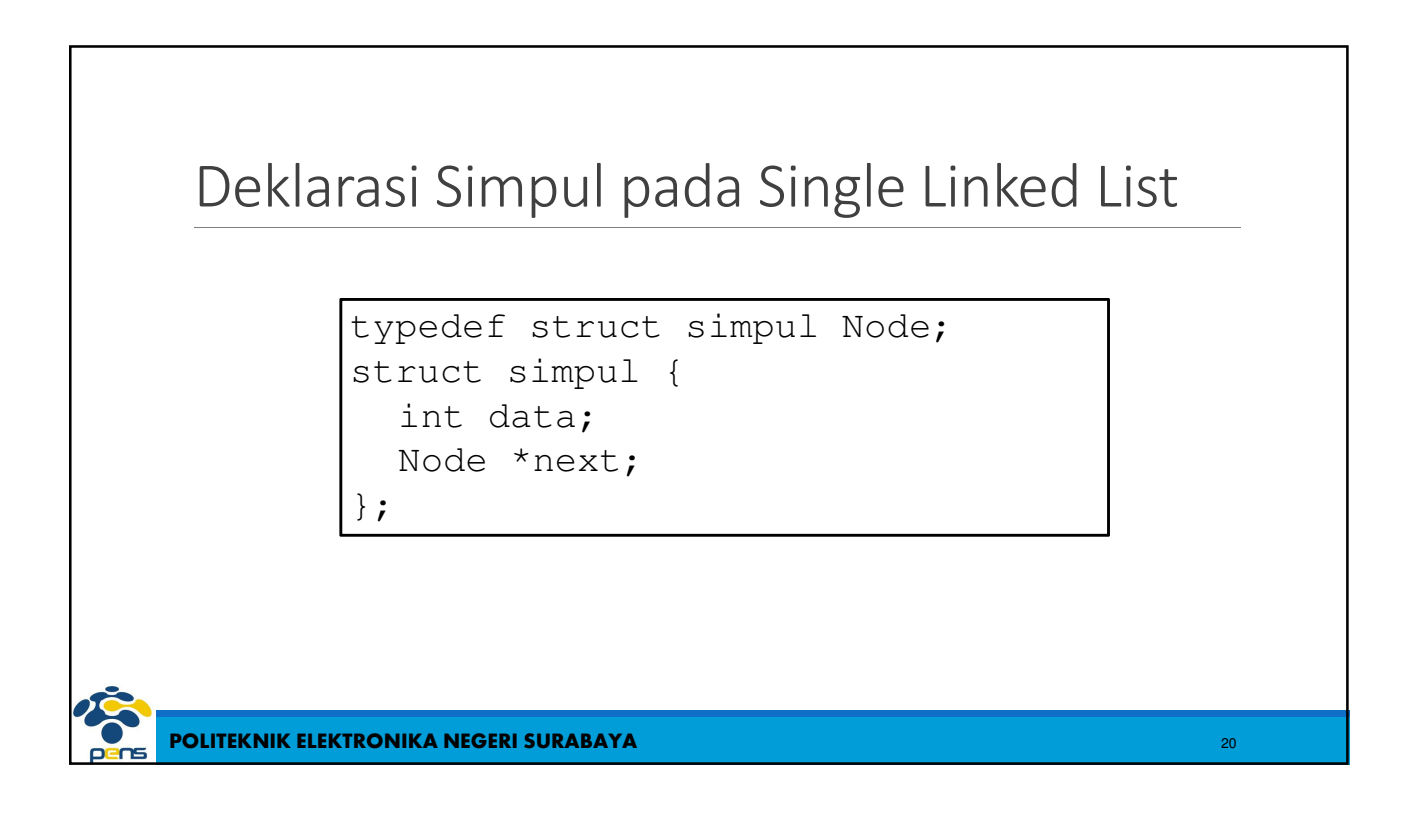

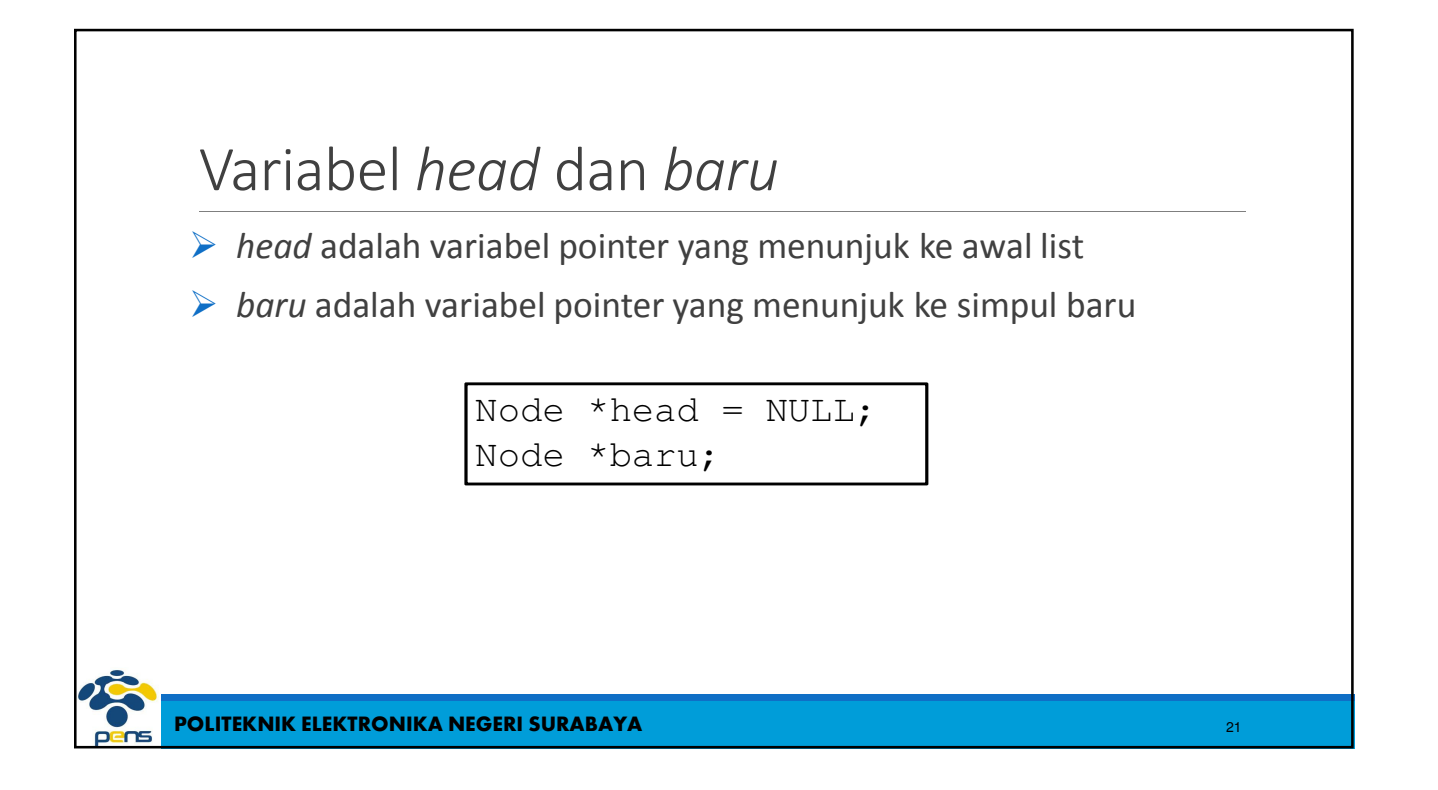

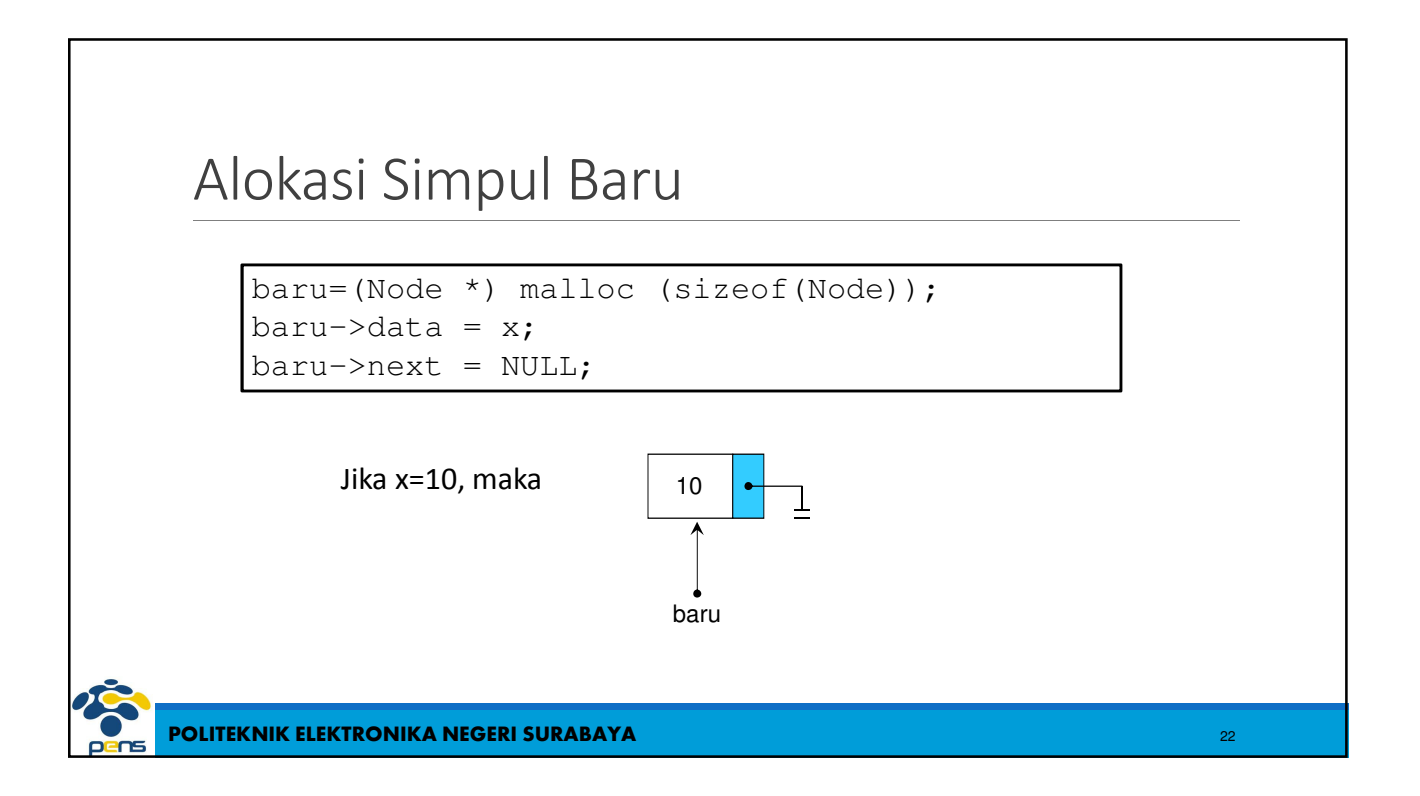

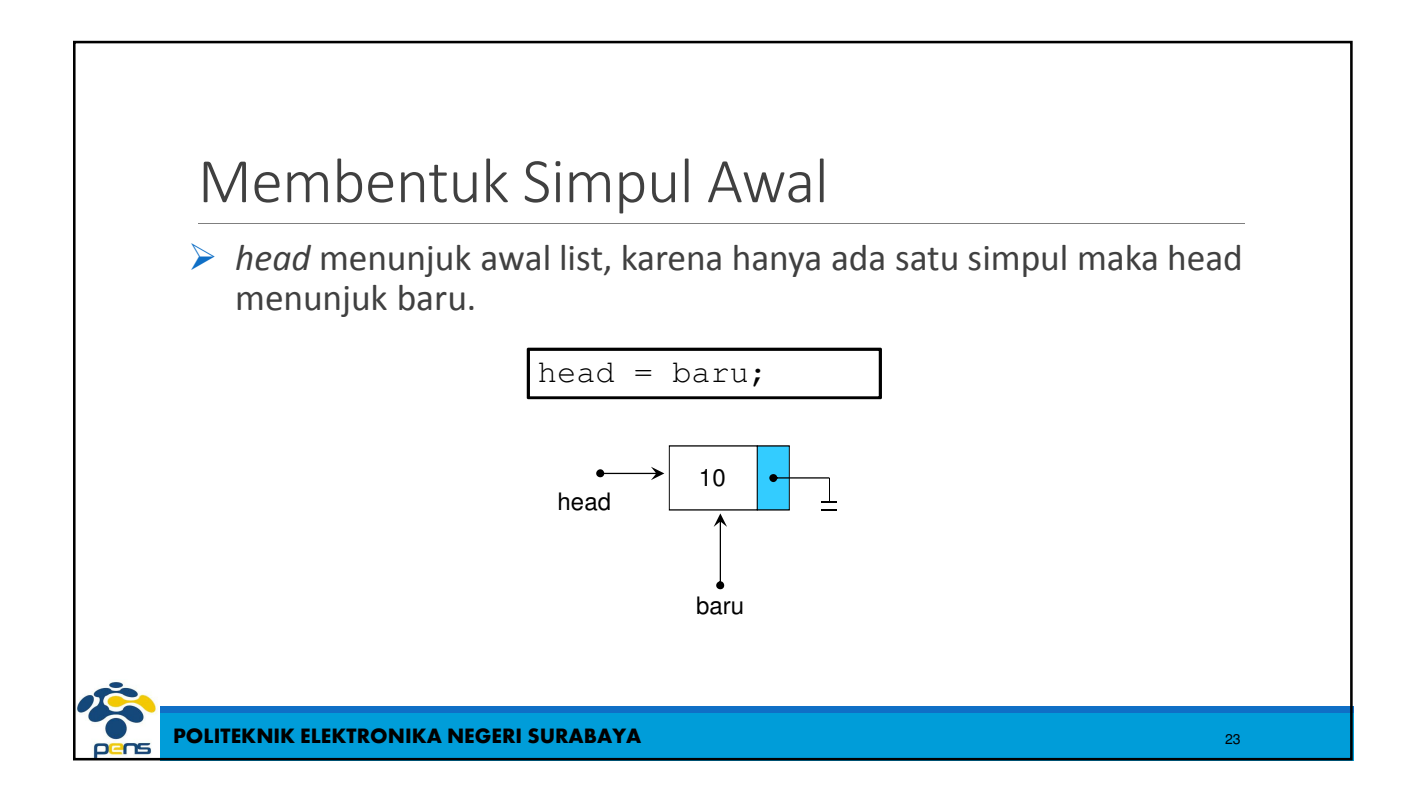

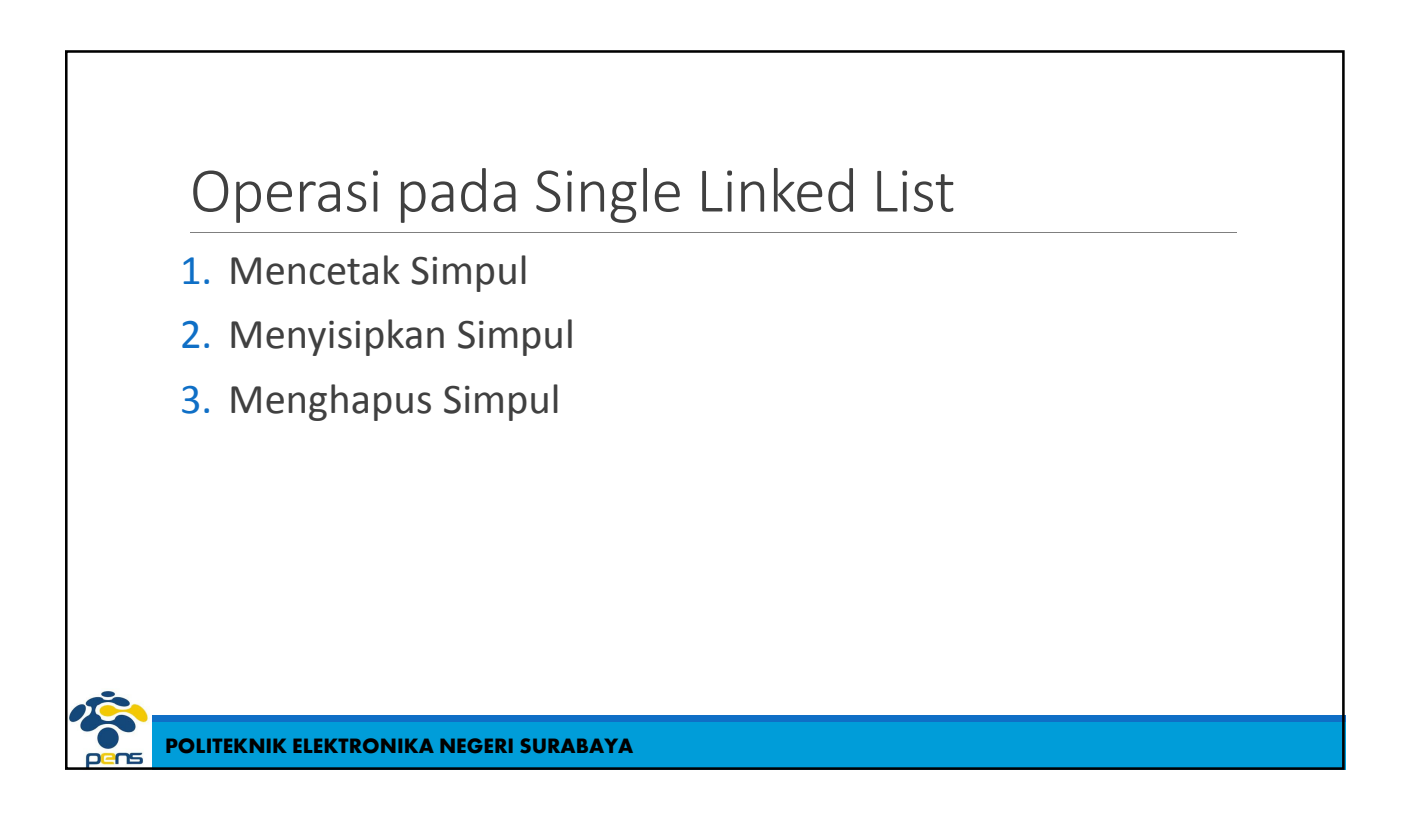

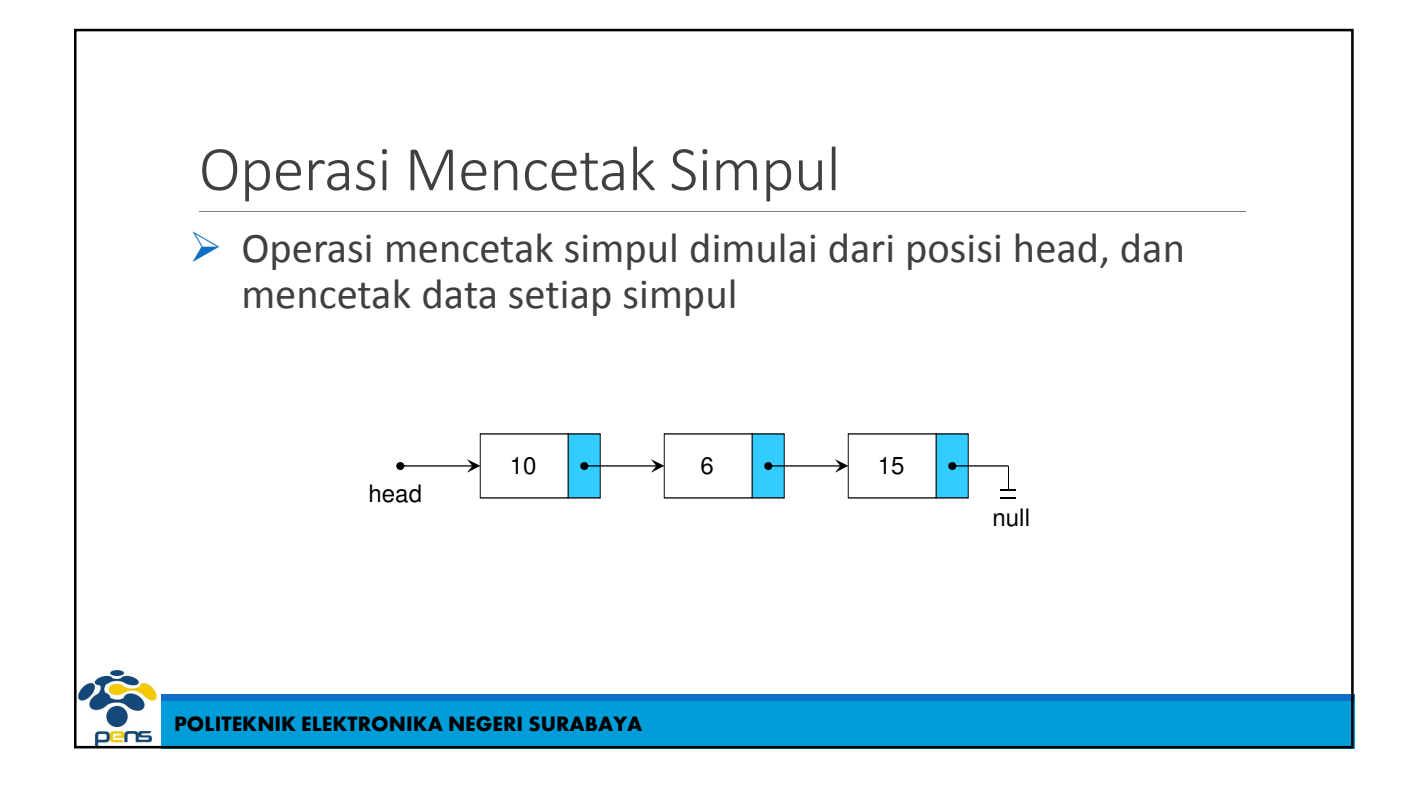

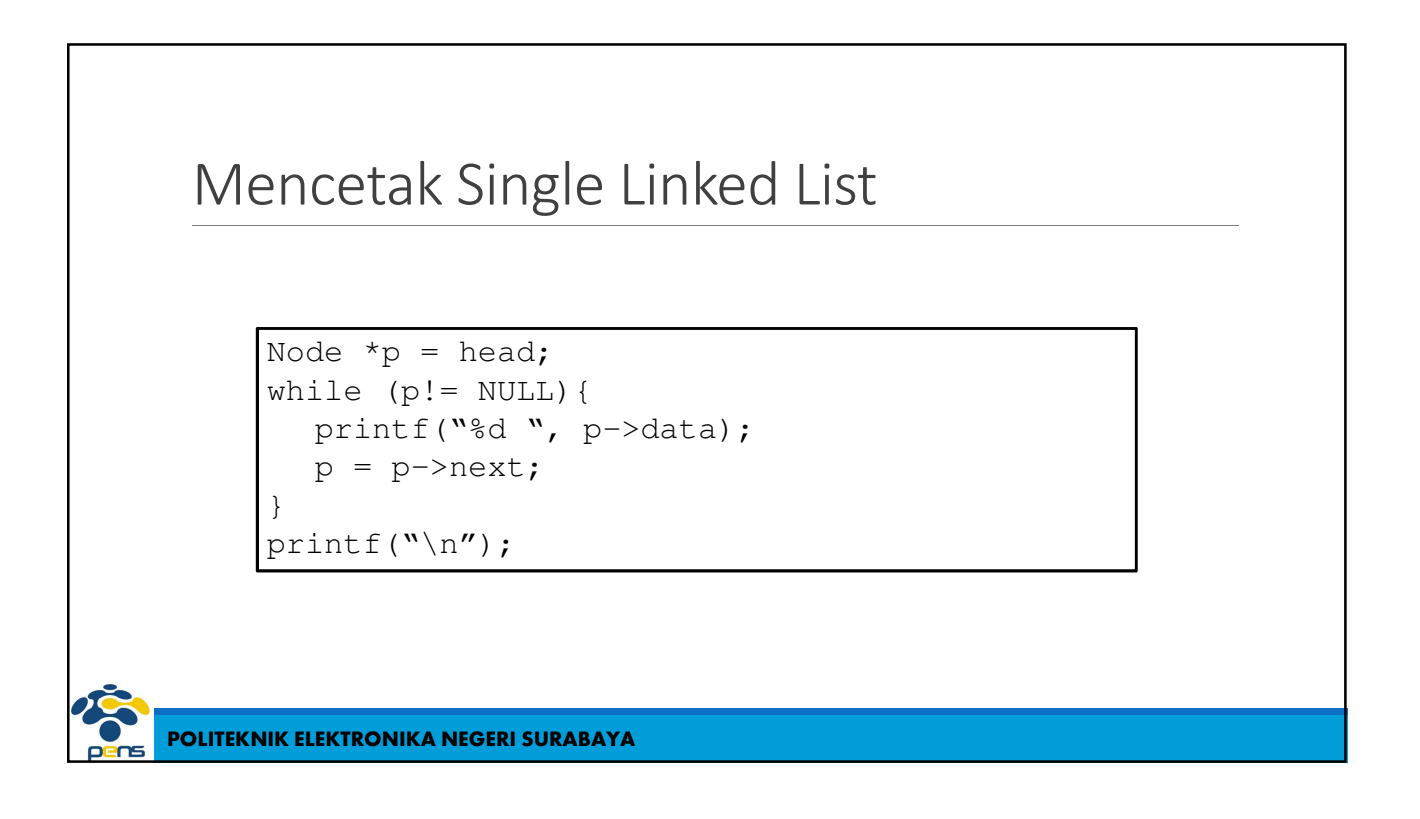

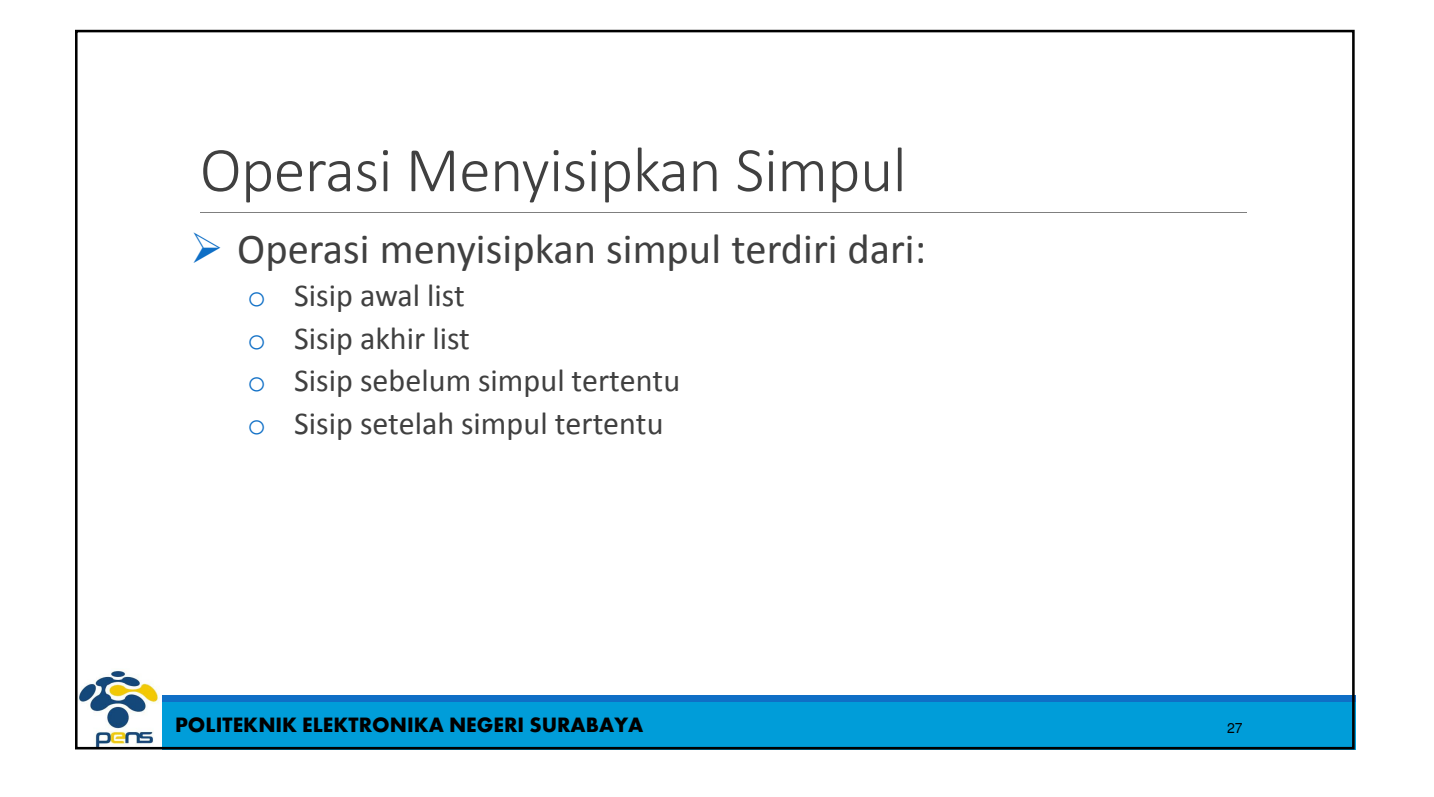

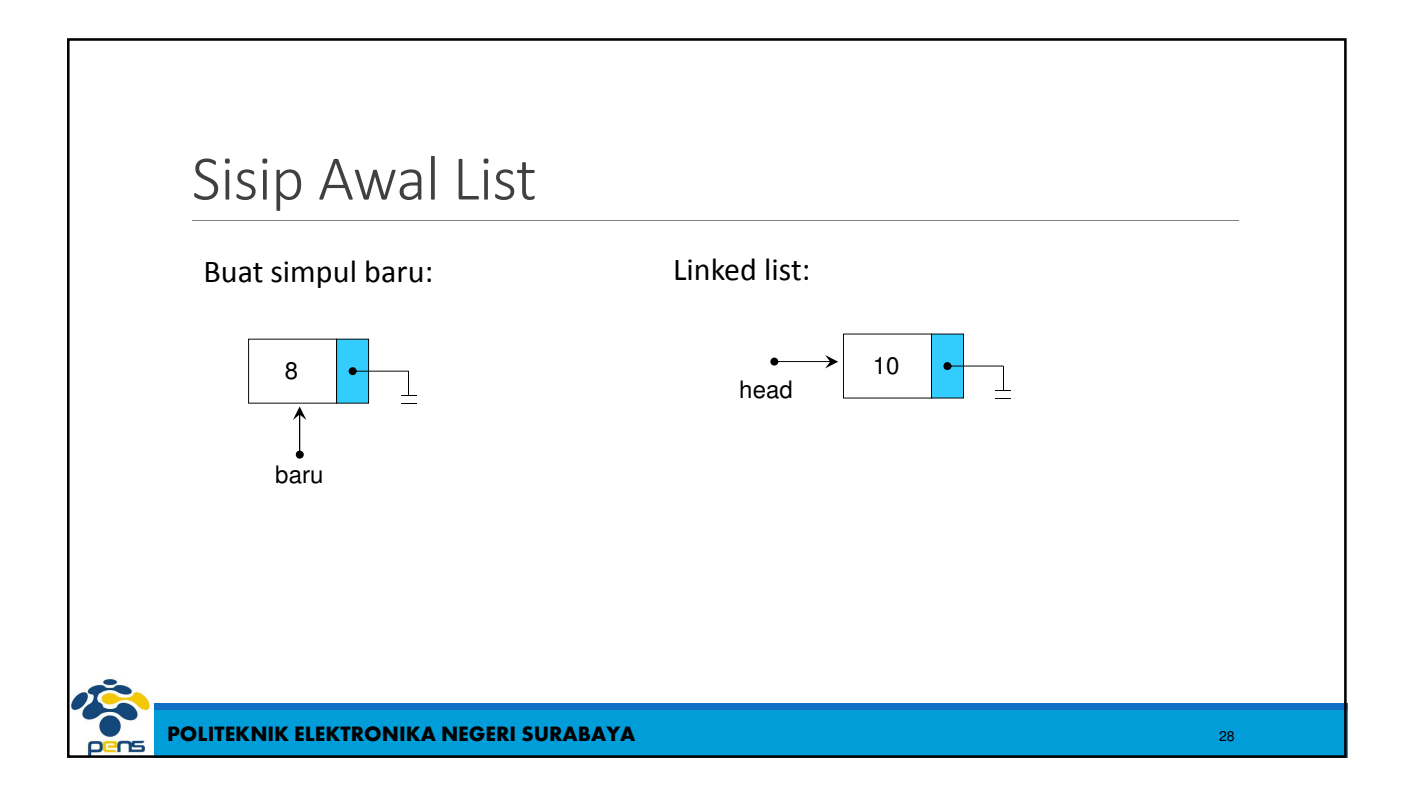

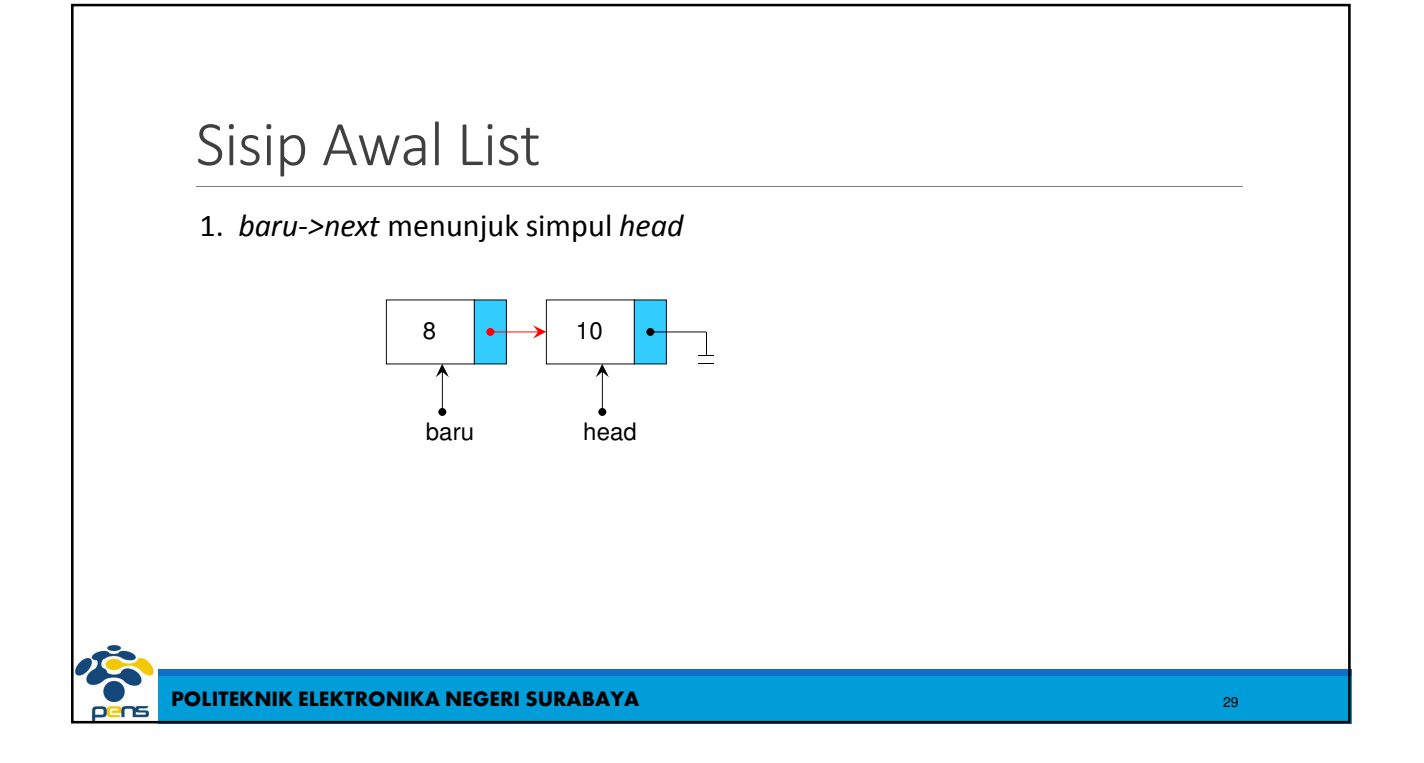

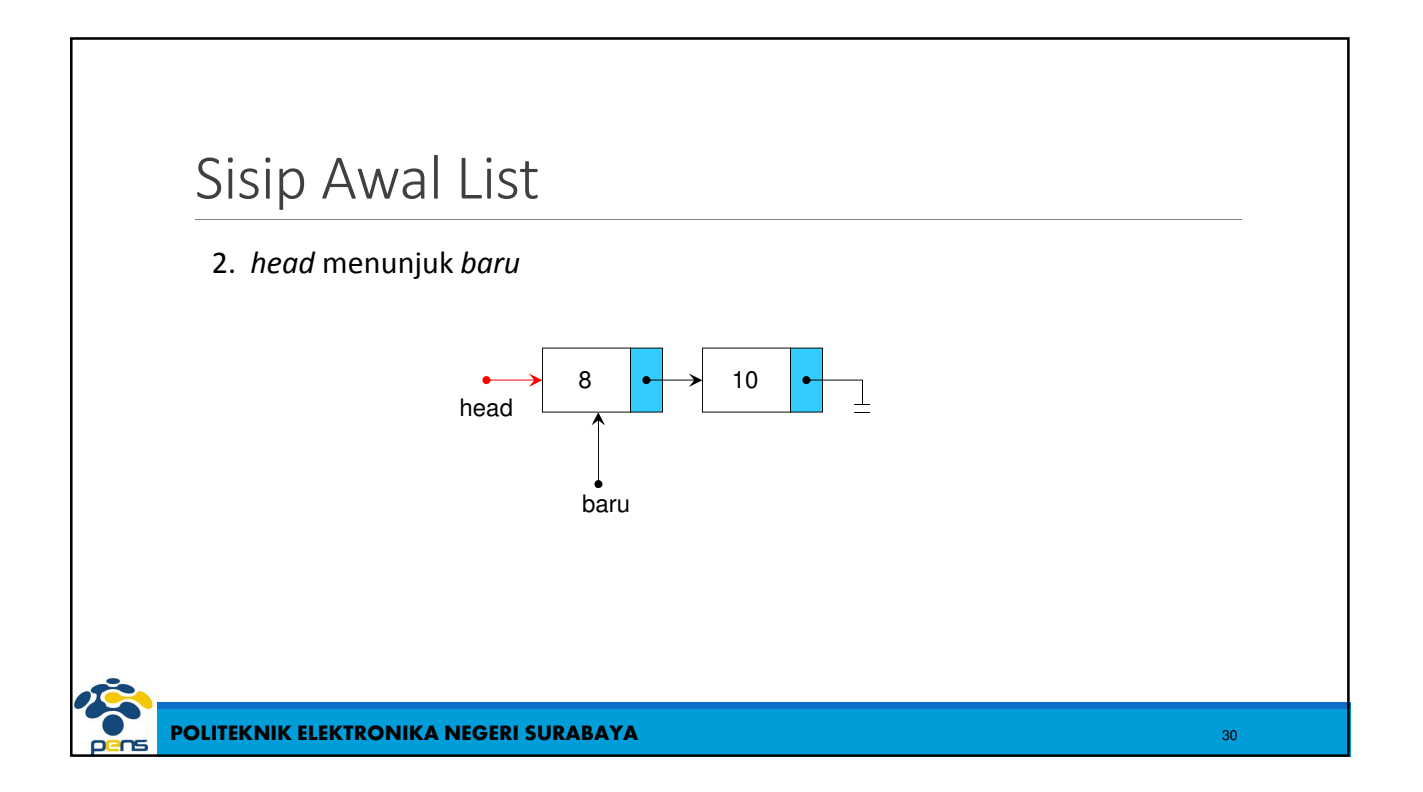

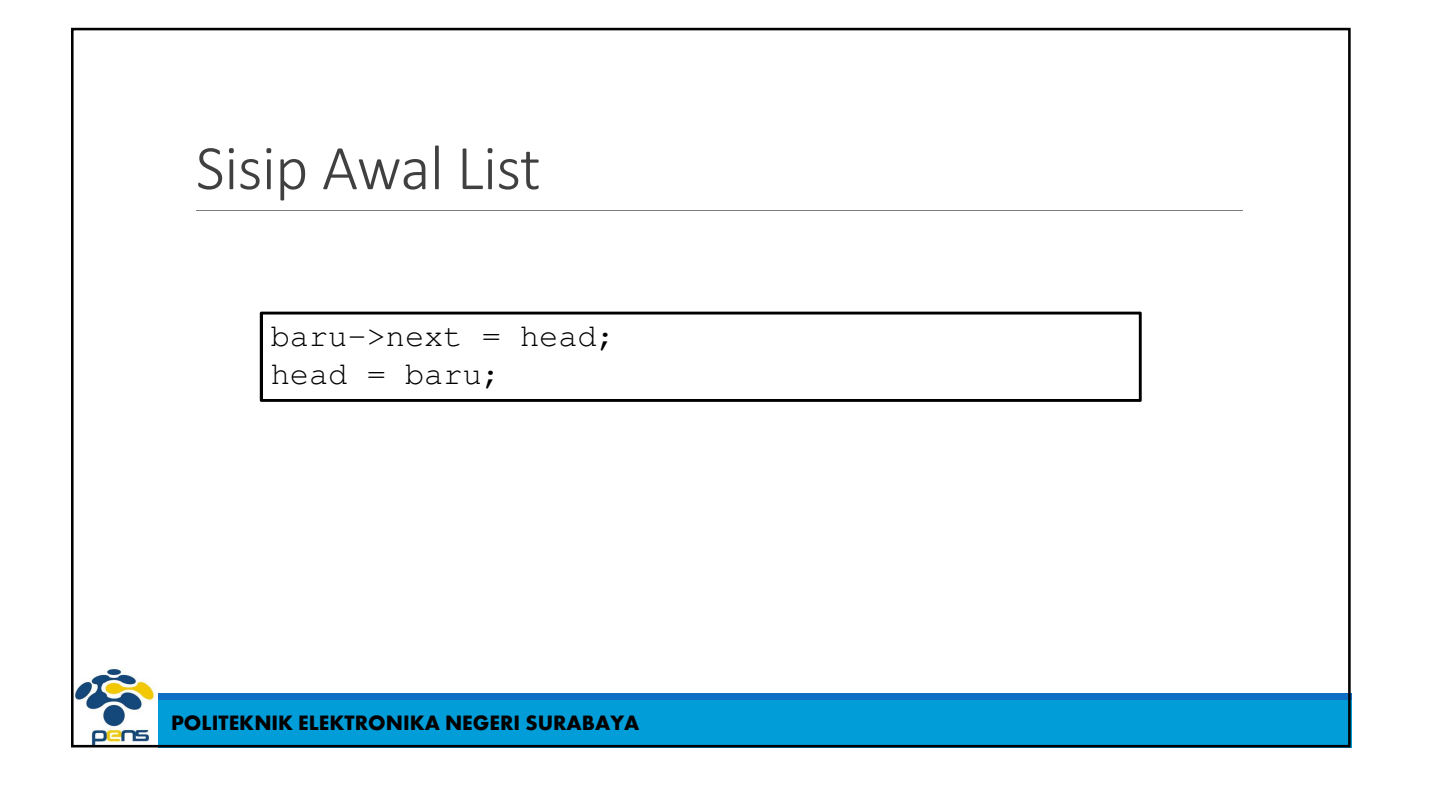

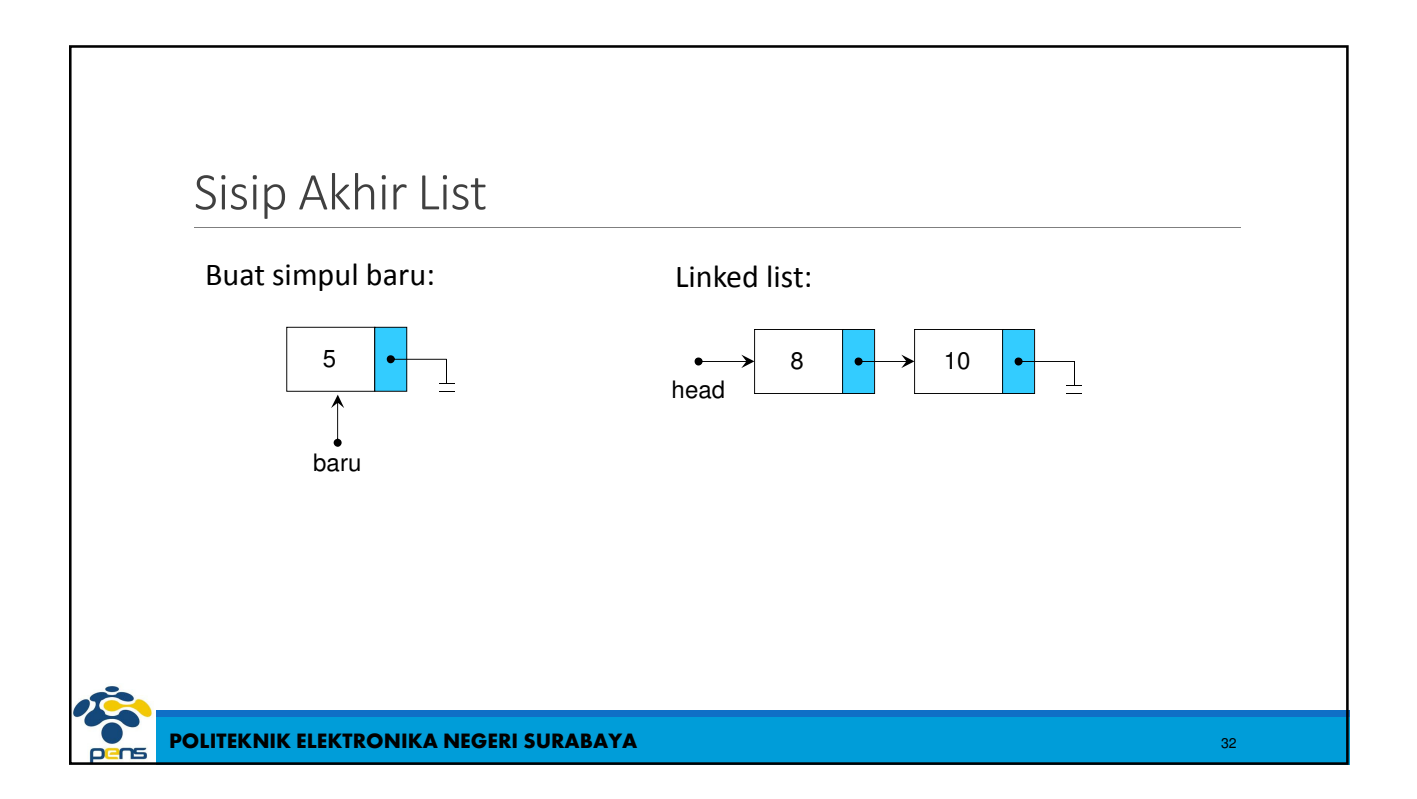

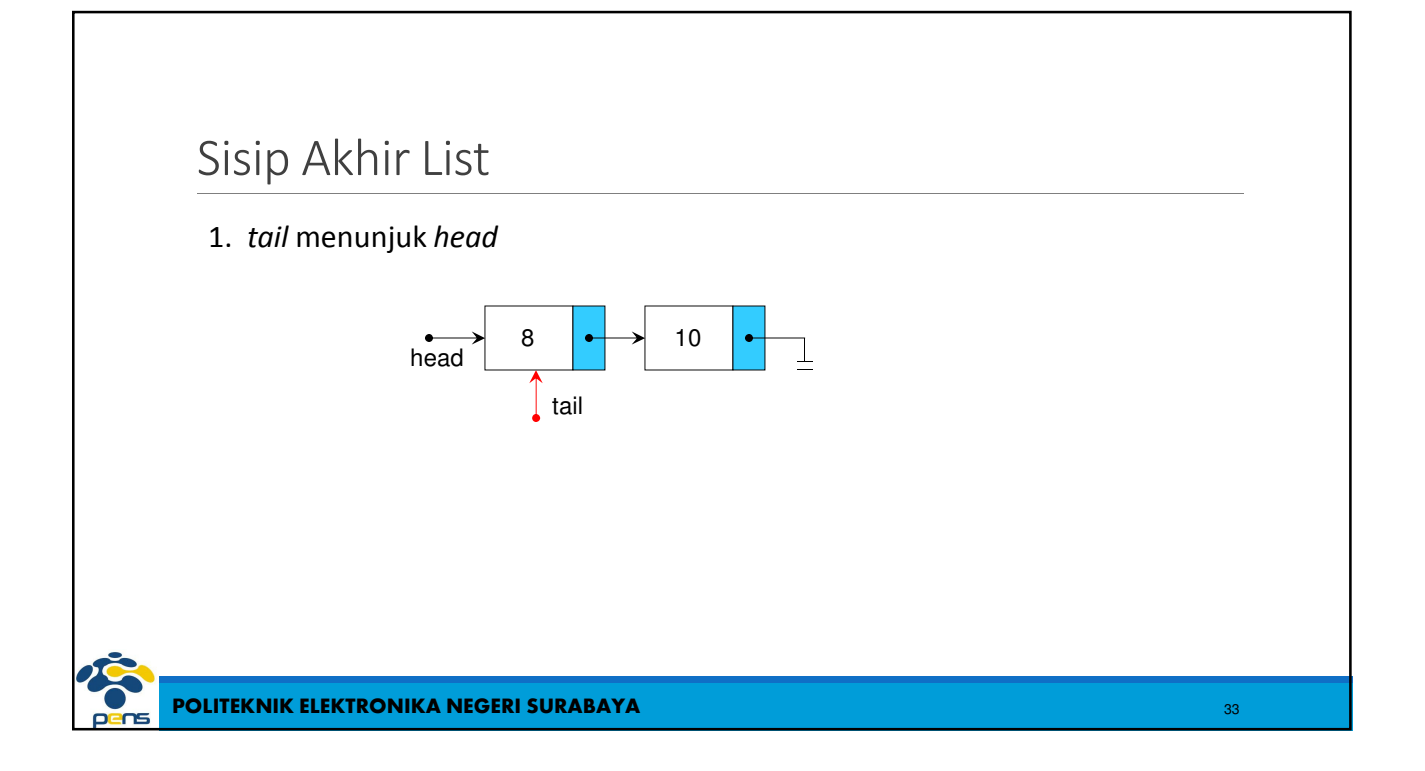

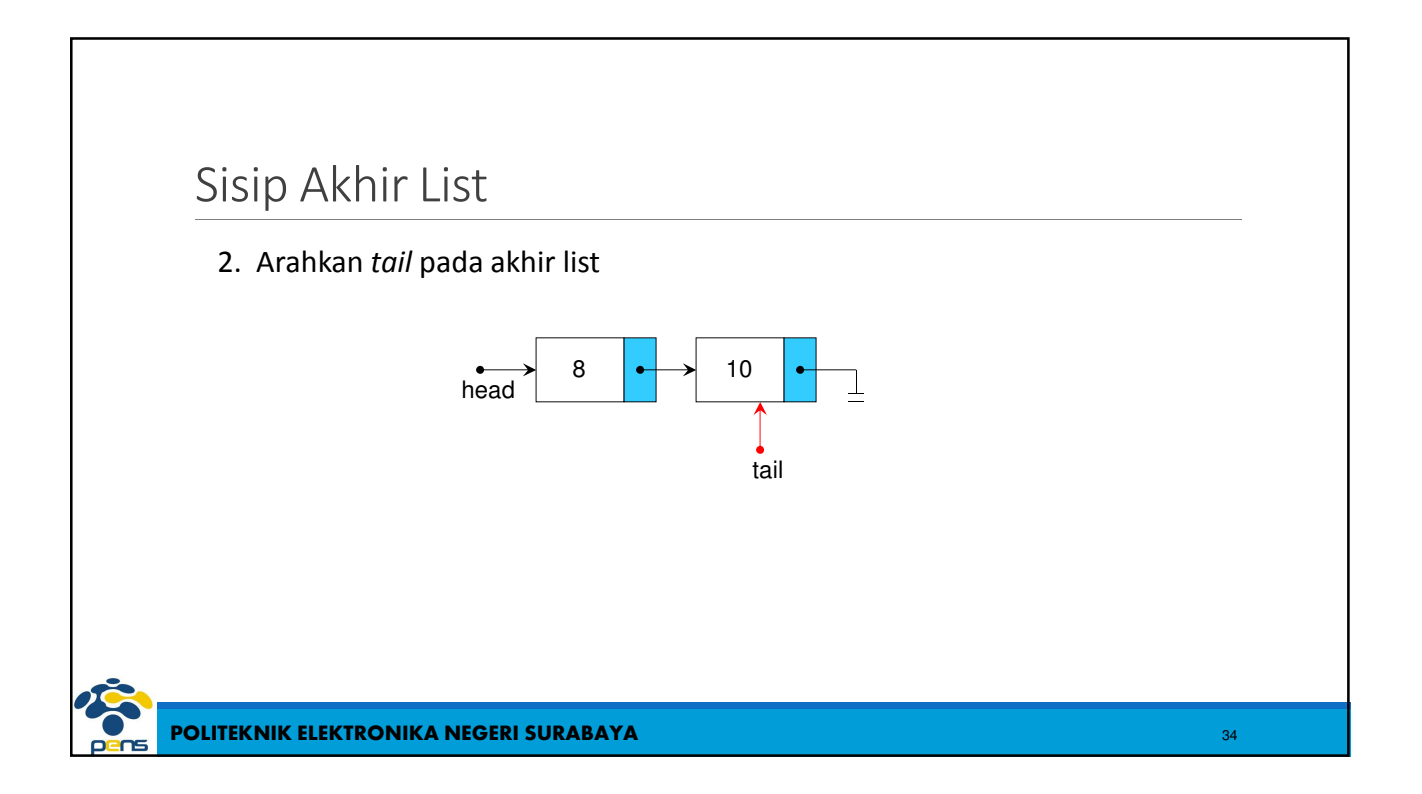

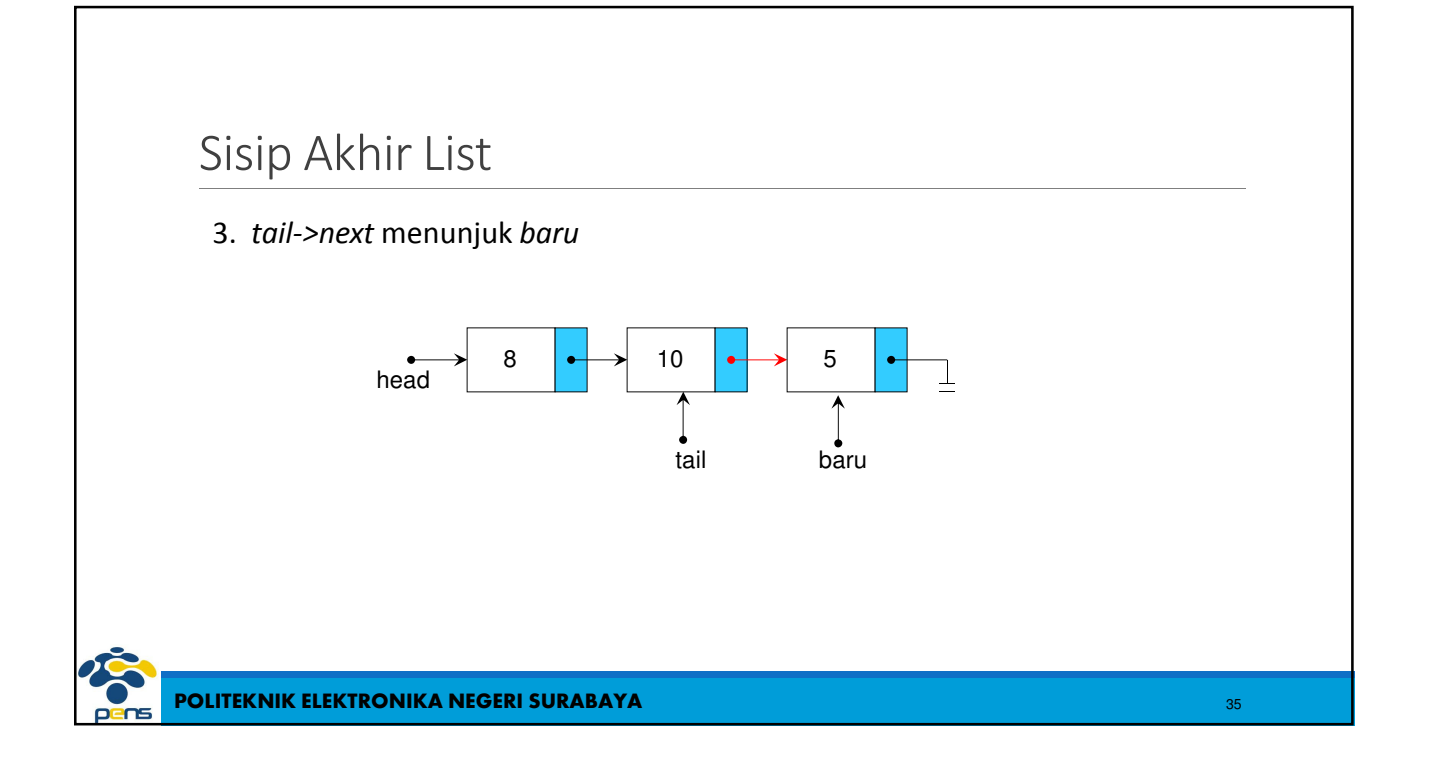

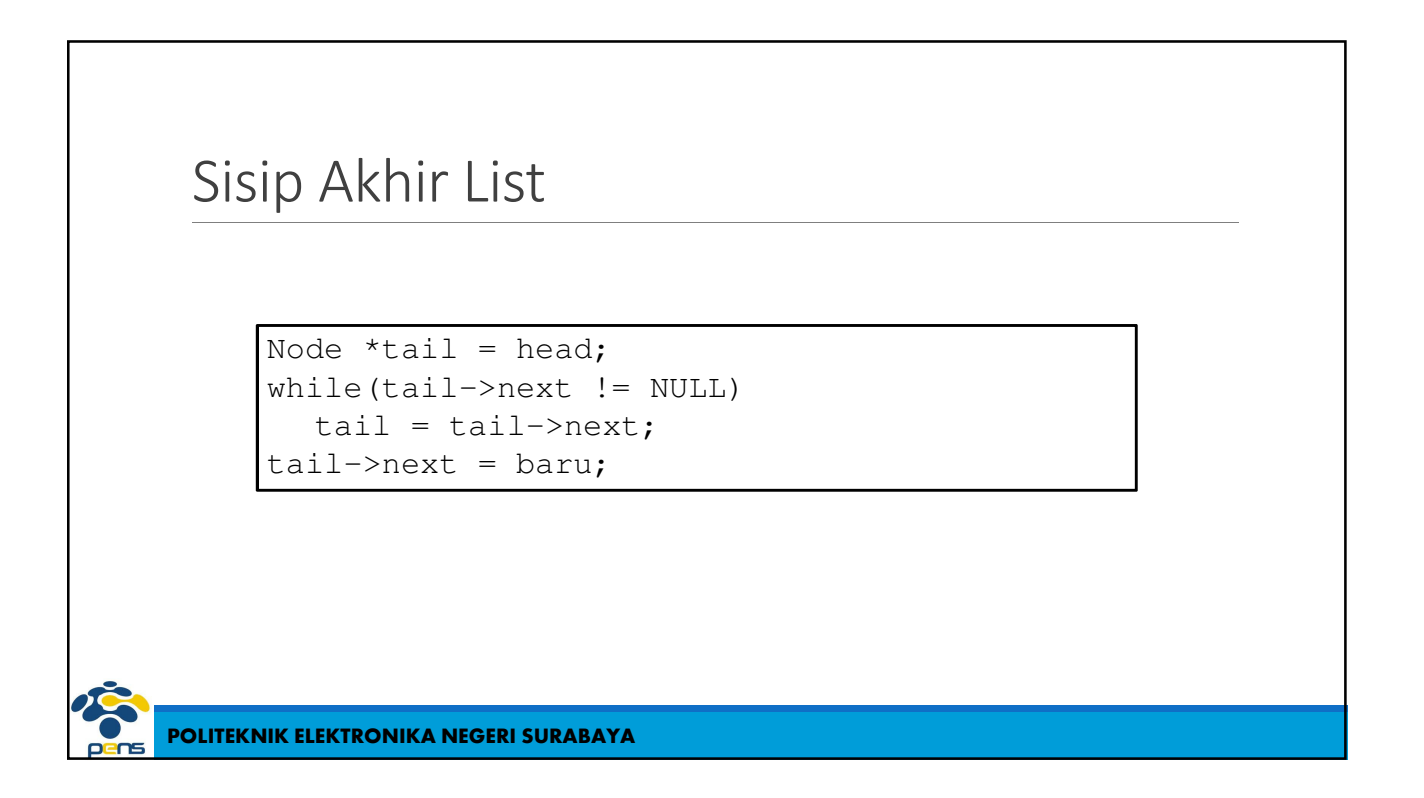

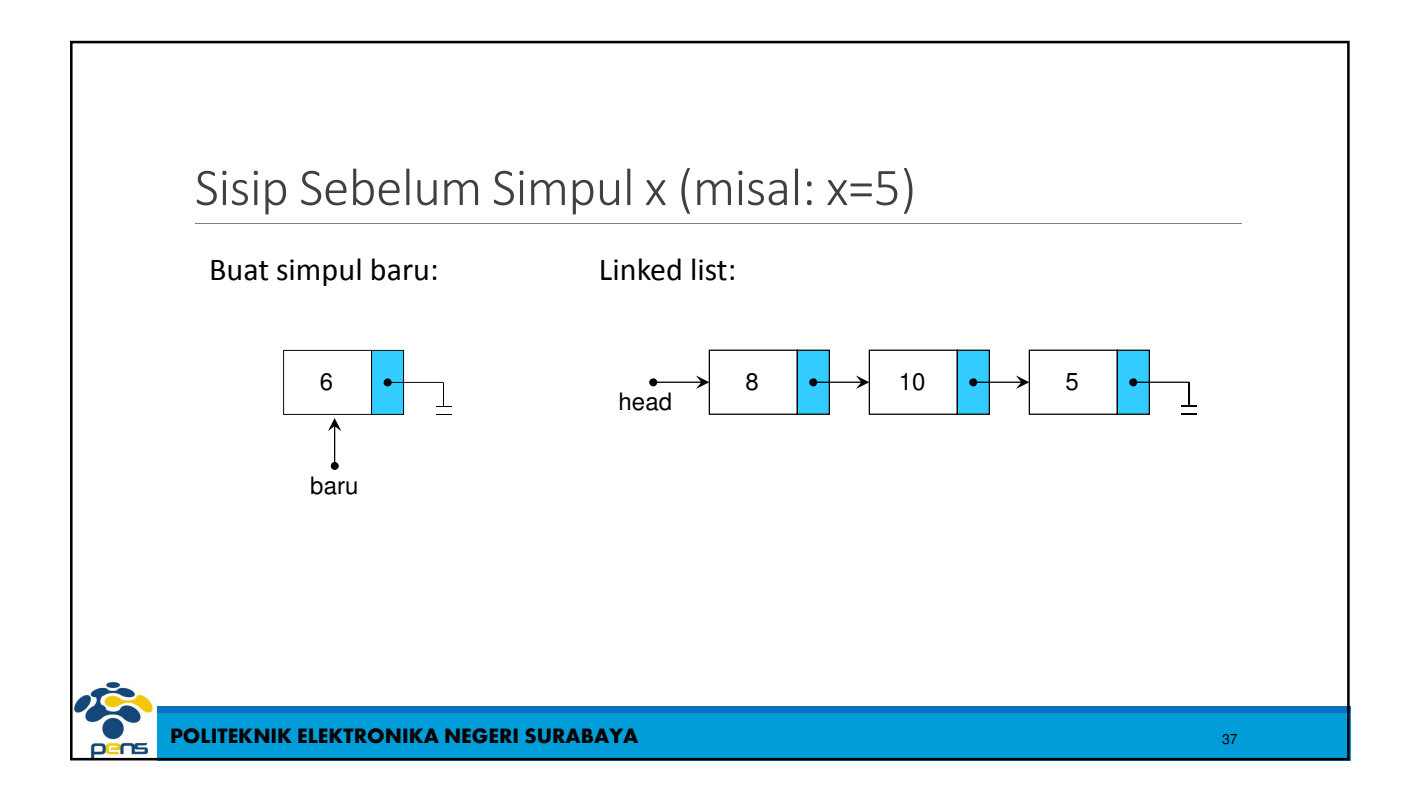

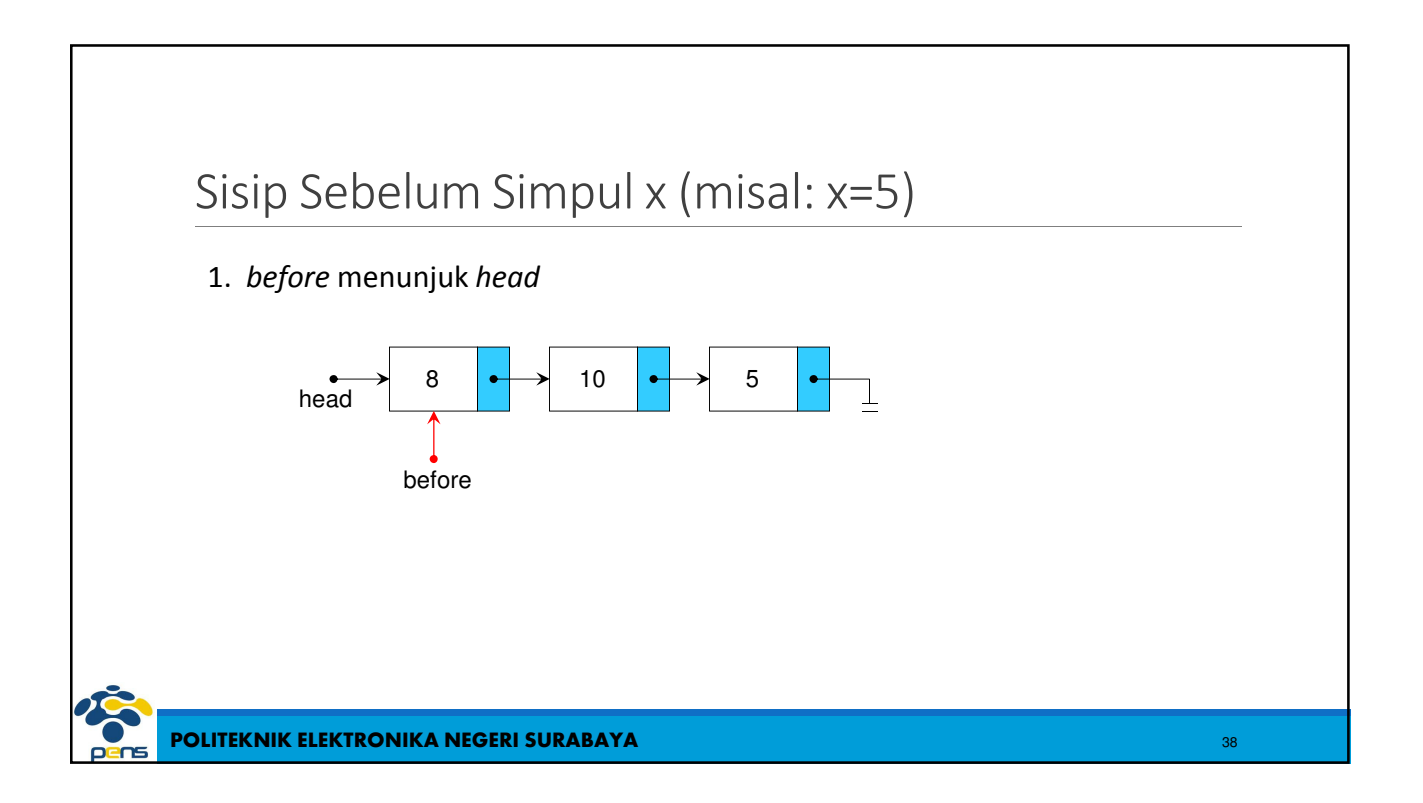

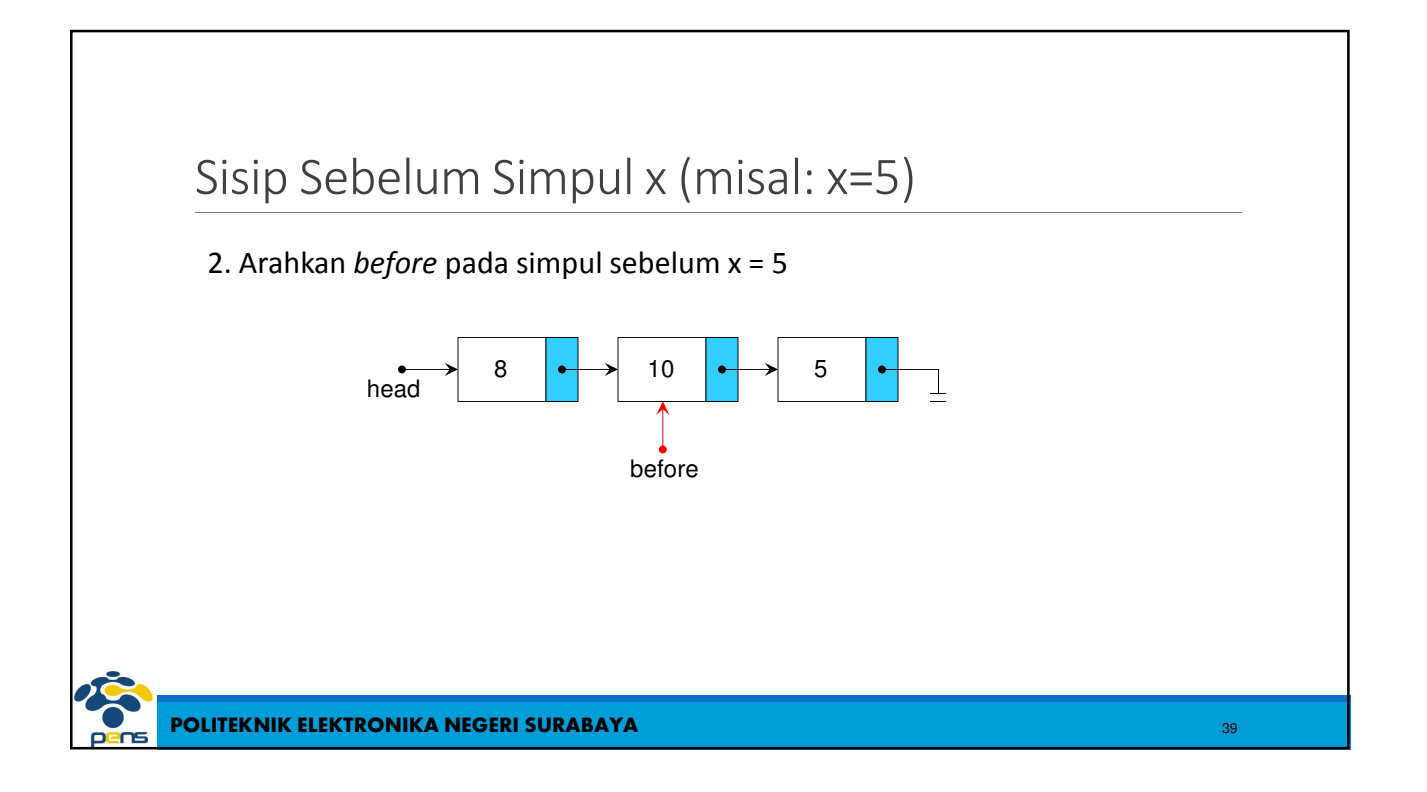

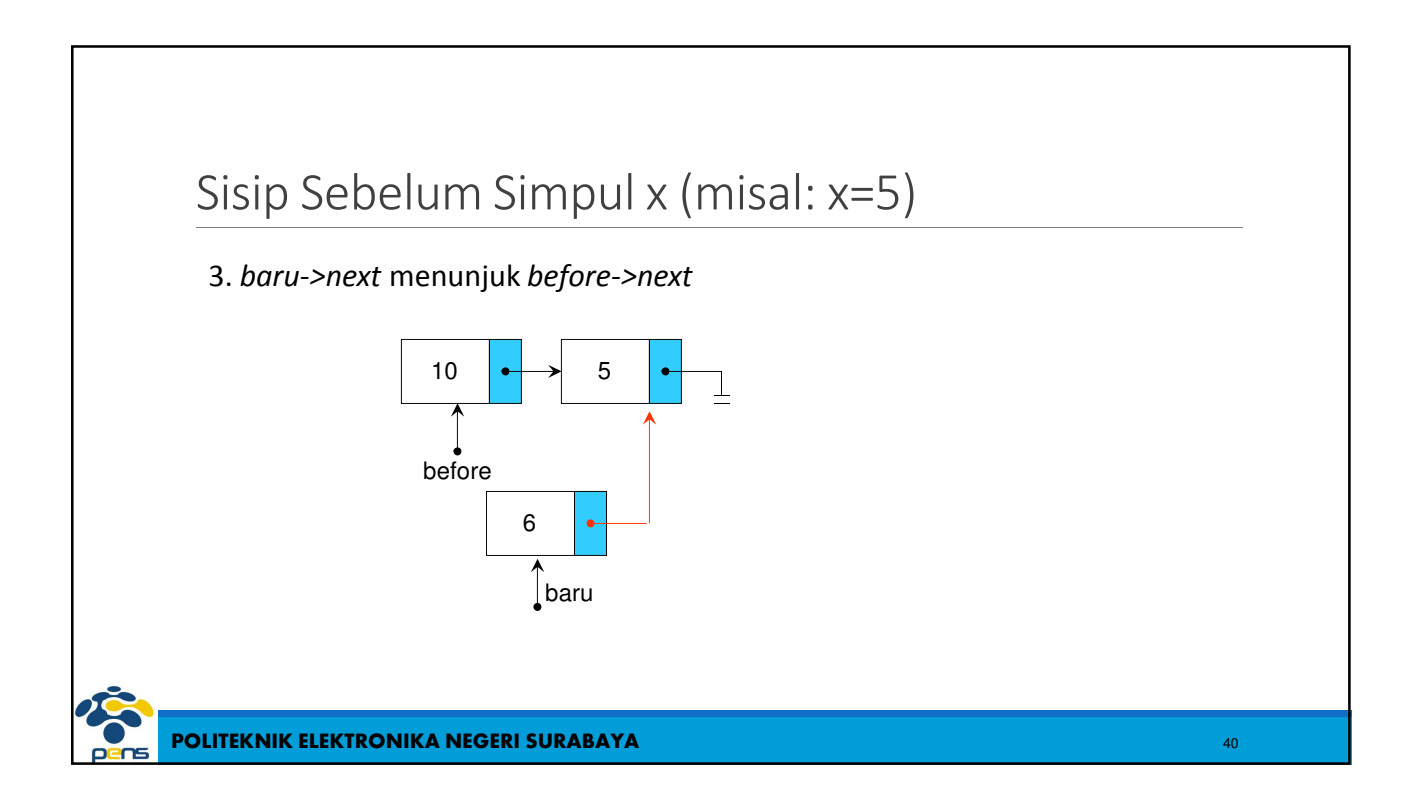

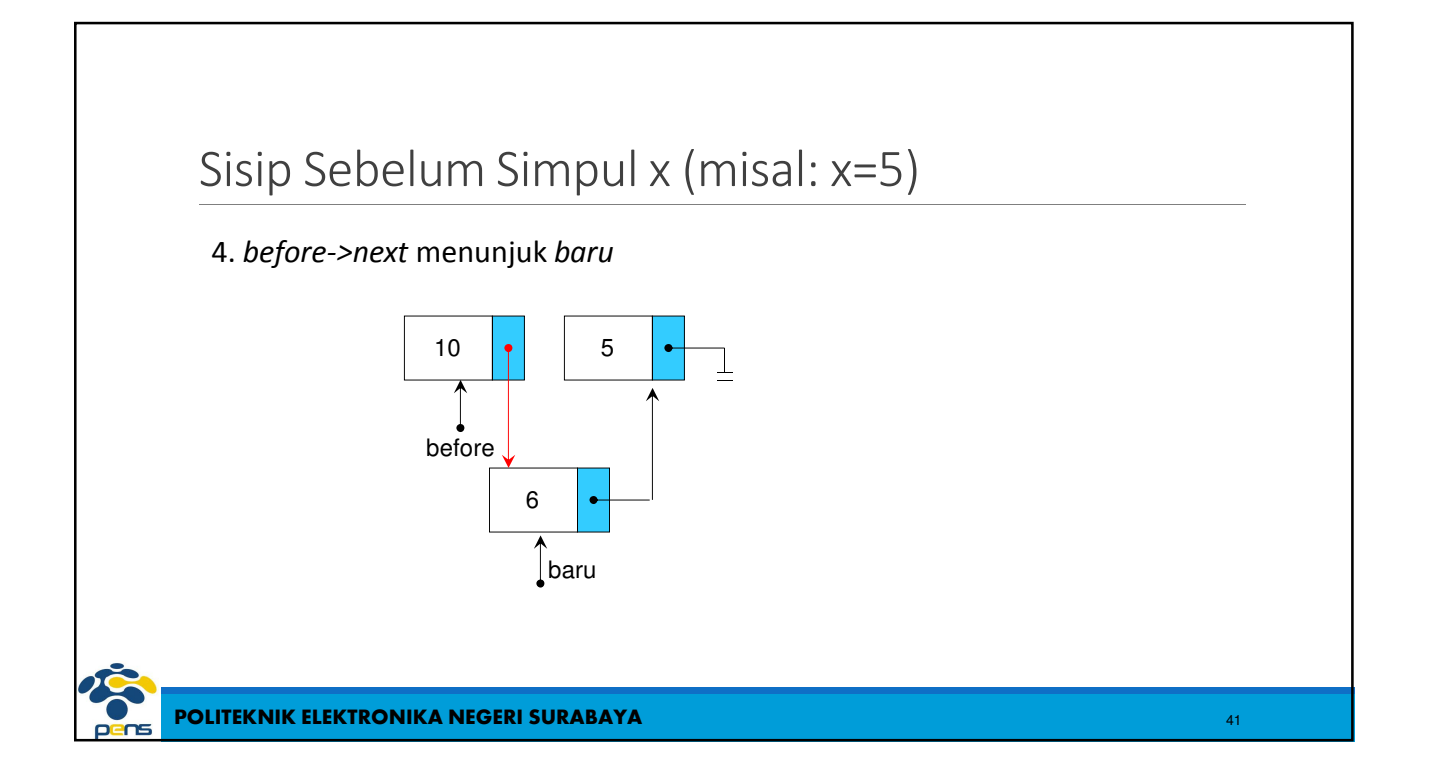

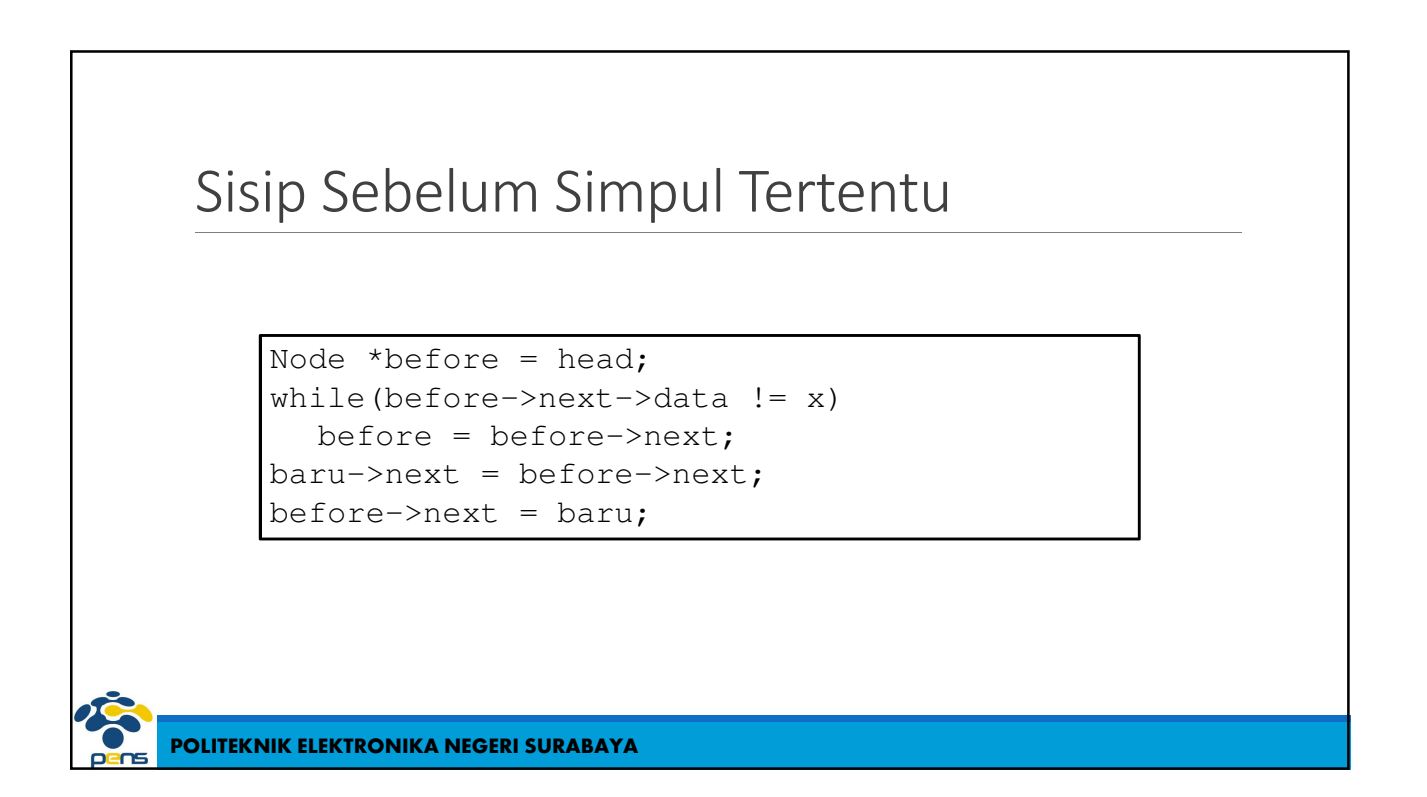

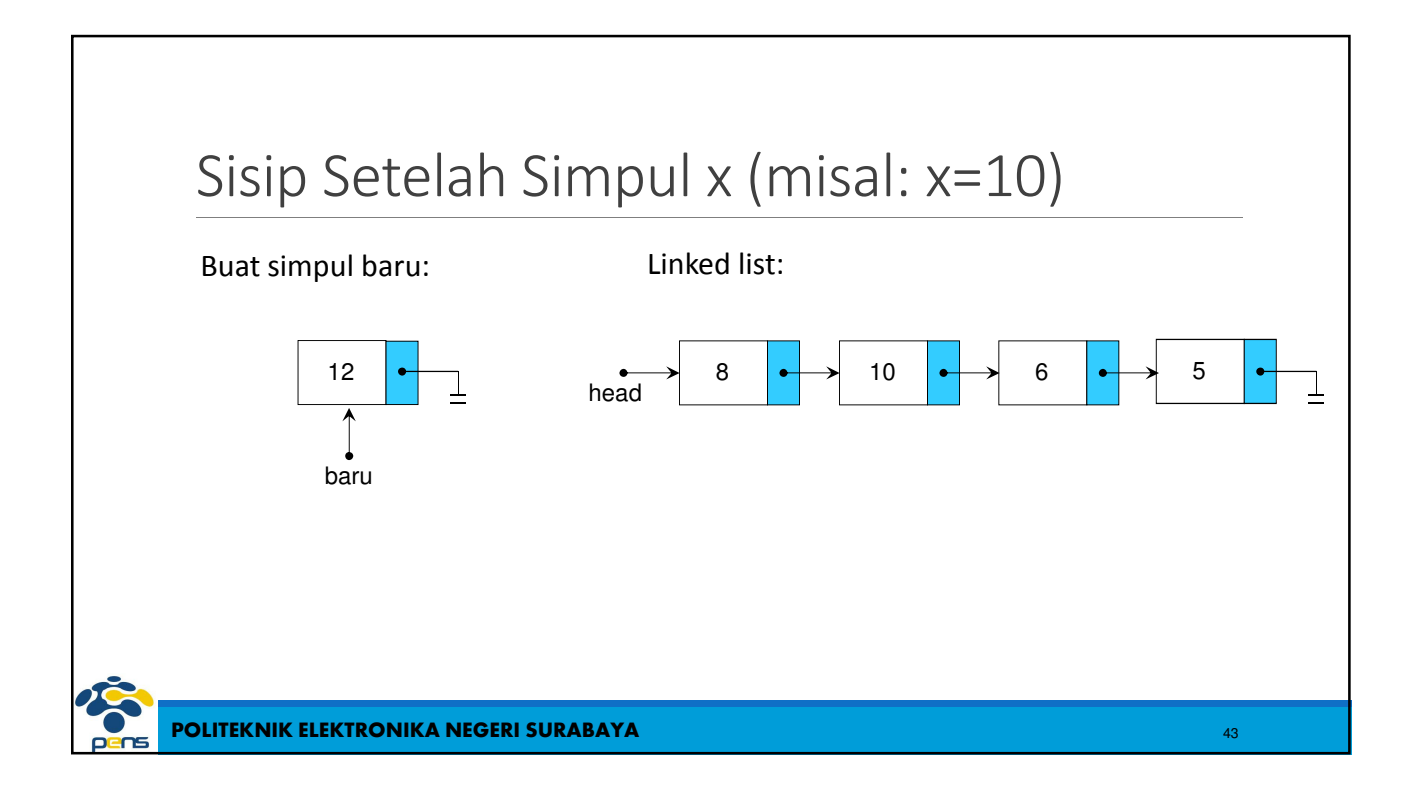

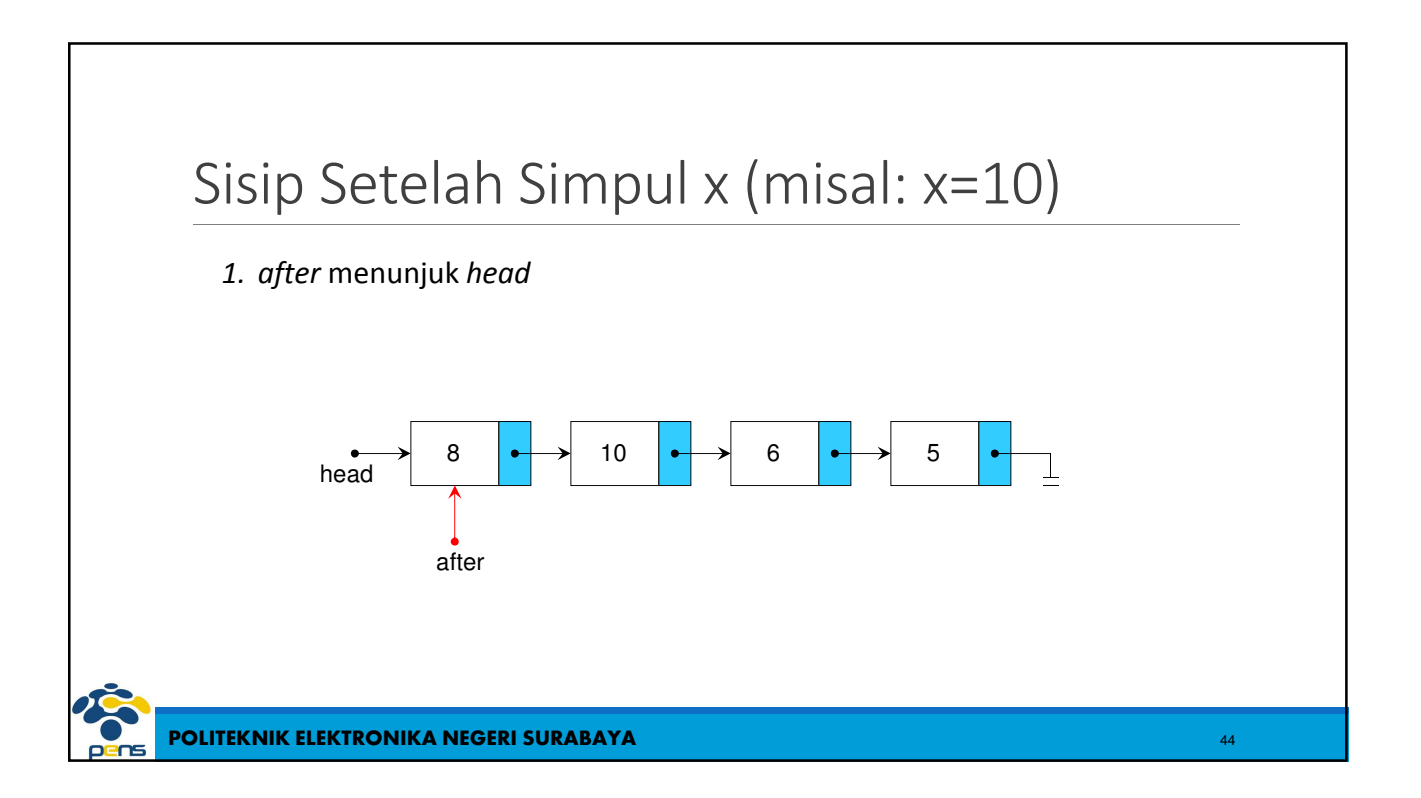

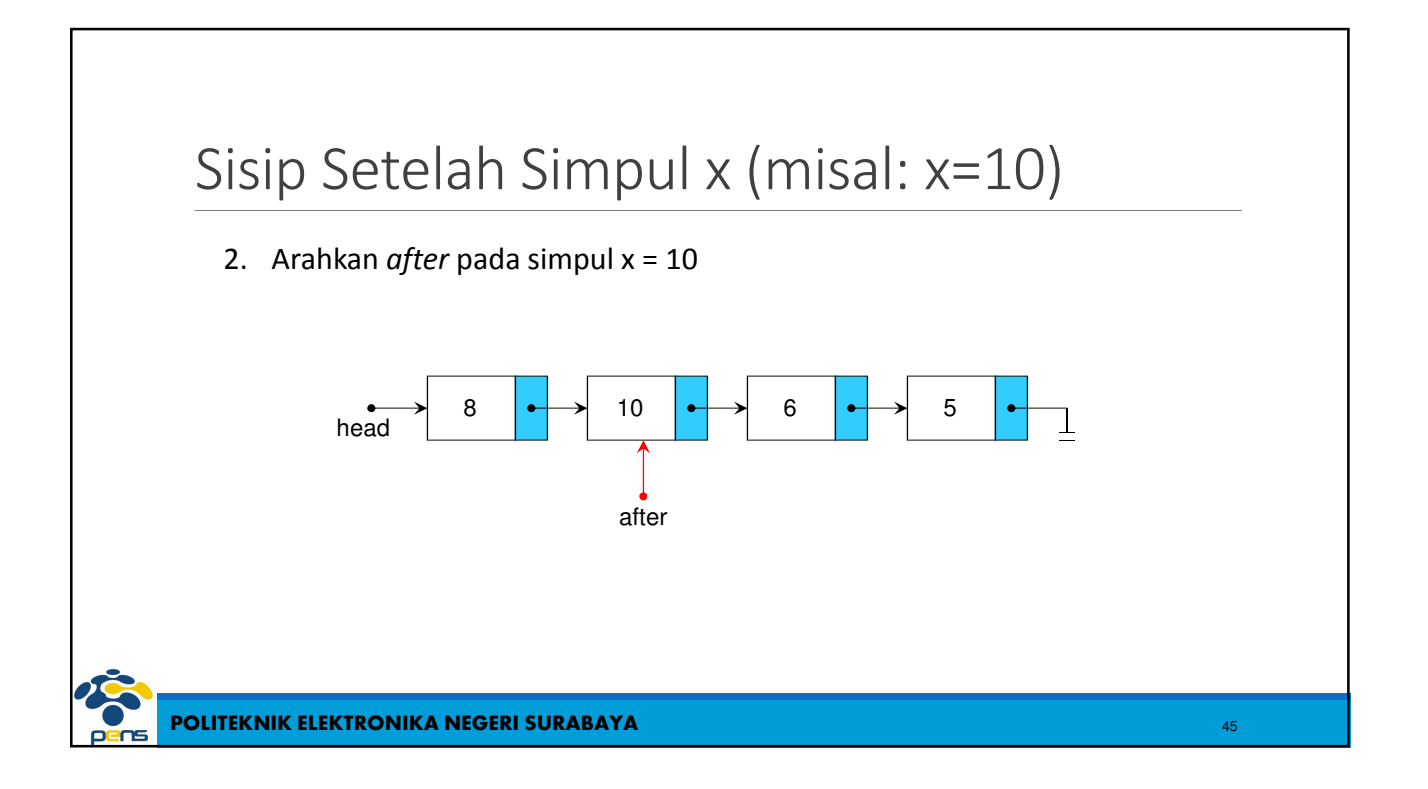

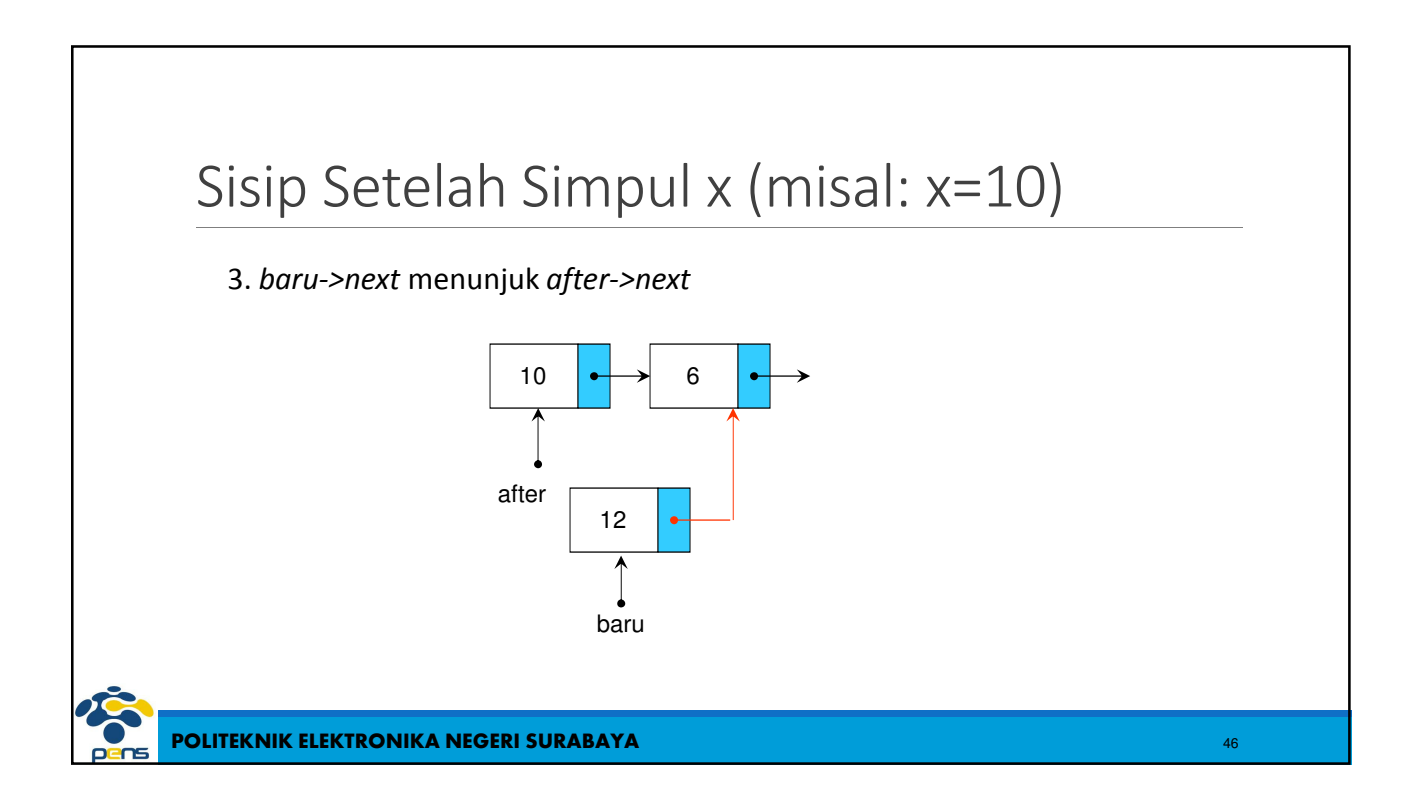

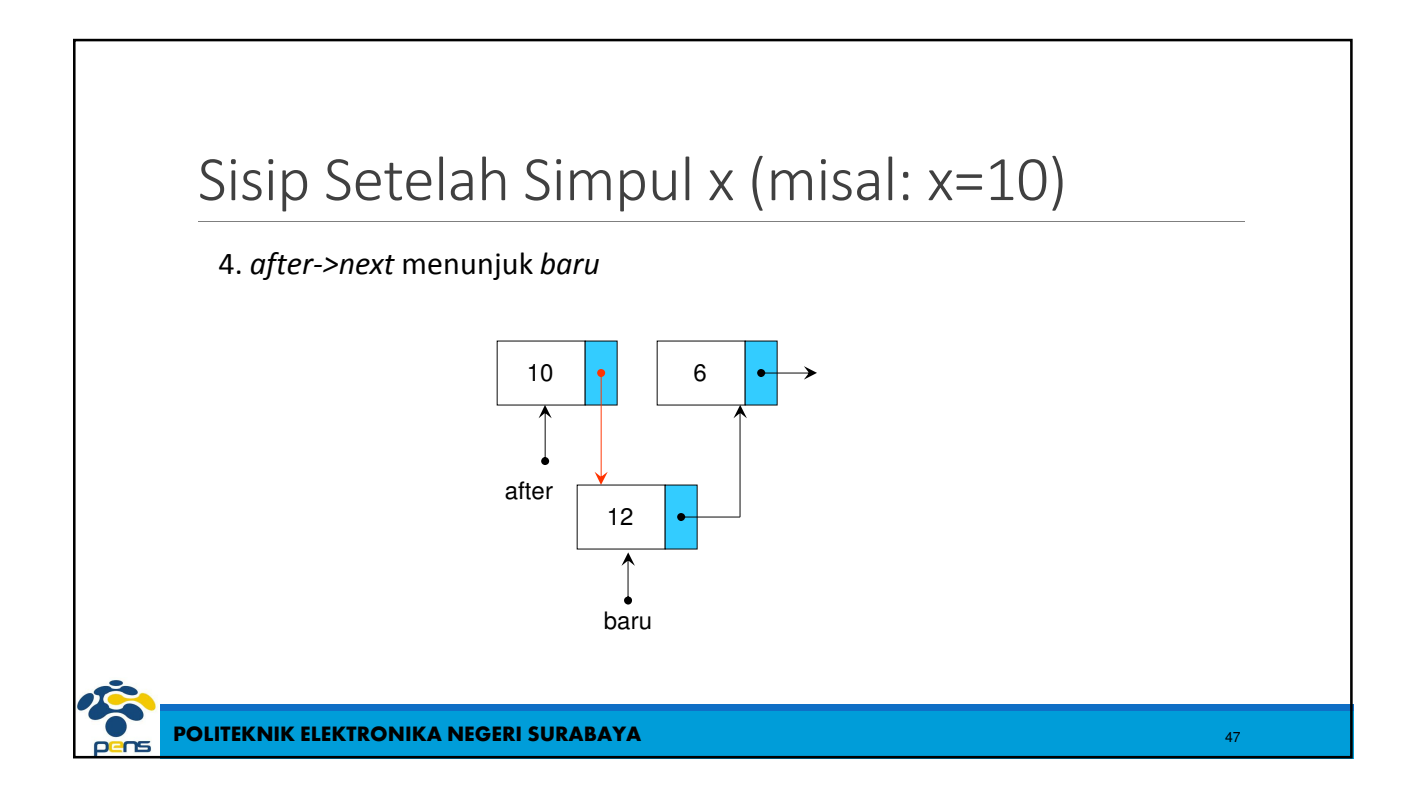

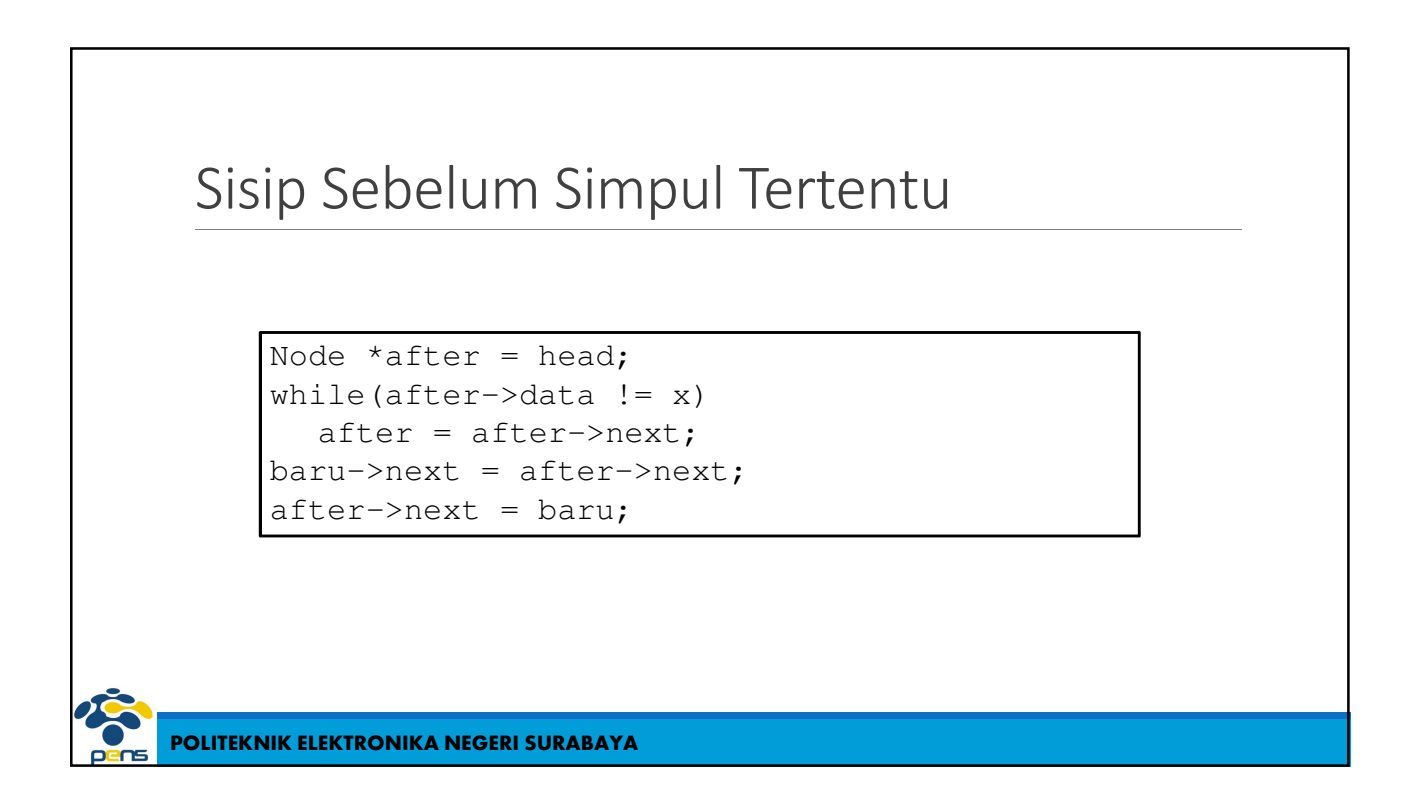

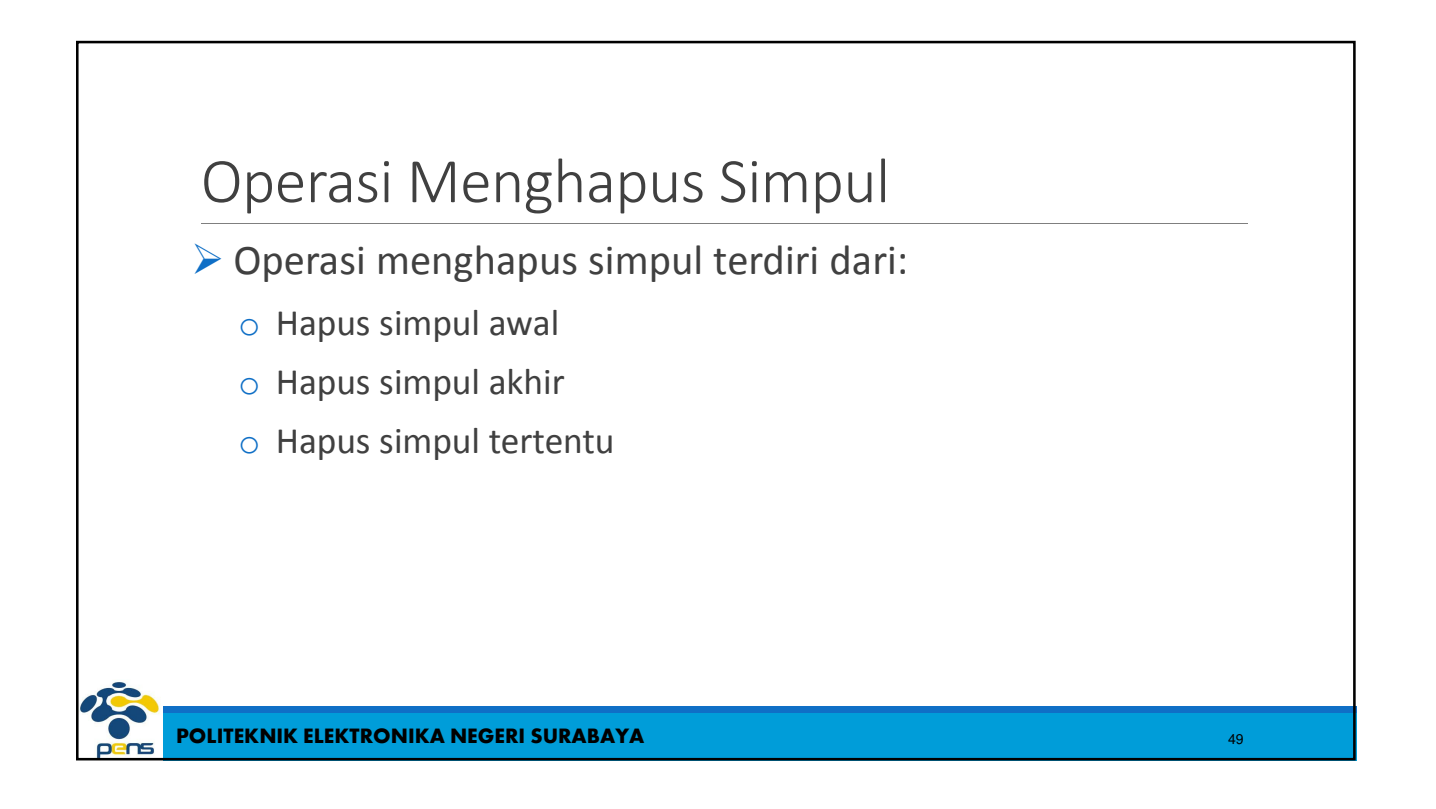

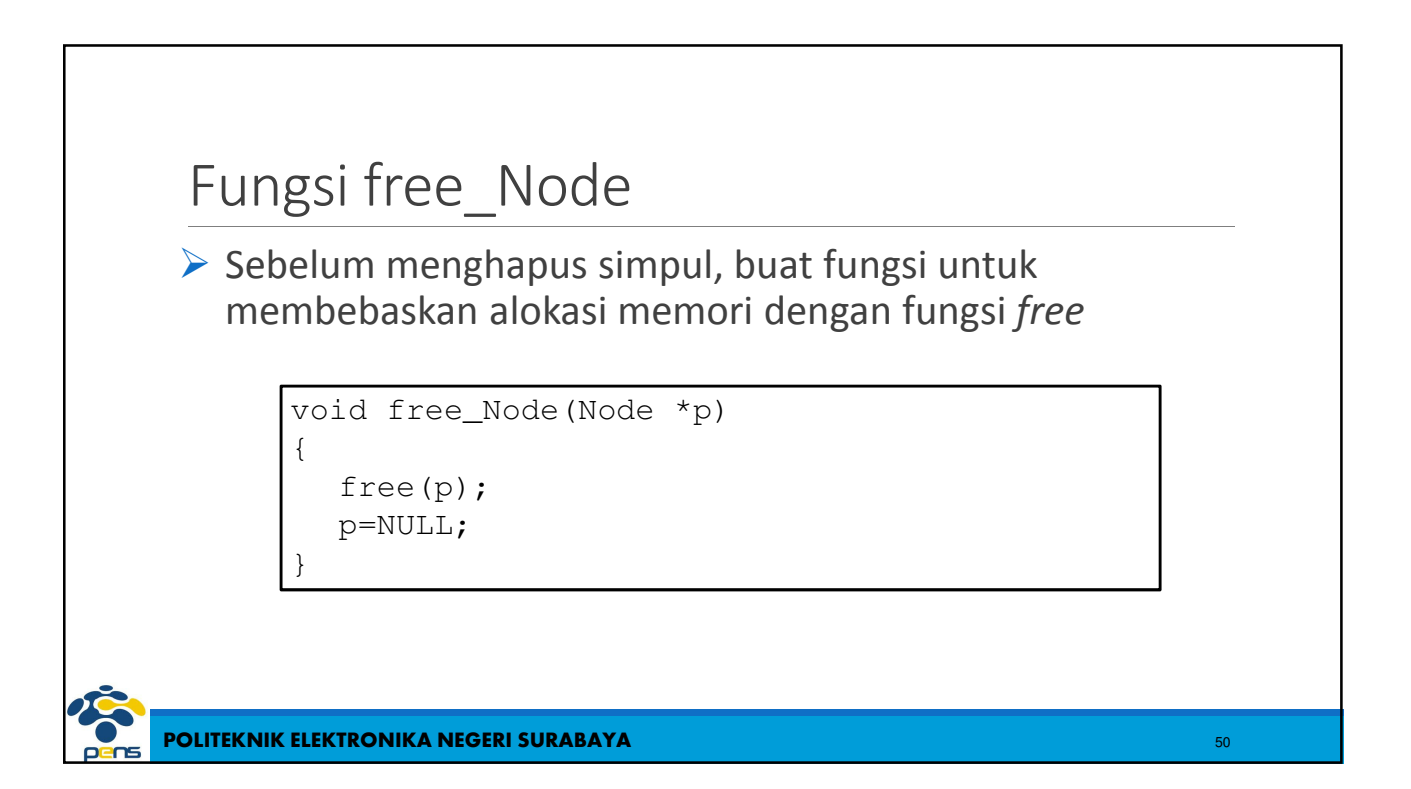

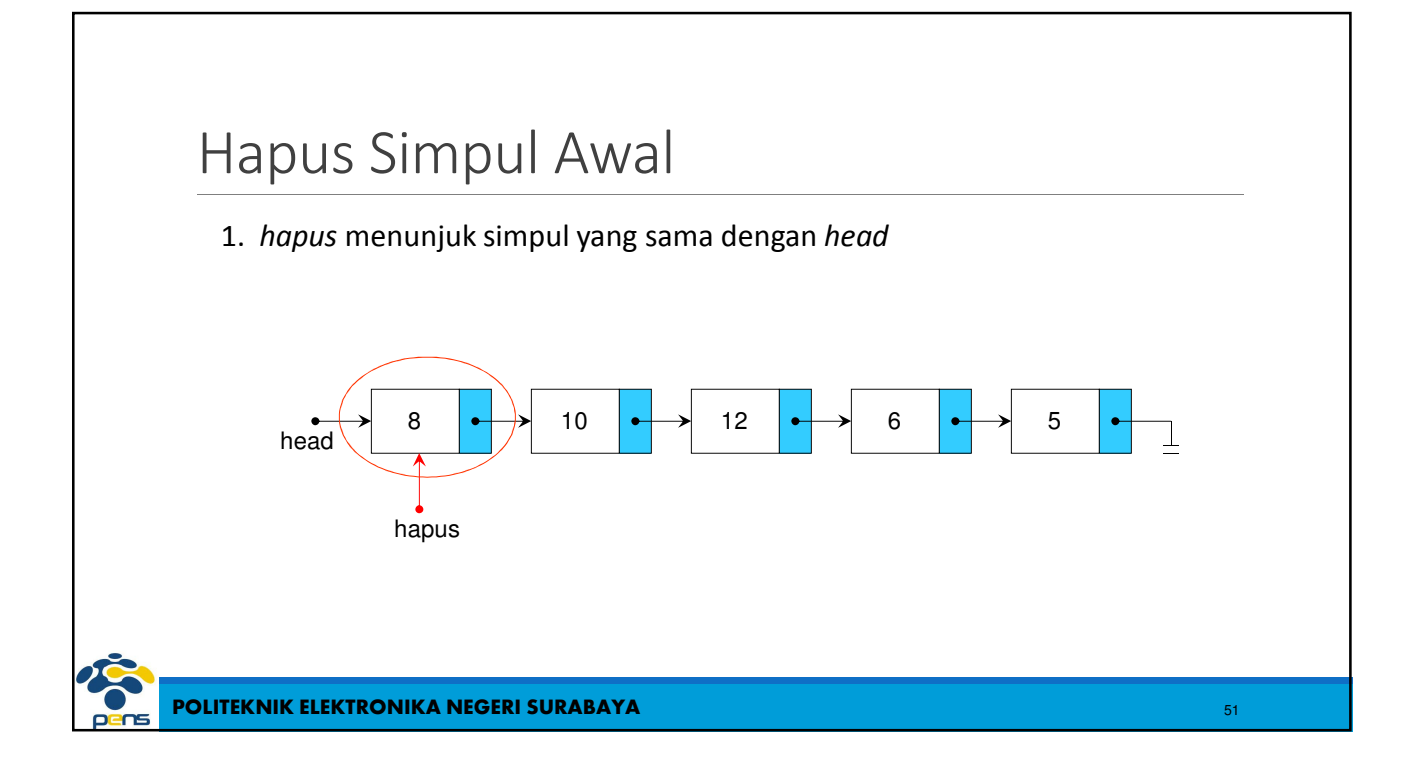

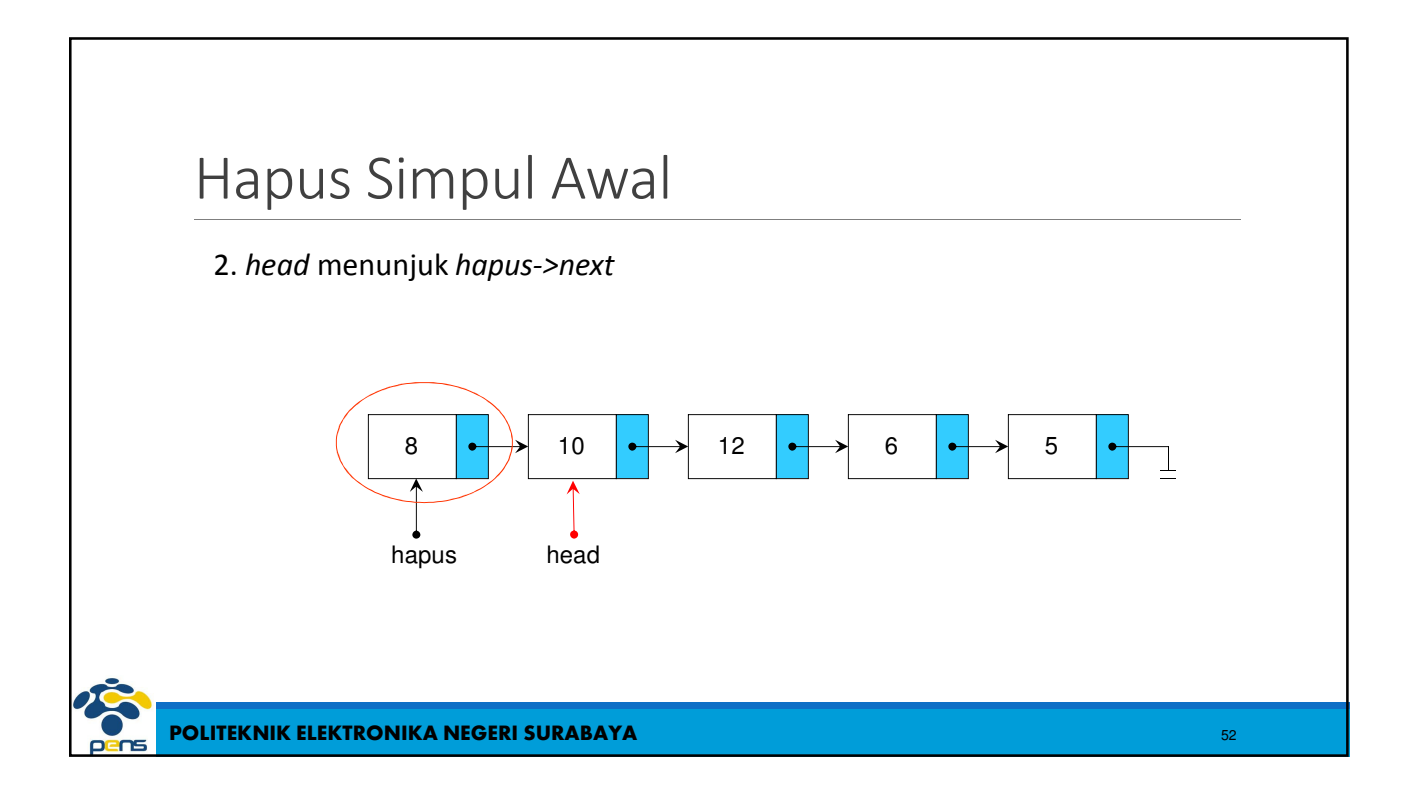

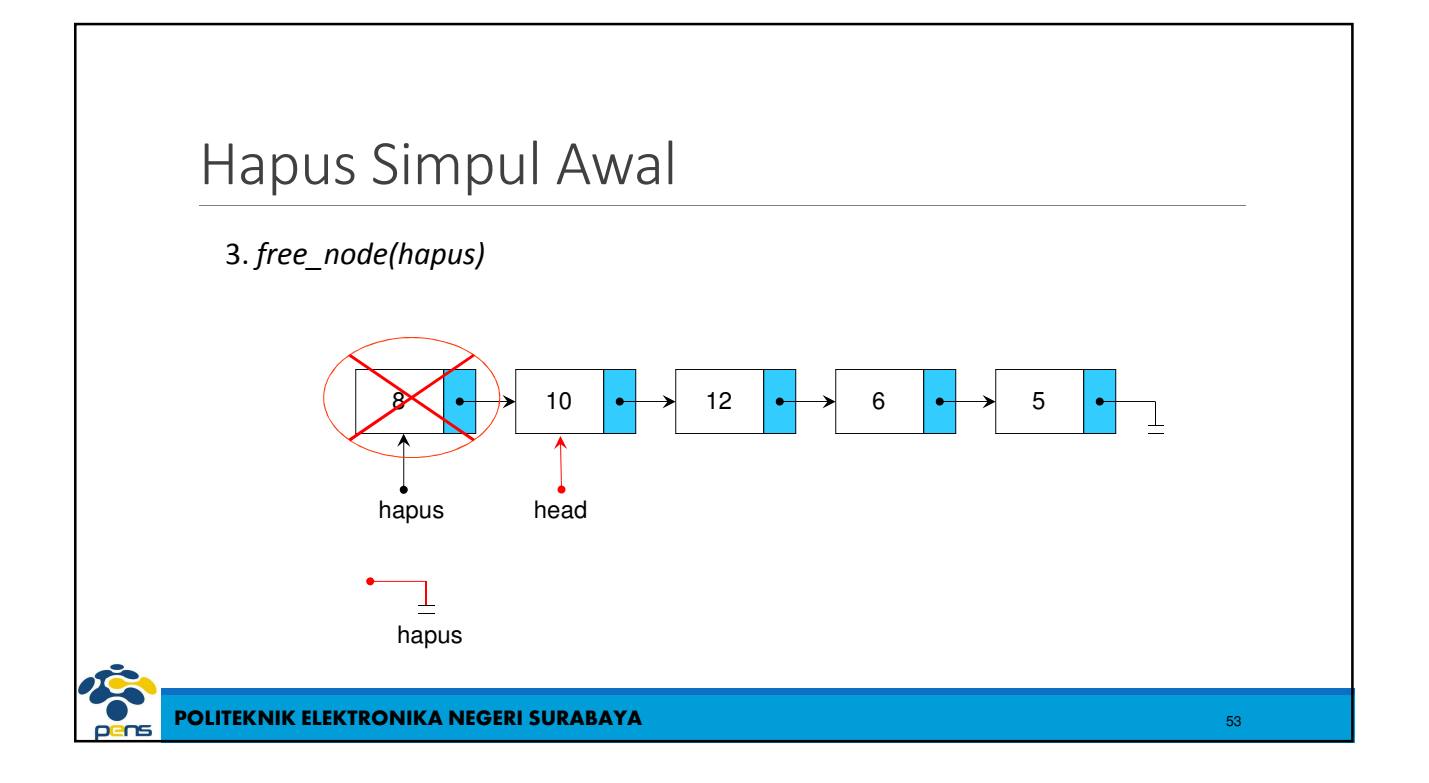

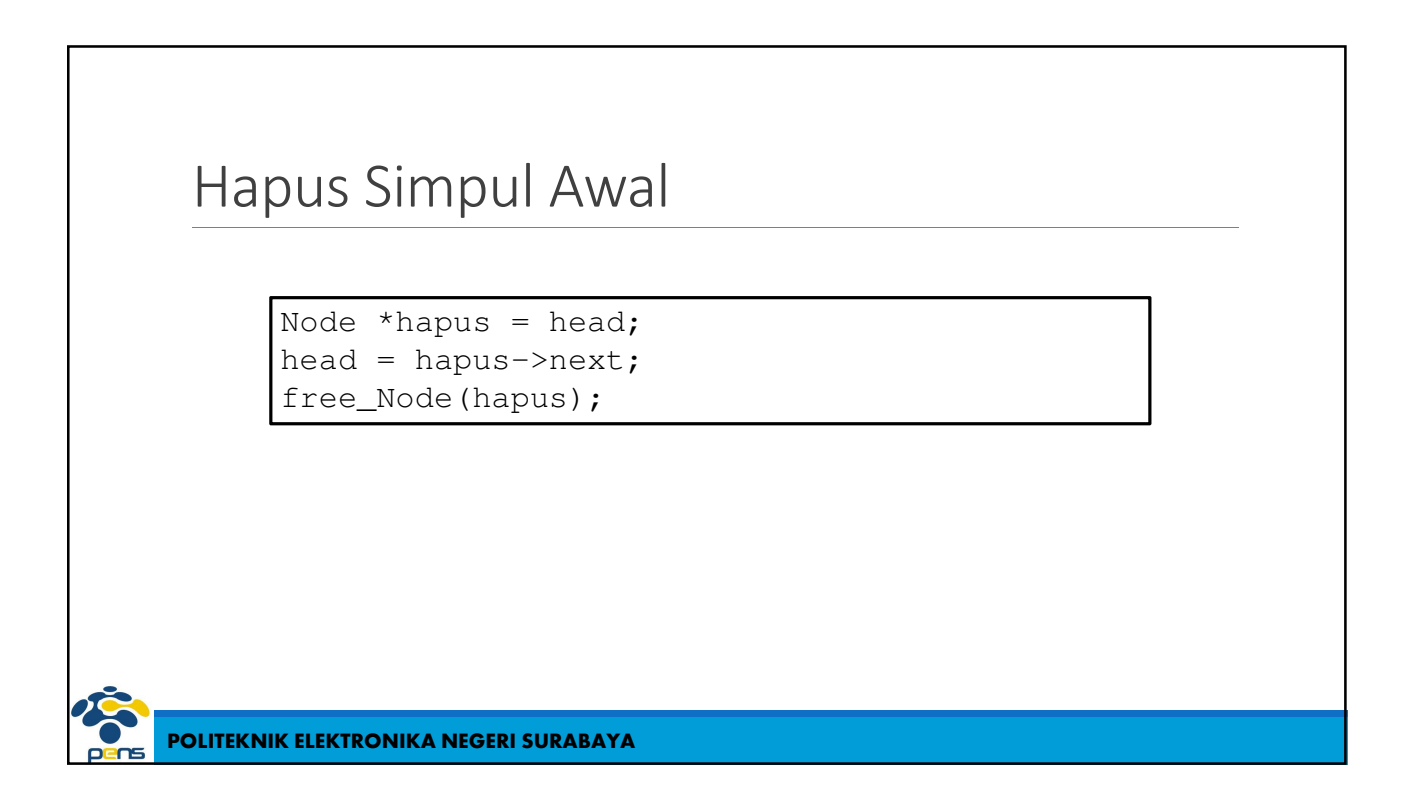

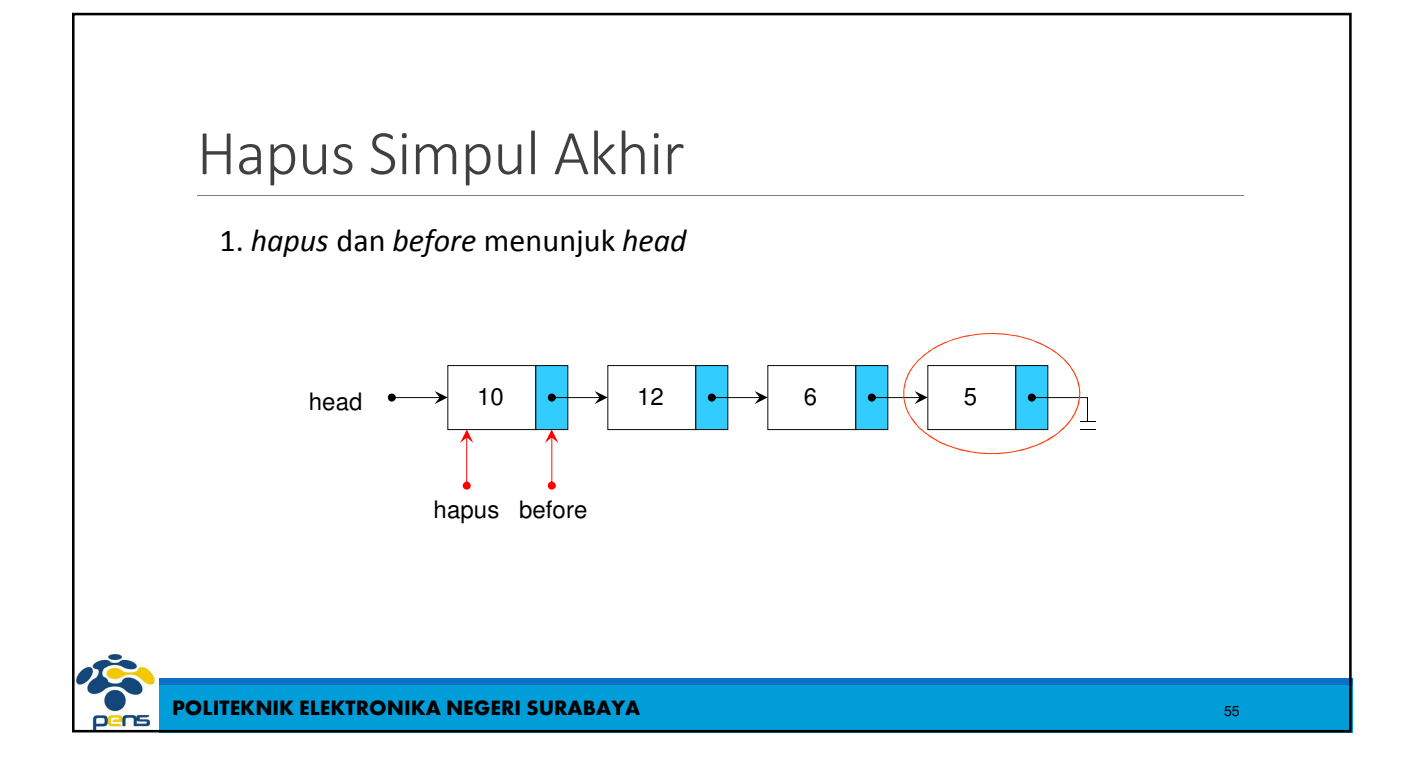

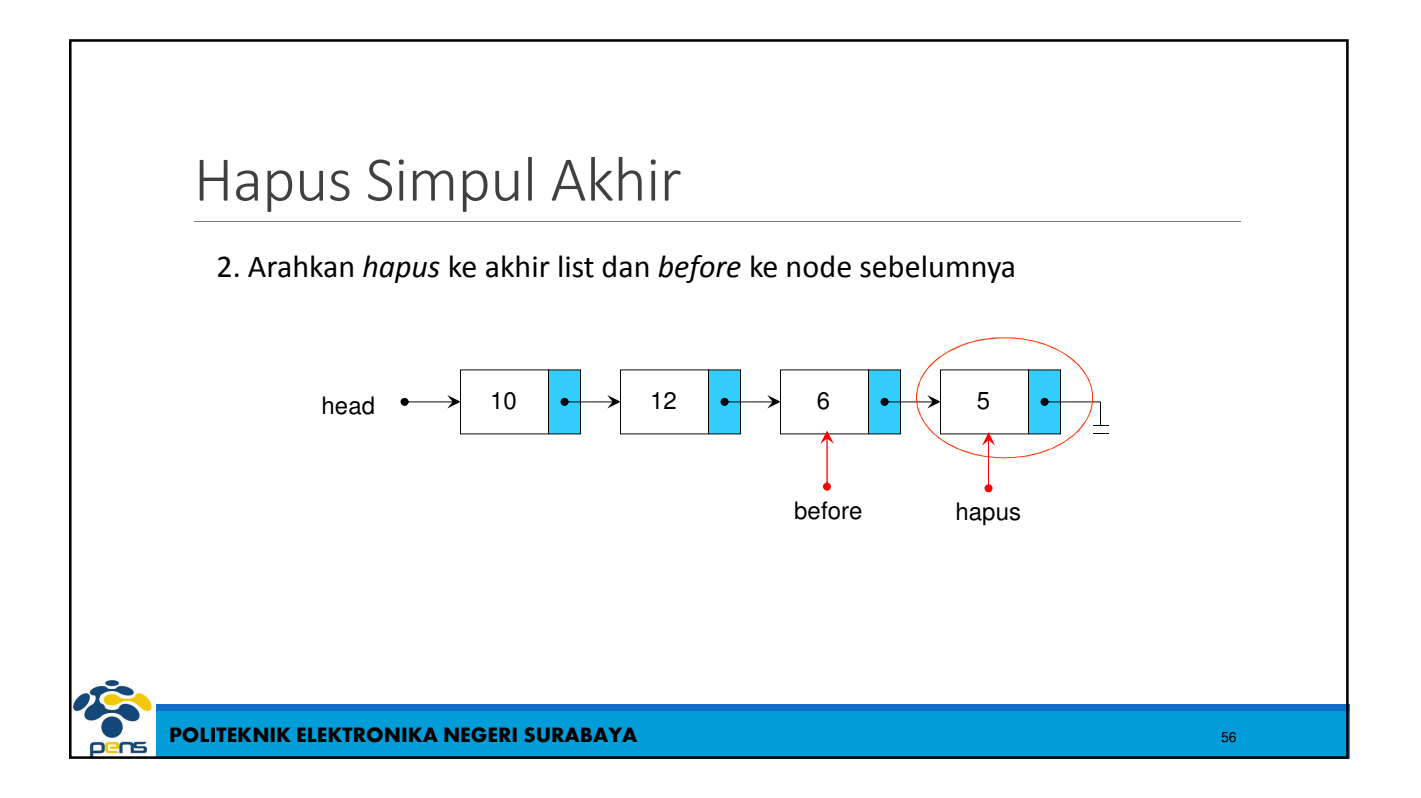

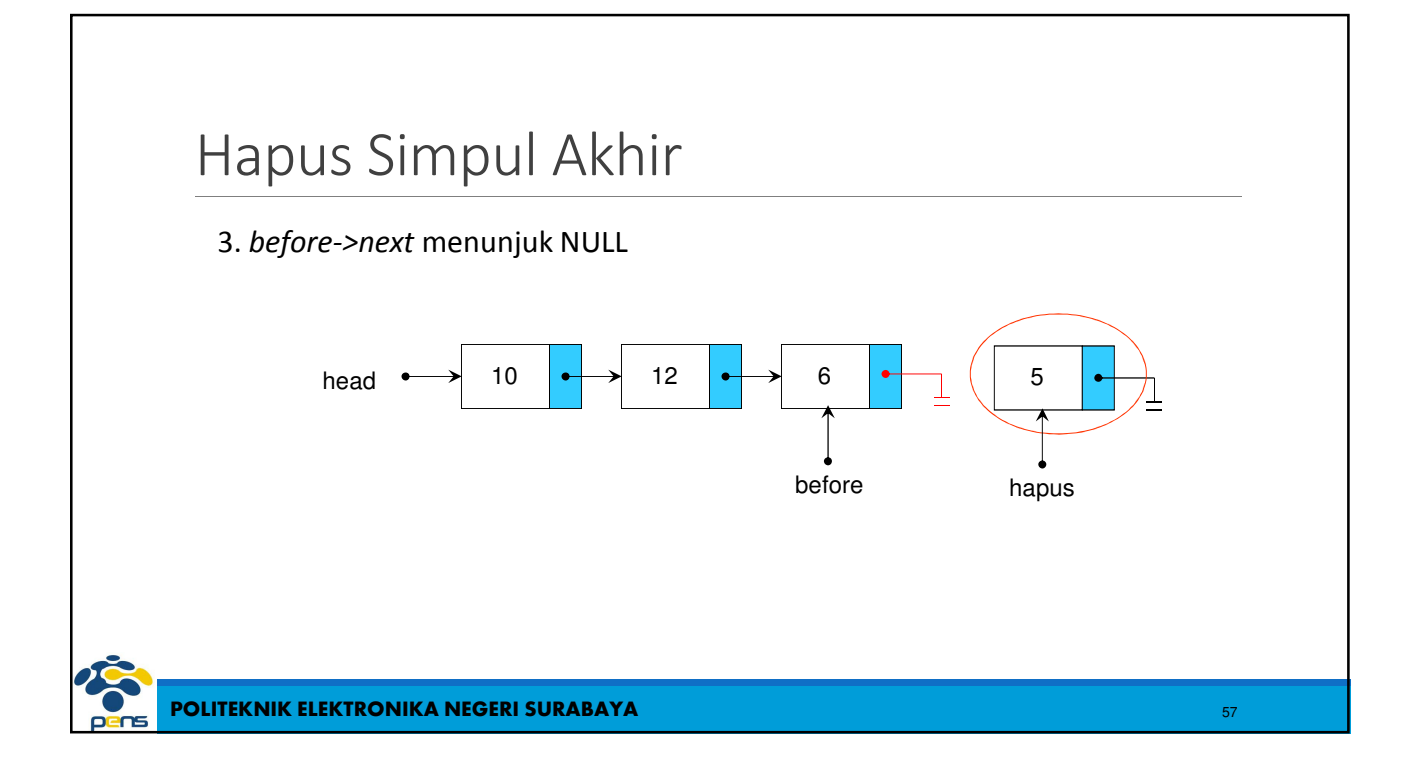

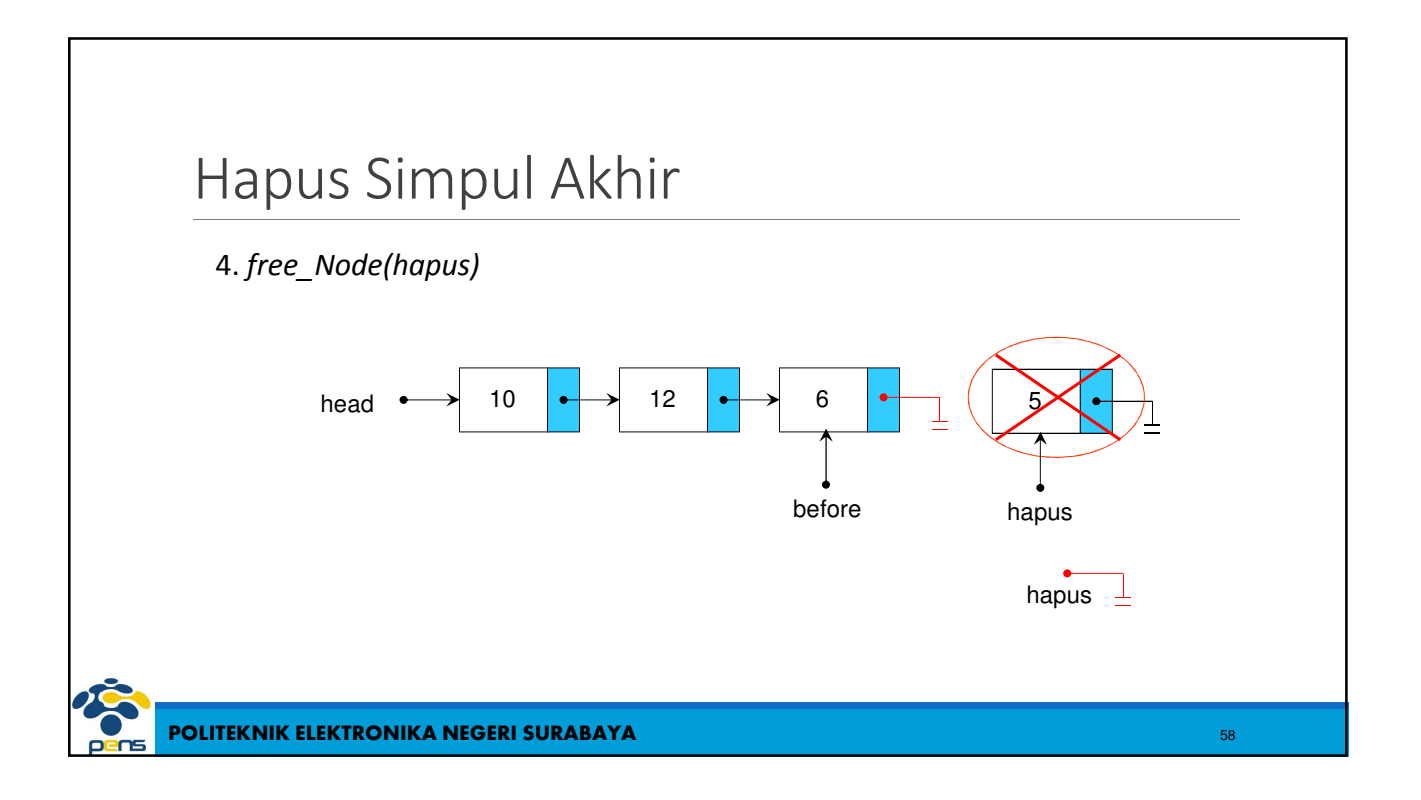

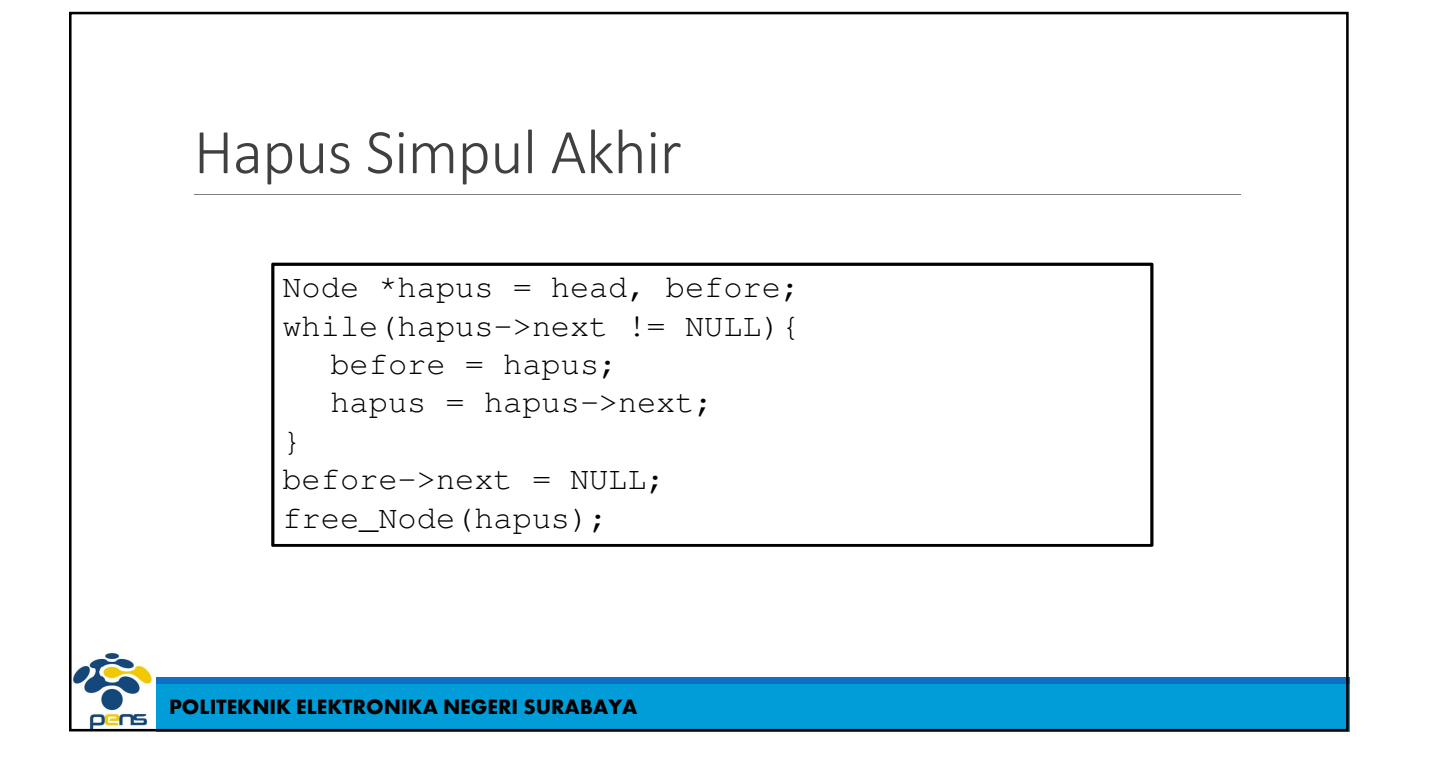

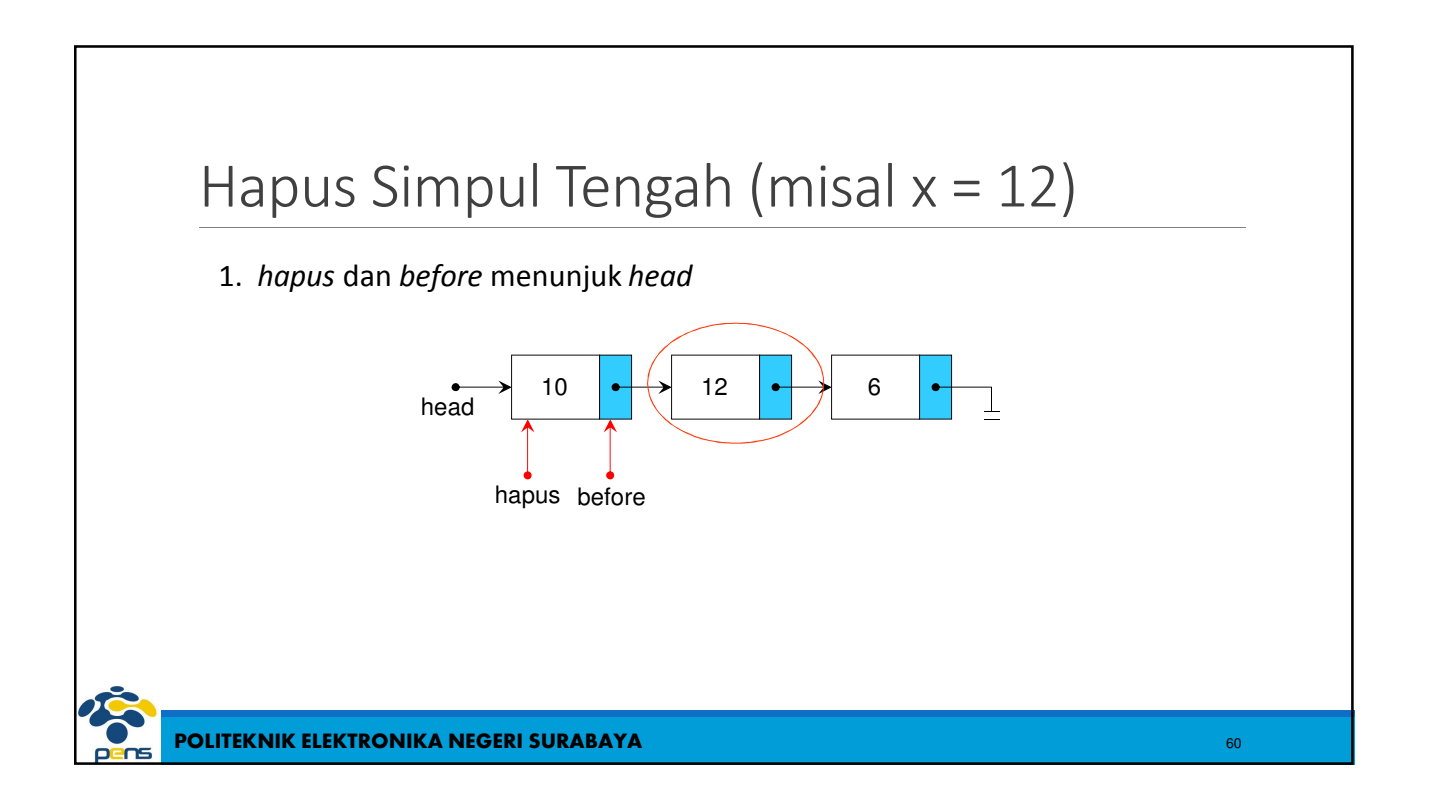

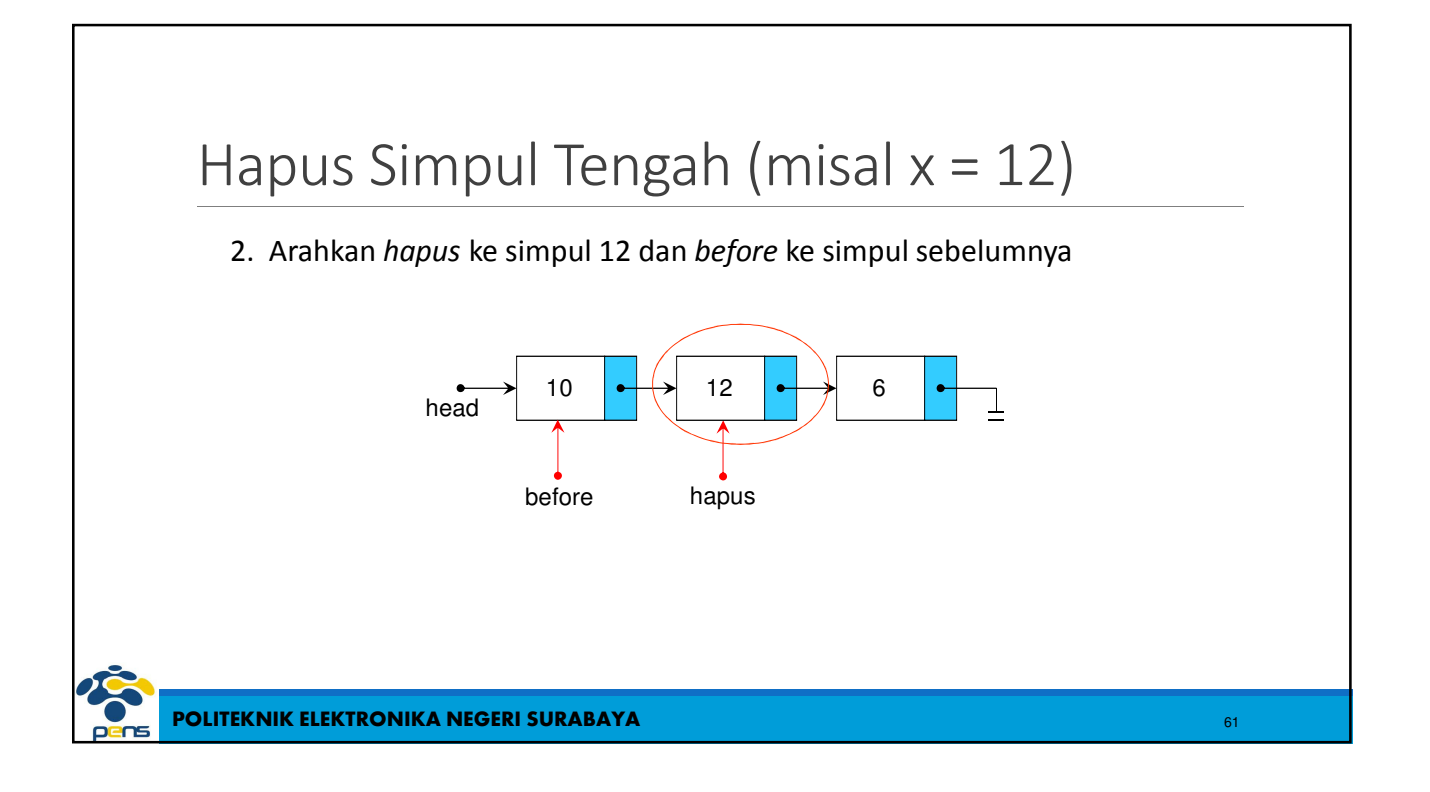

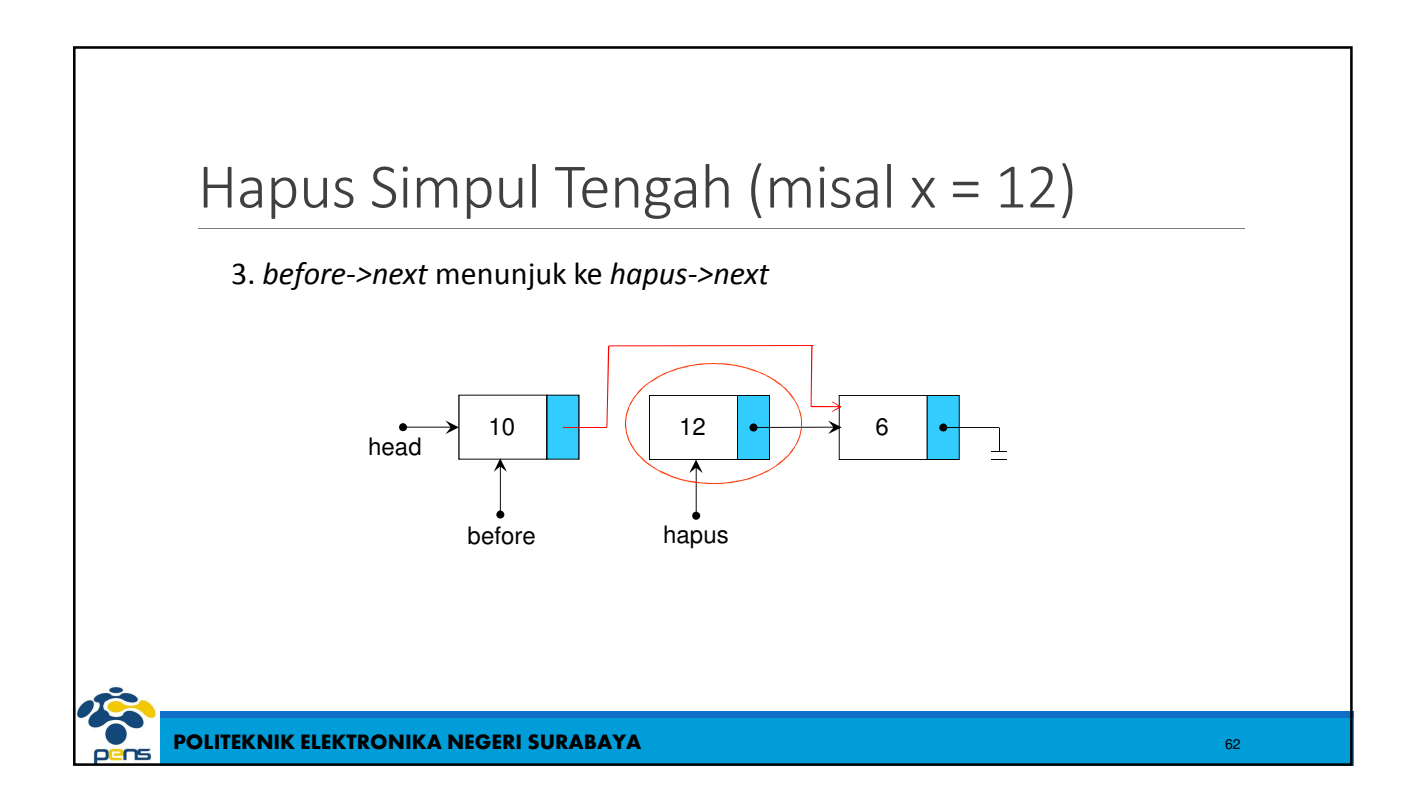

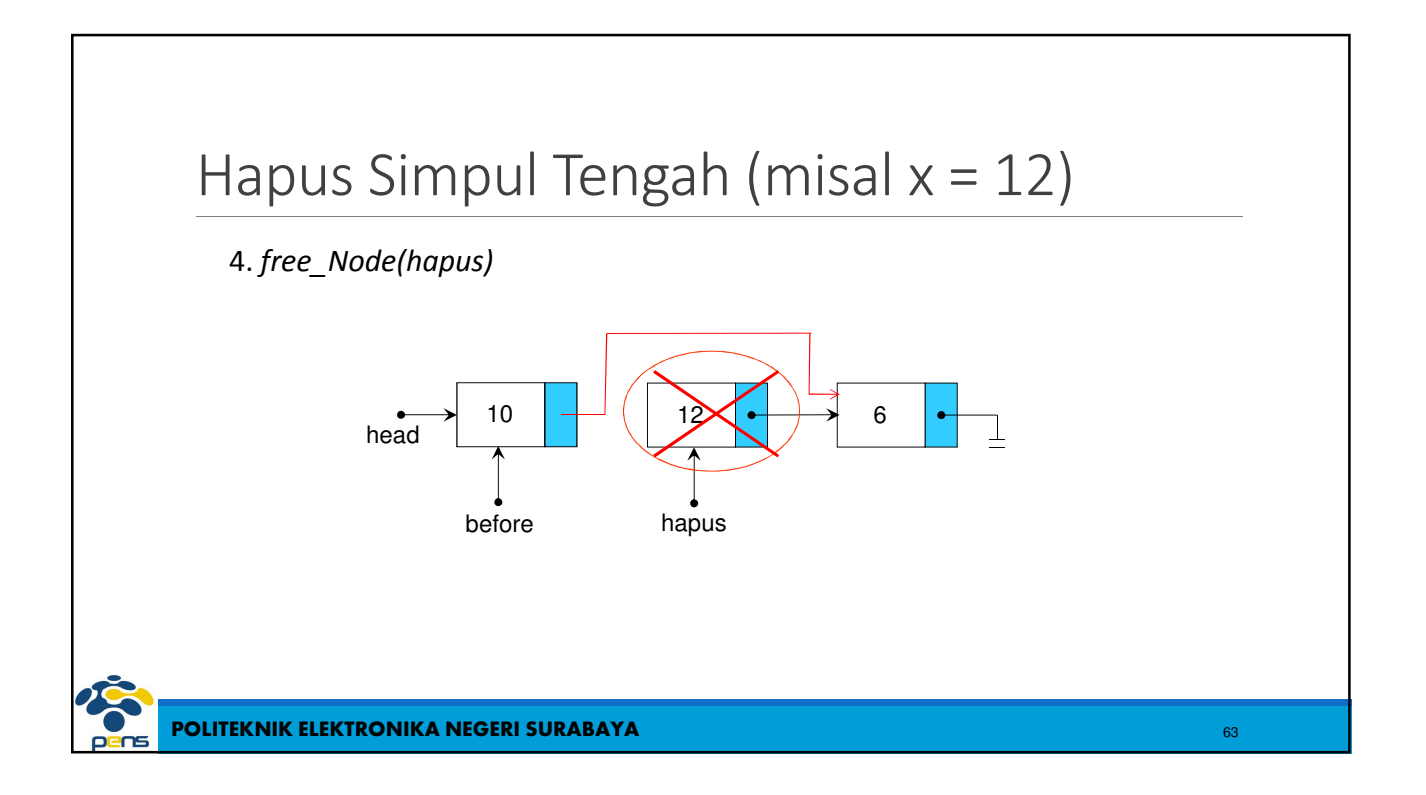

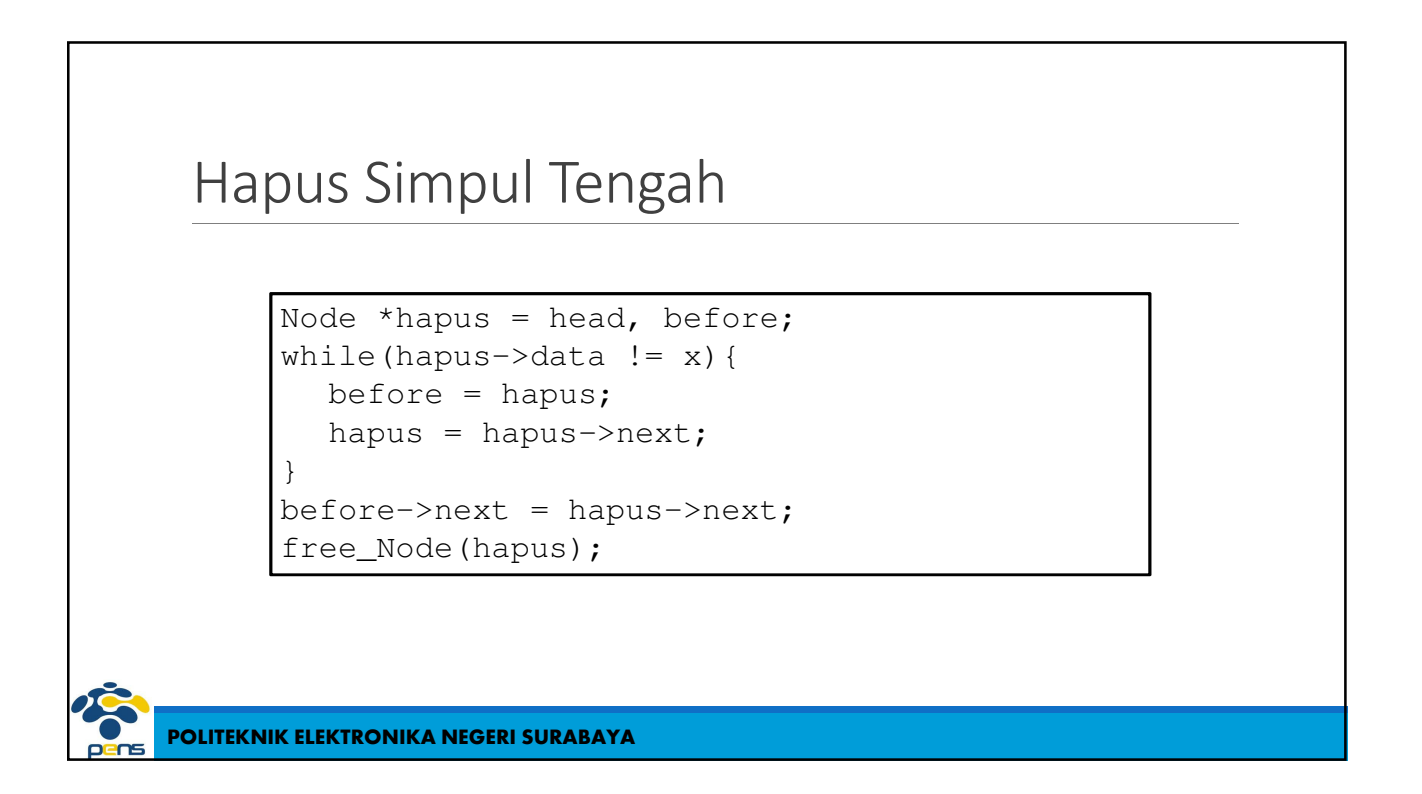

### Implementasi Stack dengan Single Linked List

- $\triangleright$  Stack adalah penyimpanan data dengan konsep Last In First Out (LIFO)
- Terdapat satu penunjuk yaitu *front*

**POLITEKNIK ELEKTRONIKA NEGERI SURABAYA**

- Fungsi Push menambah simpul pada posisi *front*
- Fungsi Pop menghapus simpul pada posisi *front*

## Deklarasi Stack dengan Single Linked List

```
typedef struct simpul Node;
typedef int itemtype;
struct simpul {
  itemtype item;
  Node *next;
};
typedef struct {
  Node *front;
  int count;
 Stack;
```
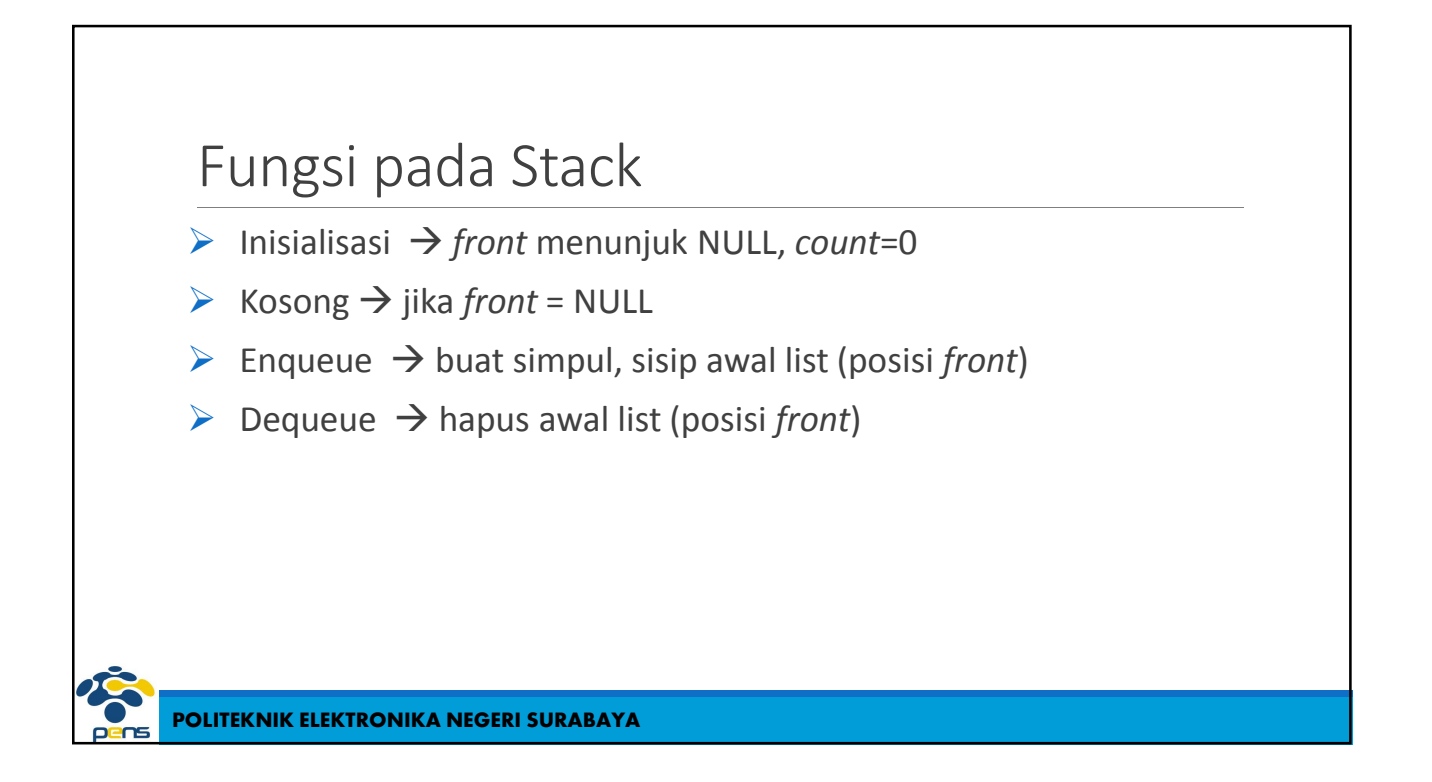

# Fungsi Inisialisasi

```
void inisialisasi (Stack *s)
{
  s->front = NULL;
  s->count = 0;}
```
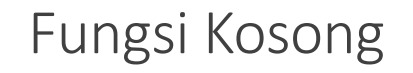

{

}

int Kosong (Stack \*s)

return(s->front==NULL)

**POLITEKNIK ELEKTRONIKA NEGERI SURABAYA**

```
Fungsi Push
        void Push (Stack *s, itemtype x)
        {
           Node *baru = (Node *) malloc (sizeof(Node));
           if(baru==NULL) {
              printf("Alokasi gagal\n");
              exit(1);
           }
           else {
              baru->item = x;
              bar ->next = s->front;
              s \rightarrowfront = baru;
              s->count++;
           }
        }
```
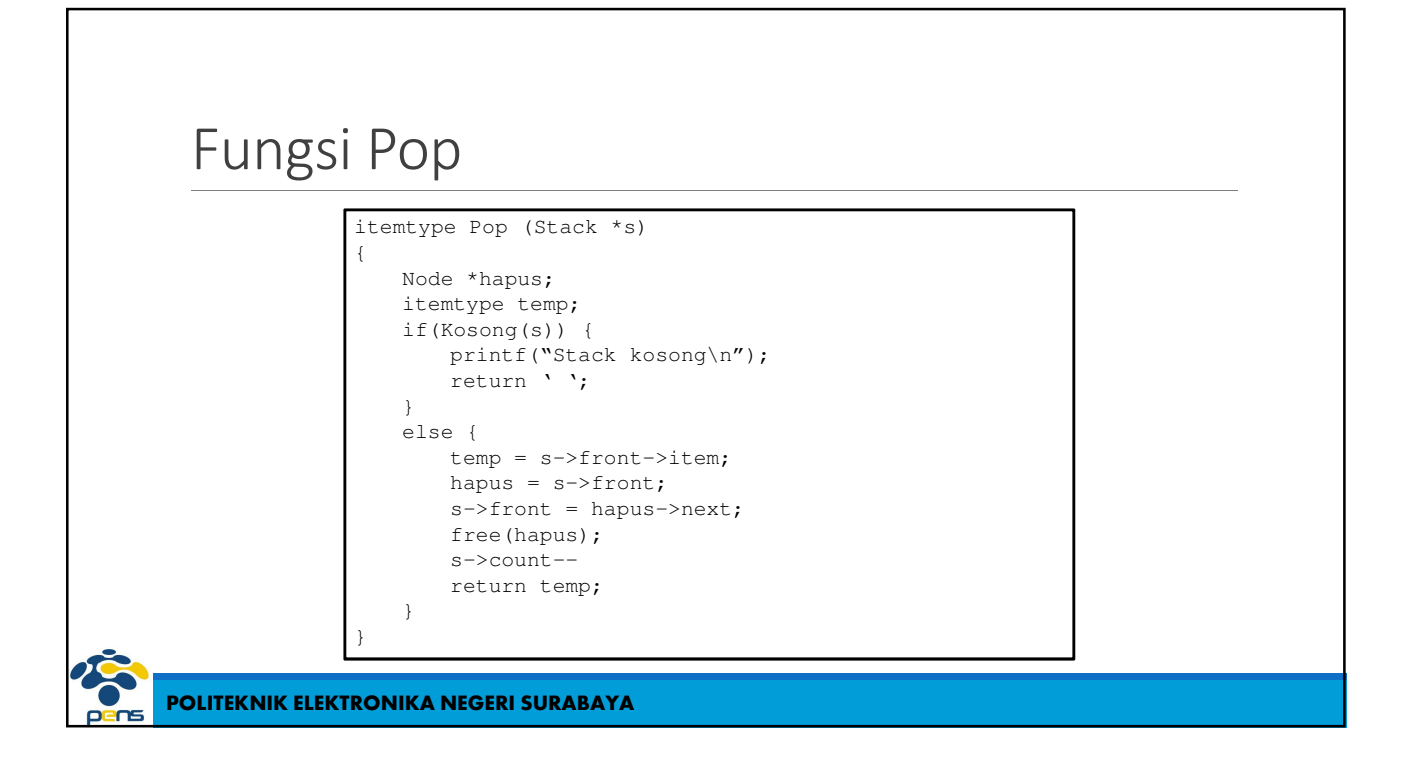

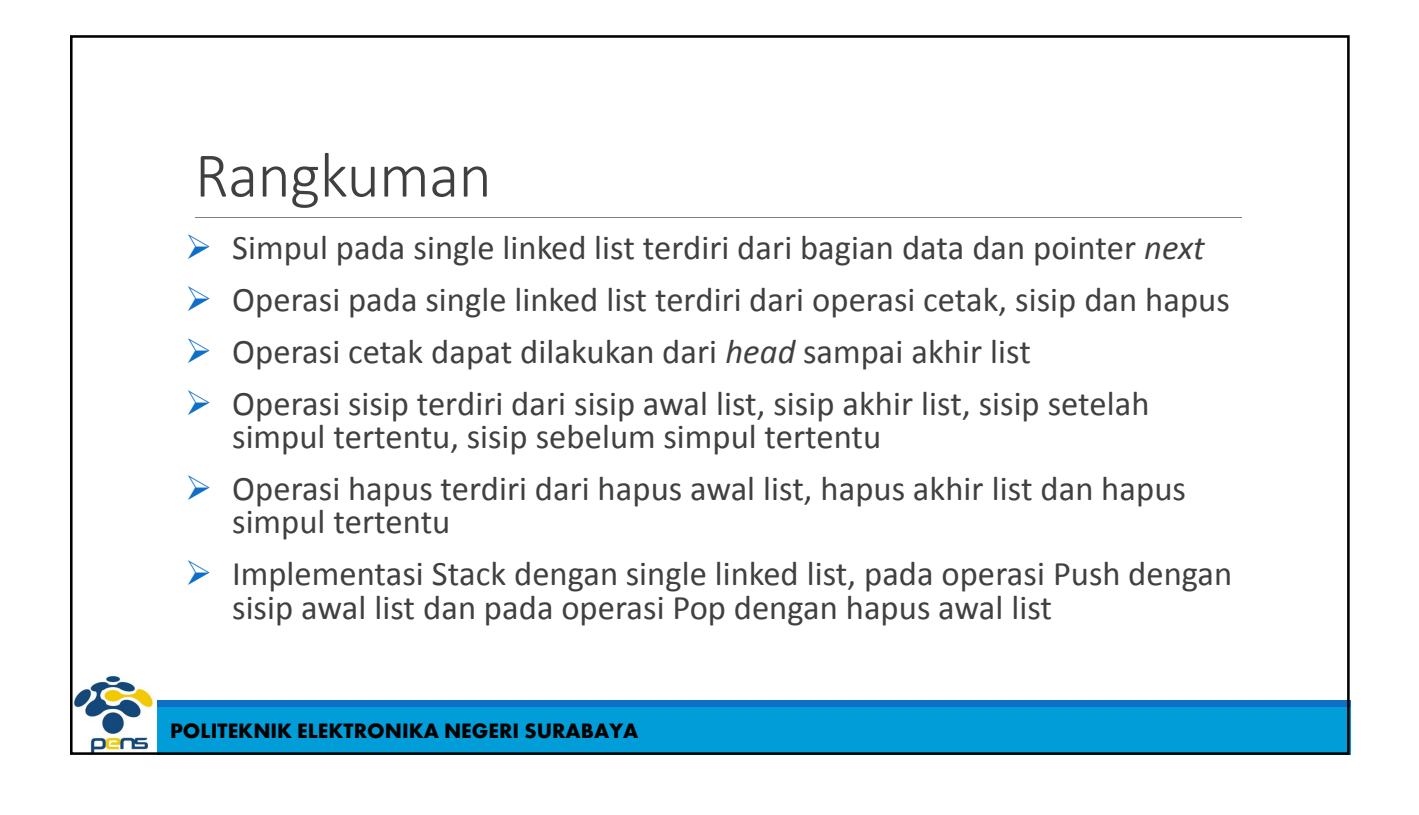

#### Latihan

1. Buatlah single linked list dengan data bertipe integer yang dapat melakukan operasi sisip secara terurut dan hapus simpul tertentu dengan ketentuan sebagai berikut :

a) Operasi sisip, buat sebuah simpul baru,

- Jika data simpul baru < data pada head, maka gunakan sisip awal list
- Jika pencarian data simpul baru mencapai NULL (data belum ada), sisip akhir list
- Jika data simpul baru = data pada simpul tertentu maka berikan pesan simpul sudah ada (duplikat)
- **-** Lainnya sisip sebelum simpul tertentu
- b) Operasi hapus,
	- Jika posisi simpul yang dihapus pada head, gunakan hapus awal list
	- Jika posisi simpul yang dihapus pada tail, gunakan hapus akhir list
	- Lainnya hapus simpul tengah

**POLITEKNIK ELEKTRONIKA NEGERI SURABAYA**

#### Latihan

- 2. Implementasikan Stack dengan single linked list, buatlah menu Push, Pop dan Tampil
- 3. Buatlah single linked list dengan simpul berupa data mahasiswa yang terdiri dari NRP, Nama dan Kelas. Buatlah operasi Sisip secara terurut, Hapus data mahasiswa tertentu dan Update data (nama dan kelas saja)